<span id="page-0-0"></span>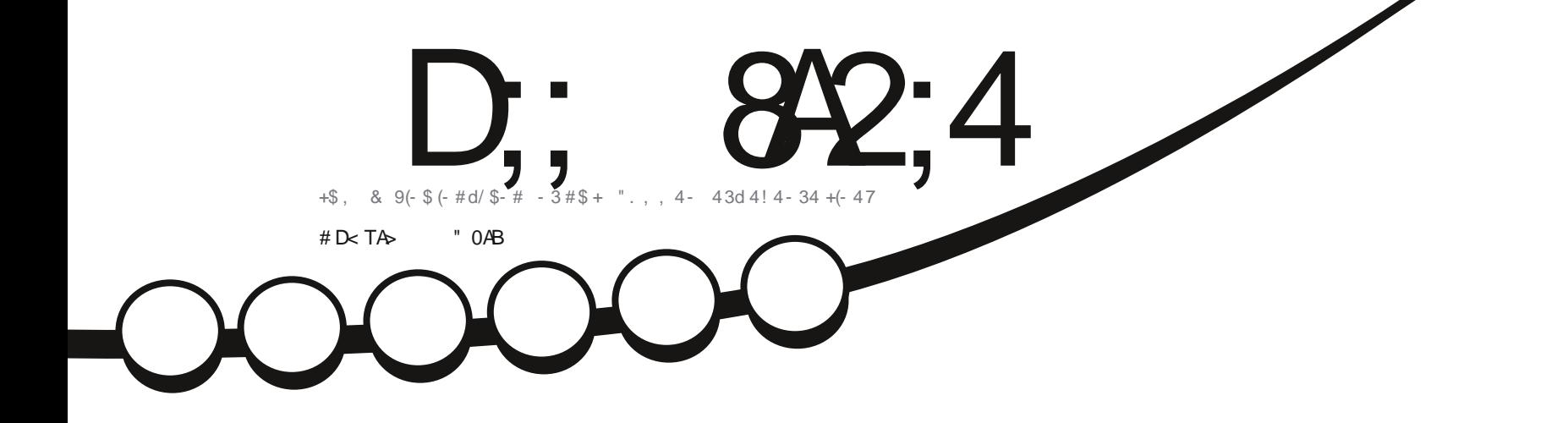

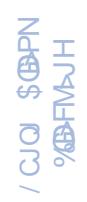

## 63 \$1 / \$\$  $\mathbf{r}$  $/ + 42 \# $ + .8(" $ +2 / . 41 + $2 / . 3. 81 / $2]$

<span id="page-1-0"></span>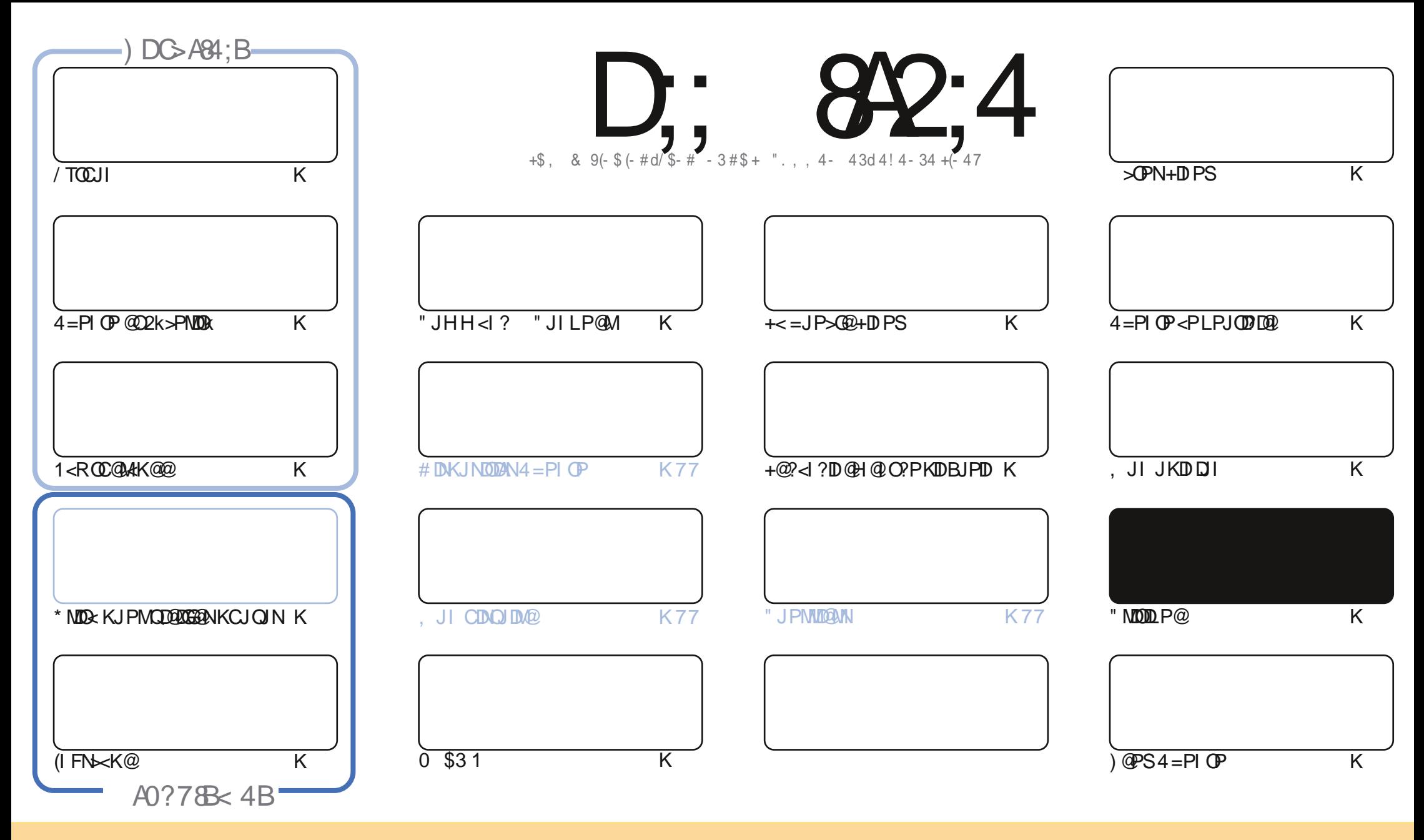

+@N<MOD>G@N>JI O@I PN?<I N>@H<B<UDI @NJI OKP=GDkNNJPNG< GD>@I >@" M@<ODQ@" JHHJI N OOMD=PODJI 2C<M@ GDF@ 4I KJMO@? GD>@I N@" @G< NDBI DAD@LP@QJPN KJPQ@U<?<KO@M>JKD@M?DNOMD=P@M@OOM<I NH@OOM@G@N<MOD>G@NH<DNPI DLP@H@I ONJPNG@N>JI ?DODJI NNPDQ<I O@N QJPN?@Q@U>DO@MG@I JH ?@G<PO@PM? PI @ >@MO<DI @H<I Dj M@ <P HJDI N PI I JH PI @<?M@NN@@H<DGJP PI @41+ @O G@I JH ?P H<B<UDI @ ^ %PG " DM>G@, <B<UDI @a <DI ND LP@G41+ RRR APG>DM>G@H<B<UDI @JMB N<I NKJPM<PO<I ONPBBkM@MLPDGN<KKMJPQ@I OQJOM@PODGDN<ODJI ?@G\ PQM@ 2DQJPNHJ?DAD@U OM<I NAJMH@UJP <?<KO@U>@OO@>Mk<ODJI QJPN?@Q@U ?DNOMD=P@MG<>Mk<ODJI LPD@I MkNPGO@NJPNG<Hl H@GD>@I >@JPPI @NDHDG<DM@

D;; 8A2;4 "060I8=4 4BC4=C8SA4< 4=C8=3T?4=30=C34 0=>=820; ;4 B?>=B>A34B?A>94CB \*1D=CD +>DB =4 34E4I 4= 0D2D= 20B?ATBD< 4A@D4 ;4B 0E8B 4C;4B >?8=8>=B<br>C3/N+TP@0 - CMDD: 022A40CB - 24 -0 + CO-4G?A8< TB828>=CA4RD; 0??A>10C8>= 34 0=>=820;

## $O$  )  $S'$  !

### $\#$  +  $\#$  \*  $\#$  (  $\#$  \$ \* + \*  $\#$  \* "  $\bigcirc$  \$ \* \* ! ! ' !

- JPN<QJI NG@NNPNK@>ONC<=DOP@GN/ TOCJI (I FN><K@@O\* MDO< @ONDQJOM@Nk>PMDOk DI AJMH<ODLP@QJPNKMkJ>>PK@ I JPN<QJINPI@@S>@@@IQQM?P>ODIqG<Nk>PMDOkK<M\$MDF

2DQJPNl O@NKCJOJBM<KC@QJPNKJPMMD@UQJPNG<DNN@M?k>JPM<B@MK<MG<MMl O?@#<MFO<=G@/ <N?@K<I DLP@ \$MDF JPOM@PI@IJPO@GE@NkMD@NPMGPODDDkODI?@1<ROC@MAK@@@IKCJOJBMAKOD@5JPNI<PM@UEH<DN<NN@U?@GBDD@BN KJPMQJNJ=E@<ODANKCJQJBM</AKCODP@N

4I K@PKGPNGJDI 2) A<DOPI OJPMM<KD?@?@I JH<?! 2# %G<NC>JI ODI P@NPMG<B@NODJI ?@N?JI I k@NK@MNJI I @G@N QJPNTOMJPQ@MQUPI@AMODDP@?P?DNLP@- 20- 2@OPI@AMODDP@NPMPIE@PgG<NK@>O<NN@UDC<=DOP@G NHDDF@M

. p LP@QJPNNJT@U?<I NG@HJI ?@KMJOkB@UQJPN?PM<I O>@NKkMDJ?@N?M<H<ODLP@N

<88TB 4C B8 E>DB?;0VC 38C4B=>DB24 @D4 E>DB08<4I >D3TC4BC4I  $+^*$  \* % MII DD APGSDAGGH<B<UD@JNB

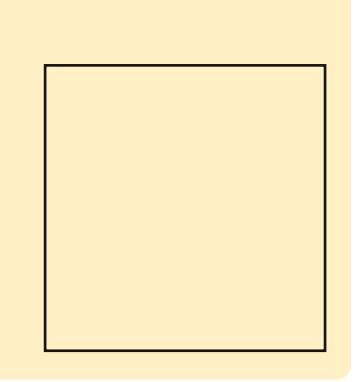

4 < 060I 8=4 0 TCT 2ATT 0E42

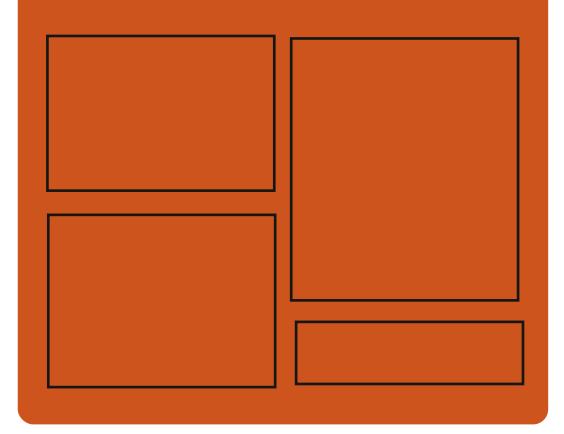

## $)$  A>DE4I D;  $842:4$  BDA AS CEJJF SJH AP GEDUAGED H<B<UD@ ORDOO2015JH APGSDAGGH<B COOK DNPP>JH APGEDOMGRH  $-B<$ UD $@$ COOKN H<NOJ?JI NJ>D<G [APG>DM>G@H<B<UDI](https://mastodon.social/@fullcirclemagazine) @ #>DE4;;4B7413>< 0308A4B COOK APGG-DDA-GGH <B<UD @JNB A

 $@@P KJ? \times NO$ COOK RRR NOODCOM JH NAD ? M@AD? NOKM COOK OPI @DI >JH M<?DJ %PG " [DM>G@6](http://tunein.com/radio/Full-Circle-Weekly-News-p855064/) @@FGT - @RNK

APG>DM>G@H<B<UDI @I \_ [NJHH<DM@:](#page-1-0)

O N# ( " OODEN RRR K<OM@JI >JH APGEDAAGH<B<UD @

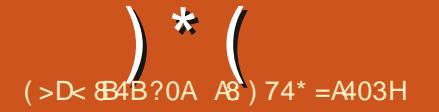

E@O@NO?DNOMD=Pk NJPNGD>@I >@ K<>C@ <KKGD><ODJI N 6 @= g G< KG<>@?@KMJ +@" JP>C1@KGD><ODJI / MJOJ>JGG<DNN@ I l OM@>JHKGj O@PI =PM@<P@OPI @=<M@ QJN?JIIK@N>DMAPG@UNAHNC@PNON@IOM@P?@Oh>C@N+@N>JHKDG@DJIN?@"OMH@ GkKCJI @NHJ=DG@N@O?@NI <QDB<O@PMN ?@N" CMJH@=JJFN<>OP@GN #@N>JH 6 @-> @LPDK@MH@OPI@@AKMOOI>@POD KDGAOU NKJPM@AN@IQOCHPNRMO@NNJIO EJPMAWKLP@HH@IO@ODGT<?JI>=@<P  $BMHH$  @  $M$  ?<  $M$ N  $''$  @  $R$  @  $?$  <  $O''$   $C$   $M$   $H$  @  $H$  @  $W$ . 2 > JHKMQ? PI@DDQQMA > @HPGDDA@ NJI O?DIKJI D=G@NKJPMG<KGPK<MO

P?kK<MOGKP=GA<ODI?@QQDxQJDM <u>M@QJFDB>@MGRD>@MODR<O@NJI</u> GD@PG@ AkQMD@MH<DN<kOk M@KJMOk@

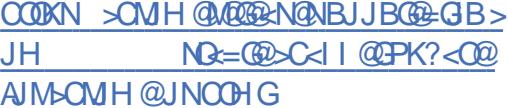

><ODJI KMJ>C@?@=@<P>JPK ?@N>@MOD

AB<0N3+2 22+?kGQDWKNKW+x?@HH@IO #@N HDGDJI N?@>@MODAD><ON+@ON\$I >MTKO<>OP@G@H@I OQ<GD?@NPI K@PKGPN ?@ HDGDJI N N@MJI OMkQJLPkN ?JI O@I QDMJI HDGDJI NJI O?@N?JP=G@N GBNg PI ? JH<DI @G@M@PM>JI > @MI<DO KND>DAG@H@O?@N>@MODB><ON HDN g GD@P G@ H<MN H<DN GC@PM@@S<>O@

COOKN >JHHPI DOTG@ON@I >MTKOJMB O H<MC

 $\frac{9}{6}$  ! )  $\frac{1}{3}$  # \* (. () N'  $-$  % \$ ) ) \$ #  $\;$  \$ # !. (

 $+$  < KP=( $-$ QDI ? $@+$ M $-$ BJI% $J$  !  $2#$ <br>  $+$  PI NTMQ H $@?$   $@$  KGIDAQUI <Q $@$  PI  $\blacksquare$  < KP=GB< $\blacksquare$ I ? @# MaBJI % $\blacksquare$  ! 2# I JT<P CT=MD?@>Mkk @I KJPMG@ ?kQ@GKK@H@IO<GG@M<@DA?@G=Mtl  $SC@$  S ? @ % App  $2#$  @NO ? DNK JI  $\bigoplus$  @ / <MHDG@N><M<>OkMDNODLP@N?@#M<BJI %GT! 2# JI OM PO @GG QOMNDI?DNOMD=Pk@  $?$  P NTNO H @ ? @ ADO CO2MN', , \$1 @ NPKKJMO?P>C<MB@H@I O?@>\ PMN^ QDM

<span id="page-3-0"></span> $$\$$  ! ) () \* (  $\$$  (

& JUB@<AOO?@NHJ?DGAODINKJPM<br>& D?DP@MLP@@NTNOH@?@KGD **O** JJBG@<AHD?@NHJ?DAD@NKJPM GCDI %P>CNG @NOH<DO@<I O<PNG<?@ ?@NO@NONAD<PSDO@M@N<GGN^ ?JB AJJ?DI B a > @LPDDHKGDP@GPODGDKODI ?P KMJ?PDO?<I N G@N <>ODQDOkN LPJOD ?D@I I @N?@N@HKGJTkN<Q<I O?@G@?JI I GUA-PS PODGDA KOOPNAN JM?ID<DUCTAN b > @ NG ? @ G@KM ? PDC ? KE INKPNO? @NO@NON ?@=<N@A<DON K<M?@N kLPDK@N NKk >D<G@N? kQ<GP<ODJI ?@G<LP<GDOk #@KGPN < CK O? @GEDMARM@KM ? PDO < PS AJ PGAN DGNAJIO PI @?@MIDM@QkMZDS<ODI<PKMN ?@G@PMN@HKGJTkNLPDI kO<D@I OK<N@I B<BkN?<I NG @?kQ @

 $( )$  \$# \$

@OJMDQ**Q** @ ?

QD@I O?@NJMODM+@>J?@NJPM>@?PKMJ

4

?@NBM<KK@N?@N@MQ@PMNQ@MN?@NOk OBKO@PMCJMNOBI@ >JIQKD ><IO@ QIPO ?DNKJID=G@NKJPM?@NJM?D<O@PWNIJM >JPK?@?JP=G@N +@S<H@I?JDO<QJDM @H<DO@JO?@C<PO@NK@AUMHJ>@NHX+GPS<Q@}?@NKMJ>@N@PMNS S; @DPI@AB=DBDAR AJMO@ "JP>C#!@AD @D 1, +@>J?@NJPM+@@AD?DNOMDEPK I@ADK<N@I>JM@ADSk@ GDQMk <Q@>PI G<I B<B@?@M@LPl O@LP@ NJPNGD>@I >@ K<>C@ GGAN?kQ@GGKK@PMNOMPQ@MIO>JIQDQBG @O @I JKODJI , <K1@?P>@KJPMPI @ Mk>PKkM<ODJI ?@?JI I k@NLPDNJDONDH K@@@AD>@@ONHKGO@

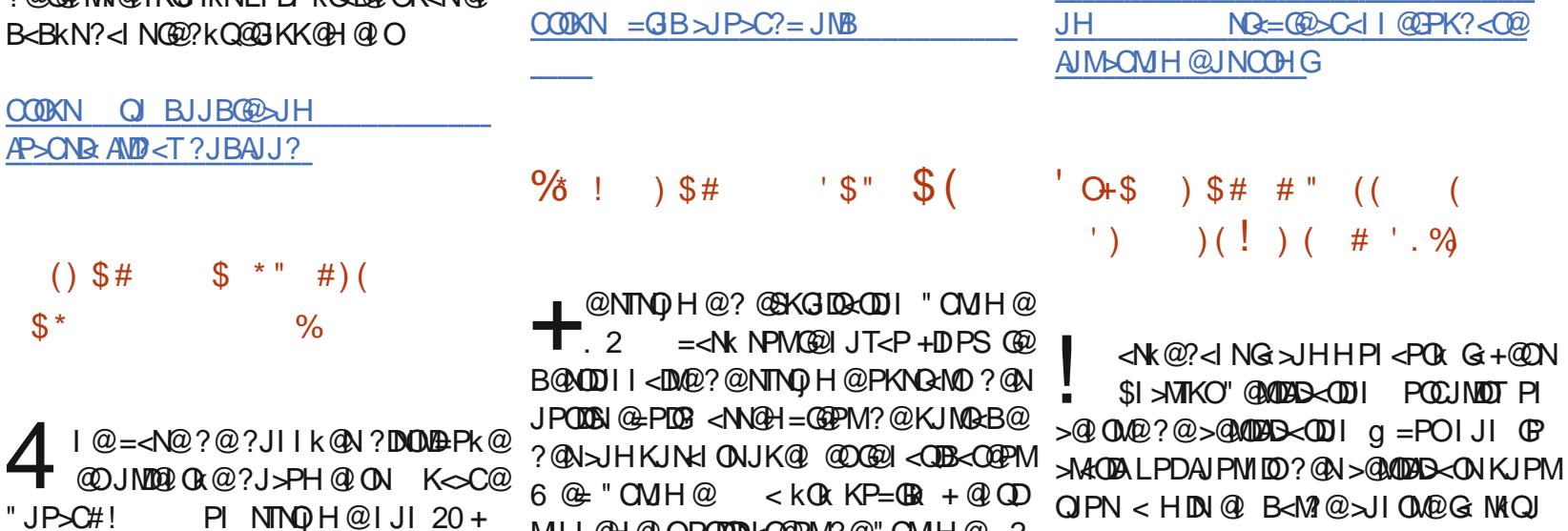

MJI I @H@I OPODGDN<O@PM?@" CMJH@. 2 N@GDHDO@g PI I <QDB<O@PM6 @= @O?@N  $\big)$  \*

OP@BIa?PNTNOH@@QIOLP@KMJ >@NNPNPODGDN<O@PMG< ><K<>DOk ?@H@O OM@?@N?JI I k@N@O?@NHkO< ?JI I k@N  $@ \sim$ C $@$  NPM? $@ \sim$ PDLP $@ \sim$ 22# ? $@ \sim$ Q<MD<I O@N>JI O@SOP@G@N?@GD@I NNTH  $=$ J $\times$ P@N G $\times$ K $\sim$ DQ ?@B@GQM?@NKM >@NPNQJPO@IH<DO@JO@PMkQ<O?@^NOP=NaKJPMMkNJP?M@?@NKMJ NPMG@?DNLP@@OPI I JT<P CT=MD?@LPD =Gj H@N?<I N?@N<KKGD><ODJI N6 @= PODGDN@?@NADGNGB@MN +6 \* 3 HDI @MG<GJBDLP@kO@I ?P@?@NM@LPl O@N ?@OM<DO@H@I OG< AJMH<ODJI ? PI @>JI ADBPNACODI GEBKIKMACODI? TI<HDP@ ? PI @MkKJI N@G< HJ?DAD><ODJI ? PI @ M@LPl O@MkKJI N@JPG<>Mk<ODJI M<KD?@

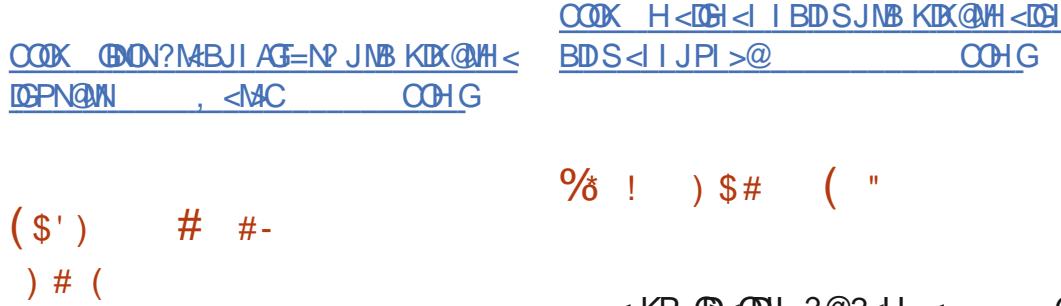

+ @NOHDN@g EJPM@OG@?kQ@GJKK@ <=Mai>C@KMD>DK<@@?@IBDS H@I O?@I JPQ@G@NAJI >ODJI I <GDOkN>JI ODP@<GINNLP@?<ING=M<I>C@ K<MAGG@NQ=G@@ONPKKJMOk@I@NJIO KNDN@N@I >JHKO@LP@?@NHJ?DAD< ODJI NQDN<I OGkGDHDI <ODJI ?@=PBN@O QPGGKM<br />
LOGOR NNK NOOPS

#@KGPN I EN GDI O@MKMkO@PM)< Q<2>MBXOKJPMG@N@MQ@PM6 @= IBDIS @NONJMOD+DI O@ WKNKO@PMI ENDHKGGH@I O@ G@NNO<I ?<M?N\$7, 2>MDKO@OQJPNK@M H@O? kO@I ?M@G@N><K<>DOkN?@I BDI S KJPMOMADO 2M? @NMOLPIO@N<Q@}GPODGD N<CODI?@N=MDBCON?<ING<br/>>JIADBPM<CODI +@NN>MDKONK@PQ@I Ol OM@PODGDNkN?<I N

+ =M<I >C@?@?kQ@GJKK@H@I ODI DI O@M <sub>■</sub> < KP=GB<CDI ?@2<H=< G MJHKP@?@2<H=< <Q@>GDHKGkH@I Q<001 >JHKGO@? PI >JI OMOG@PM?@ ?  $JH < D$  @@O? PI NOM DO  $\geq 0$   $0$   $\geq 0$   $\geq 0$   $\geq$   $\neq 0$ ON THK<OD+@<Q@}GBHKGH@I G<ODI ?@6D?JRN @OKJPQ<IOAJI> ODJI I @M<Q@> OJPO@NG@NQ@MNDJI N?@N >GD@I ON6 DI ?JRNNPKKJMOkNK<M, D>MJ NJAOT>JHKMDN6 DI ?JRN @NONJMOD@ 2<H=< @NOPI KMJ?PDON@MQ@PMHPGOD AJI >ODJI I @GLPDAJPMI DO<PNNDGDHKGk H@I O<ODJI ? PI N@MQ@PM?@AD>CD@MN PI N@MQD>@? DHKM@NNDJI @OPI N@MQ@PM? <P OC@I ODAD><ODJI RDI =DI ?

 $C$ <sub>D</sub> $H$  $G$ 

!

COOKN [GDNONN<H=<JMB](https://lists.samba.org/archive/samba-announce/2020/000514.html) <M>CDQ@N<H=<  $\langle$ I JPI  $>$  @  $\langle$  COHG

### G@ABOD@M?@>JIADBPNACODIKJPM?kO@M # $\frac{4}{3}$ \*+!! + '(\$# \*'!  $\frac{9}{6}$  ! ) \$# ! %  $#$  ) #(

4 I @I JPQ@G@Q@MNDJI ?@>PMG G<  $L$ PDAJPMIDOG $\lt\lt$ K $\lt\lt\to$ DR ? @ BkI kM@MPI @M@LPl O@?@A<i JI AG@SD=G@ >JJFD@PN@M&B@OM@A@M@OIDHKJMO@  $LP@S < P@AP@@O@Q@OP@MP@Q>41+$ NPKKJMO@ ' 33/ ' 33/ 2 ' 33/  $2, 3/$  (, / / , /  $3$  GB  $CD$  %  $+$   $+$  / 132/ 13, / @O<POM@NKMJOJ>JG@NMk NO eP \$I HIH @ COOHKN @ DQI K<MAGG@ g G = D= CD LP @GD > PMG LPD AJ PMI D PI @ / (KJPMGPODGBAKODI? @ QJPO@NG@N AJI >ODJI N>PMG?<I N?@NKMJBM<HH@N )<Q<\$\$ / ' / )<Q<2>MDKO@O&MJJQT @I G<I B<B@N>JHH@" / @MG/ ' / / T OCJI PI @HDN@gEJPM<kOk KP=GR@

" @O@KP=GD><ODJI <EJPO@PI I JPQ@<P  $=\leftarrow$ F@? $>$ Mk $\leftarrow$ Q@ $G =$ D@DOJLP@RJGA 22' KJPMKM@I ?M@@I >C<MB@G@KMJOJ  $\sim$ JGQ22' +@= $\sim$ F@I?QIPNK@uhl@O?@ K@H@IO?@KWE@ON@I" @O" @NO OM<I NAkM@M ?@N ?JI I k@N <Q@> 2%3/ <QQ PI @PODDDH<ODIHDI BH<GQ?@NM@N NJPM>@N >@LPDM@I ? KJNND=G@NJI POD GDAKODI?<IN?@N>JG@@ADDINODT>PMG  $KJPM$ ? @N NTNOH @N @H=<MLP $kN$  2" / I @NOK<N@I >JM@KMDN@I >C<MB@?<I N G@=<>F@I ? <EJPOk DGA<POPODGDN@MG@  $QDPS = \langle P^2 \rangle$   $Q^2$   $Q^2$   $Q^2$   $Q^2$   $Q^2$   $Q^2$   $Q^2$   $Q^2$   $Q^2$   $Q^2$   $Q^2$   $Q^2$   $Q^2$   $Q^2$   $Q^2$   $Q^2$   $Q^2$   $Q^2$   $Q^2$   $Q^2$   $Q^2$   $Q^2$   $Q^2$   $Q^2$   $Q^2$   $Q^2$   $Q^2$   $Q^2$   $Q^2$   $Q^2$   $Q^2$   $Q^2$   $Q^2$   $Q^2$   $Q^$ 

COOKN >PMGC<SSN@H<LOG<M4CLOQ@ COHG

@I MkBG<I O ?@N K<M<Hj OM@N >JHH@ DI OkBMk - @O! @<I N (GN<BDO?@G<  $+$  K $\infty$ C@2JAOR<M@%JPI?<001. M<br>B=I DU<ODI <KP=GD G@PMJPQ@G#\$ K<>C@2JAOR<M@%JPI ?<ODJI . M @I QDMJI I @H@I O ?@ ?kQ@GJKK@H@I O >DI LPDj H@KP=GD><ODJI A<DO@K<MG K< >C@%JPI ?<ODJI ?@KPDNG@OM<I NA@MO?P  $>$ J?@-@O]@<INK<M.M $>$ G@@OGKM@ HDM@KP=GB<0DI?@KPDNLP@G@KMF@O < kOk O hall NAkM ?@GDD>P=< O @PMQ@MN G@NKMJE@ONKMDH<DM@N? K<>C@" @OO@ Q@MNDJI >JHKM@I ? G@NPKKJMOKJPMG@N GIB<B@N?@KMJBM<HH<@DI)<Q<2\$

> +DI OkBM<ODJI <OO@I ?P@?P NPKKJMO ?PG<I B<B@" " Q@I <I O?@G<Q@MNDJI ?P  $\lambda$ ?@AJPMIDK<M. M $\sim$ @@ ?DAAkMk@g G< KMJ>C<DI @KP=GD><ODJI 3JPO>@LPDN@M&KKJMM@<P?kQ@GK  $KMO H < \mathbb{D} \mathbb{D} \oplus \mathbb{D} \{20 | \mathbb{Q} \times K < N \mathbb{Q} \}$ DI OkBMk Q<I OG@NPKKJMODI OkBMk ?@N  $B$ M $B$  $H$ I NNJI $O$ ? $B$ KJI $B$  $B$  $H$  $K$  $H$  $B$  $K$ ODJI ?@- @O! @<I N ? K<>C@ LPD N@M< <>>JHK<BI k >JHH@K<MOD@? PI >T>G@g NPKKJMOg GJI BO@MH@+32 @NO KMkQP@@I <QMDG

COOKN = GBN<K<>C@JNB I @ E@<IN@ I OMT <I I JPI >@<K<>C@I @O=@<I N

 $\rightarrow^*$  ( \*  $\#$  +\*!#0  $\vert$  ) O  $\frac{0}{6}$ #)  $! \%$  " ) ! - ) ' )  $$#$  $! \t10'$  #  $! \t90'$  \ \$'"

H @N>C@AC@PWN?@/JNODD@3@C **TT** I JGBDONJIOD @ ODAR PI@ OPOEK  $M = 000k$  "5\$ GOBOUL-COUND KCTND P@?@GG-XG M-SDI@?@MDMQN<IIK@NH<DN@SKM=GH@ ?@ GKGO@NNH@ G > G ?@ GKP>@ PODDOK @ JHH @ GA NA D @ ? @ JIARI>@ a KJPMG-POC@ ODB-ODI?@?DQQM>JH KJNH ON? @ GKG QQAJNH @ T >JH KNON CO ADMHR<M22<KK@R3/, 3MPNO@2/GO AJNH. J?PO 2004 \$%

**+< CPGKM=CBOR @D>PNK@K<MPI** =PB ?< IN GOZH< GRANDOG@0?< IN GOZADWH NOPK ?<1 NG 1. . ?@=JJO " @GI @ KOLMH@OK<NG>JMQBODI?PKM=GH@ ?< IN? @N? DIKJNOO2NLPDNJJ O? KEO POOGD NKN SI MEDNJI ?@ G KNAN  $Q > Q$ ? PI @ AQUIOMORKQ?<IOGORMORKH<MAAB@?P "2, \$ (I O @ K<M @ @ HK @ G NN ? @ G NIMIDO? @ Q QUESO LPD H<I BAP G DO CO2#. # DNGBO, QHJM  $\gg$ QN QJPNKJPQQU  $\frac{9}{8}$ k>MDQ2?QN?JIIkQN?<INGeHkHJDNQ NGOLP@?P"2, \$ (IO@G@OHJ?DA@MG@N  $Q = QQN$ ?  $QNK < BQN$ ?  $QHKHJDQP''$  2. \$ (I O @ 5? KE DIDDE ODK @ NK J PMD O @ 04 @ KO @ M GOEK>PODI @BOMADQDGG >GG?@GGKGO@ AINH@@DKM@?M@@DJIOM6@?@G BKIKMAODI?@ GRN?@ COAAM@H@ OKJPM

GEH J? PGEN"#, \$ (I OEG. I KIWIQ IDD? @ / JR @ #- 21 @ PIWIJ M@ O SJINOPIDN PIMG KP=GBDWGDN?kQ<br />CQQEXGEDQ<001 ?@HIH@=<N@?@sJ?@LP@GQYJR@N#-2 GOPGKM=060 KOPNOM? POD INDRODD@2@AD@MH<DN@ANN@AD@PNNI #-2/JR@ #-2 LPDNJION(>PMWA)@

+@N@M@PMAJPNYMD?@NJPODSHKJPM

1 QIKJIN @/ JOBT 9JI QN @DQJPNK QM

MANGODINNIPNAJMH@?@NABOD@MW! (-#

UII @ / JPM<NPM@MPI@K@AJMH<I>@

 $k$  GRO  $k$   $@$   $?$   $@$   $@$   $H$   $k \times 1$   $@$   $@$   $@$   $@$   $||$   $@$   $@$   $||$   $@$   $@$   $||$   $@$   $||$   $@$   $||$ 

HJ?@M@?@HPGDX@SS<B@?<IN%AQ@

12# +DPS @ 2J GNDN FLP @ @ @ KJ GG

? @ CKJ GENJIOPODBAKN<DNOLPPI<I<

GINGPMOVIN KGAAINH<10? GAIK<LP@DN

#-2LPDK@PO0140004.00 ?DkD @N ?@

HIGHBOUN? @NOLPIO@NK<MAGGGEN

**CORN = GBKJR @ 21 NSJH** 

KJR @ 271 NM @ PMNJM

MARRENCO

. POMORGOEOMAS ODI? @GE >GE GOEMMOEPM NJPNA@N? <POJMOOR NJIO? KO,@GIKKKN KQUHQO <PNDGQSK>PQDI?@>J?@<P ?<IN GO > ?MO ? @ ?DAK MO UN >T >GON ? @ IDOG-P?@KNDDOGB@UkM\_?P"2.\$ (IO@G\_?kQ@GKK@H@IO@OKP=@BN>JHH@KML +@KM=GH@<AA@Q@GKGPK<MD?@N  $?$  PION  $?$  DIOD  $\ltimes$  N  $+$   $@$   $\gt$   $]$   $?$   $@$   $?$  P KM FeO  $@$  O LPD K@UH@OKP>@N(IQ@GNJMOD@DN<P>JPMN?@N>DL ? DOUB-PK N PNGB@ > @&/ + Q I < KK<MANOKOPN?<ING ? BSIDH@BKIKM4  $CDI$  ? @KM > @ANGPIVN (> @ JDO (1  $CQE$ G >J(GGBODI ?@NG<CDODEP@Na?DDGd >@  $KMD\sim J11 <$  $DNkl > @?P KML = GH @DST <$ NPKKJMO@@C@M@?KH<MA4B@DNG<IG<Ik @ O MII PI< I @ O KP= O R ? @ NH DN @ N Q @DJHKJMD@PI HJOGPMDQRBNAKJPM EDM?PADMHR<MQQH<D G SILL@ CDI ?@NB @ ADDILL<DOW?<IN  $=$   $\omega$ LP DBJI @KPDN@ OK<N>C<IB@M@D>J?@ COGIB-BOCHP< (GKMQ)? >JHKGOGHQO OPOEKM=O2?<ING 1. DBI @NKDQPO @ >C<NB@@EN #-22\$" #-2 1/9 ? @=GLPQM? @NQ@<QQPWNKJND=GQN<P HOO? @ ~ JII @ COEM? @ NGBO@ NIJDA@ N IDQ P? @ NHJ? PGAN " 2. \$ (IO @ GD? D **COP**@BI . I K@PO@ M@BDDQM@M@ANNANPGGxON?@N

> **CODEN RRRKONGEPNOT >JH NP**  $NP \leq$ -JPOI GRNI GPNDAH IBH $\leq T \leq$ PT<LOBIJNOQ>OBON@RCDO@G PBMUC<@DM=J>ODH NQt >DT<H D  $KMAQJ = G? < QQJ H H$

 $\frac{9}{6}$ ,  $\frac{4}{1}$  $3#$  $*$  (\$) 

@NOMO@PM#-2<IORHKHJDN@VJR@M  $\mathbb{T}$  # - 2 1 @ PNNJMO < kQ KP=GR

%\$ ) ( #  $()!$ % O% '  $\left( \begin{array}{c} * \\ * \end{array} \right)$   $\left( \begin{array}{c} 1 \\ * \end{array} \right)$ # '\$  $\frac{96}{1}$  \*' #() !! ) \$#  $(* \cdot | \sqrt{0.8}$ #

@KMEQO2<1?><NO@&KP=@RPI=POB KJPM+DPS @ 1?MD LPD>JI QQ20qGDNQGGQDINPMGDCJI@@ + @ KM F@ AJ PM IDK B< @ H @ O PI NPK KIMD BHD 02: @GDJ? 3JP>C & @D @ KJNGAB@Q@MY?DQ@MHJ?j@AV?DKCJI@ @DGDJ? 3JPSC & @DQ  $7^{\circ}$ >JPMN +@GBDDDG @NOK<NKMO? I QMD **COMH DK** 

COOKN KM FORONKI? > NOGRUNB

 $\star$  $#$  $#$  $1/4\leq 8/4$  $#()$  $\frac{9}{6}$   $\binom{*}{}$   $\binom{!}{}$   $\binom{!}{}$   $\binom{!}{}$   $\binom{!}{}$   $\binom{!}{}$   $\binom{!}{}$   $\binom{!}{}$   $\binom{!}{}$  $$$ ##  $)$  \$#() %

 $\frac{11}{2}$  < NG = MH  $\times$  @  $?@!$  (- #  $H$  KP= $@@@x < ?@$ SN@H< $@@P@$ QUIMOPIVI BNACCO NONO H<IDIONORO K<M GLP @ GBD @ OBH DO @ ?PIJH= M @ ? @ 2JI 1 CHO IN3" / CAO<COCOD CO2 #<1 N! (- # PI I JPQ@AP NJPNNTNOH @WKN@AP  $<$  KOR KNUKJNK @DODAH NAKNA  $<$ P $Hk\rightleftharpoons$ I DH @?@DAD@H @ O?@NAQLPI QQN<NTI > OM I @N=< NK NPMG = BGD 000 LP@ (BPQ

 $NHH < m$ 

2PDO@gPI @@M@PM?<I N>@NJPNNTNOj H@  $G$ @ $>$ HKO  $Q$ PM? $G$ N $>$ III @ $G$ DIN3" /  $\sim$ ODQ@NI @?DHDI P@K<NNJPN>@MO<DI @N>JI ?DODJI N >@LPD@I OM<nI @PI k><MO>MJDN NHO @I OM@ N< Q<G@PM @O @@ QKNDQ=@@ I JH=M@?@>JI I @SDJI N KMj NLP@GLP@ O@HKN G< Q<G@PM?P >JHKO@PMK@PO <OO@DI ?M@G<GDHDO@ADSk@?PI JH=M@?@ >JI I @SDJI N>GD@I O@O?@I JPQ@G@NM@ LPl O@N3" / I @N@MJI OKGPN<>>@KOk@N G@NM@LPl O@N4#/ N@MJI OOJPEJPMNOM<D Ok@N

\$NN@I OD@G@H@I OG@KMJ=Gj H@N@H< I DA@NO@NPM?@NN@MQ@PMNLPD<>>@KO@I O ?@N>JI I @>ODJI N3" / ?@>GD@I ONNPMKGP NDOPNNID O@MA<br />  $Q$  AND  $Q$  G AND  $Q$ ! (-#

I GNOK<N @I >JM@KP=GB H<DNPI >JMA@>ODA@NONJMODKJPM&JMMOB@MG@MA@PM " JHH @NJGPODI O @HKJMADD@ QJPNKJP Q@UADS@MG< GDHDO@?P I JH=M@?@>JI I @SDJI N JKODJI O>K>GD@I ON g PI @Q<  $GPMONNKGRQk@.$  POM $@!$  ( $-$  #  $@@$  $KM = GH$   $@>J1 > QM$   $@G$   $P1$   $@=M1 > QQ$ @SKkMDH@I O<G@g K<MODM?@G< Q@MNDJI

H<DN>@OO@=M<I >C@I kO<DOPOD GDNk@g GJMDBDI @LP@KJPMG@?kQ@GJK ?@NN@MQ@PMN?@KMJ?P>ODJI

 $CORM$  RRR  $H < B$ <sub>2</sub> $M < B$ <sub>2</sub> $M = D$ ?  $d \mid JPI > @$  GDOND  $\downarrow$  JNB  $HNB$   $CO$ HG

 $\{ * \}$  ! )  $\qquad \qquad \text{(. () N}$  $\#$  \*  $\#$  \* ) ! ( ( ) ( $\#$  ')

KMNPI@<IIk@?@?kQ@GKK@ H@I OPI@Q@UNDING=G@?@G@ N@H=G@? PODGREDW@NNTNOH@?@=<N@ &-4 " JMOPODGN @NO?DNKJI BE@ (G  $\rightarrow$ JHKMQP??@NKMBMHH@NJHH@NJMO ><O >CHJ? >CJRI >CMJJO >K ?<O@ ?? @ CJ CJND < H @ D G GN @  $\text{R}$  ?

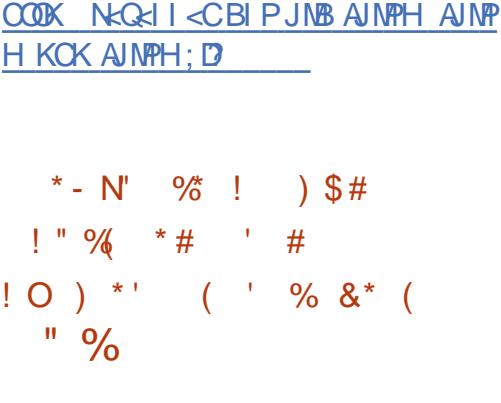

K@H@IO@OI@N@UJI>@IQM@K<NNPM?JRN@O+nDPSEPNLPDDN@P@H@IO?<IN - - ? @PSDH @Q@MDI ? @Gk?D@PM? @<br>- BM4KODP@N&GBHKN@@NONJMOD@#@N < ?@PSDj H@Q@MNDJI ?@Gk?DO@PM?@  $>$ JHKIQGODINNJI O?DNKJI D=GGANKJPM6 D GOAJNH<O&GOK<F H<DN2I<K NOM4?DN KJI B=G@<PNND b K<MOG<br/>>>JMM@@DII ? @M MOPINN?<ING<GOLMUDIKMA> K?@I O@G<EUPO ?@I JPQ@<PS OCj H@N@OD>oI @NKJPM GDO@AA $\infty$ @< kOk Q<IOk (GT<Q<DO?@N O 4? P> OD IN< Hk GD MK @NK JP W? @NPODGD N<G@PNNLPDI @K<M@@IOK<N<I BGIDN G NPKKM@NNDI?PHJO^BDHK a G<EJPO

?@K<M<Hj OM@NKJPMG@>CJDS? PI G<I G@I GQ@H@I O?@=MNN@N^ <HPNHO@Na DI PODG@N

 $=\langle Nk\ \text{QNP} Nk(1)$   $\langle Q\ \text{Q}k\ G\rangle Nk\langle Nk\rangle$ ODJI ? PI @I JPQ@G@DH<B@G@>C<I B@ I @DONT<B@?@GDO@MA<>@PODBAKO@PM +@N?kK@I ?<I >@N@SO@MI @NNJI O! ! +  $8.88 +$   $\omega$  T/  $\langle$ DO

COOKN BGDHKN@ @?DOJMJMB [KJNONBGDHKN@](https://glimpse-editor.org/posts/glimpse-0-1-2-release-notes/) M@G@<N@I JO@N  $OF 1$%" #"$  \*  $( )$  \$## ' % &\* )( # ) ! ' " %! " #)  $\%$  )  $\$\text{''}$  # O

#<I D@G, <>C?@1@? ' <O< <I I JI >k G@ ?k=PO?P ?kQ@GKK@H@I O?P B@NODI I <DM@?@K<LP@ON#- % LPDKJMO@M< G< GBDLP@#-%DHKGGH@I Ok@K<M/TOCJI ?<ING=BGDQOILP@" GB?IA (G@NO  $KNMOP? @\Rightarrow JHH @>Q MGMQQQQN? @\#-%$ @I EPDI K@I ?<I OG@?kQ@GJKK@H@I O?@ %@?JM: @IJ>QJ=M@ ?@G<EJP O@M<P?kKoO1<RCD?@@O?@M@HKG<>@M #- % K<MG< @I AkQMD@M +<H<DI

B<B@NPMG< KG<O@AJMH@6 DI ?JRN@O I P@M< ><M@G@@NOPODGDNk@?<I N1@? ' <O +<Q@MNDJI ?@&GDHKN@KMJKJNk@@NO >J?@N<I N>JHKMJH@OM@G< >JHK<OD H@I O?@I JH ?@MkK@MOJDM@N @OG@ K@MO@?@K@MODI @I >@?@/ <>F<B@\* DO@O O@I <I >@?@G< =M<I >C@#- % >JI OD \$I COLUKNON@+DIPS +@KMJE@O<<COLODO PI kGCOJD DG@ADKM@NLP@DHKJNND=G@ ?@>JI ODI P@MG@?kQ@GJKK@H@I O ?P  $=$ DGD  $k$  <P I DQQ  $P$  / ( ! ( " @DD@NDD  $\leq$ ODI N@SKGDP@KMD>DK<G@H@IOK<MG GDI ><K<>DOk ?@?kQ@GJKK@MGD=?I AN<I N  $SCA$  BOM G / (  $\land$  GBO DA a \$I HIH  $@$ O@HKN H<GBMk GDI O@I ODJI ?@>C<I B@M G / ( B<M? @ MG NKOM >JHK< @ DGDX <P I DQ@<P?@GDI O@MA<>@@I GDBI @?@>JH H<I ?@@O?@G / (@NOPI @KMDJMDOk

> COOKN [GDNONA@?JM<KMJE@>OJMB](https://lists.fedoraproject.org/archives/list/devel@lists.fedoraproject.org/thread/NWSURJRGZAIIMNZJT244DHDPOG2PBQXZ/) <M>CDQ@ NGDNO?@Q@G GDNONA@?JM<KMJE@>OJMB O  $CMB2$ ? - 6 241) 1&9  $((. - 9)3 + )$ #/ . & / ! 0 79

 $( . ()$  " ( )  $( %# )$  $+$  (  $\frac{6}{5}$  (  $\frac{1}{5}$  (  $\frac{6}{5}$  " %\$ ' ) ! (

KMN OMDN HJDN ?@?kQ@GKK@ H@I O G< NJMOD@?P B@NODJI I <DM@ ?@NTNOj H@NTNO@H? @NO<I I JI >k #@I JPQ@<PS>JHKJN<I ONNTNO@H? CJ H@? @ONTNO@H? M@K<MO NJI O<EJPOkN ?<INGIJPQ@G@QQ@MDIG@NPKKJMO?@ KM ADBIPODBIA-COPMKJMOR=GRAN@I AJMH<O )2. - @NO>JHKMDN G< ><K<>DOk ?@?k

APG>DM>G@H<B<UDI @I \_ [NJHH<DM@:](#page-1-0)

 $\big)$  \*

AD DMI<H@K<>@N?<INNTO@H?EPM I<G @NOAJPNYD@@O@NPKKJNOO?PHK  $\bowtie$  DNH @^ KDH  $\varnothing$  a @NO<EIPO  $\kappa$  + @NOM  $\varnothing$  + DNM  $\varnothing$  OB  $\kappa$  + OPO  $\kappa$  + OPO  $\kappa$  + OPO  $\kappa$  +  $\varnothing$ 6 @ ? PKM EQO @ OD MOH @ OM @ KD G KOPK<MO?@G ?J>PH@G<ODI ?DN KJIB @ T @ DNANN@H=  $@$  @ @ DPI I JP QQ PGBJ QAOKMKJNK

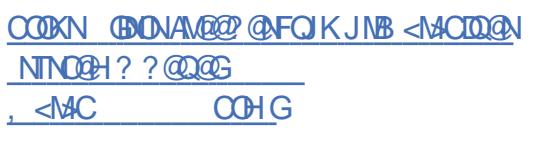

\* #  $+$ \*!#O !)O #(%% ) !,  $\frac{9}{6}\%$  ' " ) ! - O \* ) \$#  $M() # + !()$  $\mathcal{S}$  $% +!N$  ( '\$\$)

I @QPGEKMA=DBOA ?<ING@K<LP@O  $KKK? < kQ$   $DQ$   $Q$   $Q$   $Q$   $Q$   $T$   $5S$ LPDGDK@UH@OGxIOD?@Bk>PO@UNUI  $\rightarrow$  ? @ @ @ QUI<1 0? @ NM Q PI Q @ N ? < P **CO CODE UD SUINDARDON?** @AGJINKK >BOEK-PSNTNOHON<QQBOEKMOJ>UQB /JDOQ /JDO /// JP///J\$ /// K-M60C@M@ "@NKMQ>J@ANJIOBK I KM-GGH @ O PODDOKN K<M GGN AJ PM DN NOPIVIKJPIVK Q = ODVP? @N > JI I @ ODDIN OB SOCOM OCUP #2+ OCNIL O<PNOPODBOKN K<M>@@RDN5/- IJQ<HH@OKKOK? **@DJK@AJMOODKI** 

+@KM=GH@JI>@M@@@NQ@MDIN D SEN@? @KKK? @DICFT  $? @$  $\alpha$ <PNND G KDOR CR // H<DN COR NPKKJNO ?\$ / 1 @ DK<N << OD & ?< NG > JIAD % BPM4001 K<MPKA<PO?@GR(/

 $C\rightarrow Q\rightarrow Q\rightarrow Q\rightarrow Q$ 

 $\frac{9}{6}$  1  $35# * # +$ 

**@NONIMID@OKMKJN@PI@**  $\mathbb{D}$  $DOQAA \geq QHDDB \leq DOOQ$   $>$   $Jli$   $PQ$  $\leq$  PQ PM? @ G H < BAPG (DDI ? @ G = < NW @  $?$  <? MEANEN + @ I < CUB< COPM< KOR > NAK < QQ& G KG QQQAJINH @ \$ QQ& QUI LPDQJPN KQUH QO? @ NG QU? QN<KKGB<QDIN<PQ I JH QN=< NK QNNPM GQH J QQPM' O WH DPH @ G KGO @ NH @ - J? @ EN + DO @ A ~ @ ? @ D @ OK>ND@@ )<G<2>NBXO" 22 @  $13. + +$ @ $1?$ @@NONIPN@D@I>@K<>C@ # @NSJHKDGODINNJIO?DNKJID=G@N KJPM+DPS  $H \infty$  2 @ 06 D?JRN 41  $NNO H @? @=G \times B @? @KP = @BOR N @V$ DORBNA<PI<ODB<OGP/WEDNOLPPI>J?@ KJ PMGDOM: <B@? @NODDD@PNN #@KGPN DGAOKJNG@?@?kNsODQM@@GG >C<NB@H@O? DH<B@N@O?@N=NDBCON

 $C\textcircled{A}$  BLOOD- $\Rightarrow$  JH HD=MRNQMHD MERENGN GAB Q

$$
^{*-}
$$
) 8<sup>\*</sup> ( (\* ' !  
O # (" % O ) \$# \*  
# ! # (! (  
\$ ( (\* ' (" "

41 @KLPDK@?@SC@LaC@PNNY?@GPIDQQM NOW? @ COO2CIJGBDD? @ & MAU POMBC@ <>JI?PDDPI@kOP?@?@NJKODHDKODIN H<GRMD@GBANKK>DQDP@N? . # @D<?k QQQHKKK? @PSIJPQQQB@NHkQCJ?@N?<O GEPON? @ < I < PS CODENLPD + < BEPOR O GENAPIDEN? @?JIIK@NK@ ?<I OG KNA ? **BODI** ? @  $\lt$ I < G? <I N (\$  $\ltimes$  C @ ? @ I D  $Q$ @<PPI ?@NKM>@N@PMN, ##@N HKOCJ?@NK@PQ@OION@PODBAK@NKJPM **NA?PIN@GKMO@ODI 2+1 M@MPQ@M** GANSBN?<IN? @NDHKGH@ G<ODIN \$2 QPGKM=GAN @C-PBH @ QAMG@AD->DA ?@G<@ALP@2K@+Q\@QMP +@NKM=GH@N JIOK OR DRIG ODDEN?<IN GEHK GEHARCK  $CDI$  ?PHK $\prec$ IDH@?@KNW?DODI?@ >< < GKW? BOOPM? @QJD@?<IN@D>C@ ?@?JIIk@N?@KM@HD@MDD@kP?P"/4 +# LPD@ADPODBOK KJPMGGQKNZAD  $\times$  (D)  $?$  (N =  $\times$  B)(N)  $\degree$  3 $\times$  B  $\degree$  3 $\times$  B  $\degree$  O) SPOG @ < KKOLDP< OPI@AJI>ODINKK >BIDP@?@C<>C<B@gG<?M@N@QDXDP@G@ /@ ?< I OGJKKMAQDII @GHK><IDH@ ?@ KNA? BODI ? @  $\lt$ I < GPODEN@ `3<B KJPM ?kQQUHID @M@2 <G?@>C@qK<MODM ?@ G Q= @ # J | > ` 3<B K @ # H @ <P  $\mathsf{KM}\text{-}\mathsf{Q}\mathsf{N}\mathsf{Q}\mathsf{P}\mathsf{M}$   $\mathsf{Q}\mathsf{N}\text{-}\mathsf{P}\mathsf{Q}$  ( $\mathsf{Q}\mathsf{H}\mathsf{D}\mathsf{Q}\mathsf{Q}\mathsf{M}\mathsf{K}\mathsf{J}\mathsf{P}\mathsf{M}\ \Leftrightarrow$ \*? @MLP a PIN@PG << < GN<INKIPHK

MEMO POEMBENJKODIN>@LPDW?PDDJI NOKME-COCH @ OG SINHH<COLK COG **OMD P@? PKM > @NGPM** 

**CODEN HGH@?JRIG<? GE@R<T**  $K?A$ 

 $\frac{9}{6}$  ! ) \$# \*  $()$  \$## ' %  $8^*$  ) (  $\%$ 

JPODG?@B@ADDI?@NK<LP@DN/3 T ? Qd > @ / < F< B@ 3JJG ? kQ @ GKKK K<M@RKME@#@RJ @D?DN KJIBO / 3 @ OKB<@H@ OPODBOK ?<IN  $>$  @ MG D @ N ? DOME POD IN = < N @ NPM @ 2 B@NODII<DO@?@K<LP@DNNKH>JHH@ / " +DPS 2  $@$  +3 +DPS  $\leftarrow$  I JPQ $@$  $=$ Mai $>$ C@D $>$ JNKJM@?@N $>$ C<IB@H@ON ?< IN @ ? K Q @ K K @ H @ O ? @ G = M + C @ SLPD@AD@SKKNDH@RG@K-IJP QQGGQKP=GB<0DINQM&0MNKM>C<D@ H@ODORBW@?<ING=M:X@#@EDI 41 NG=CD@?<1 NG =<N@? @NK<LP@N ? 4=PIOP G = MEI > C@ @ SKK NDBI @ G<@  $\lt k$  CR PODER  $@?$   $\lt l$  N4 = PI OP

 $<$ KO

 $C<sub>0</sub>RN = GBEF$ **ODPS.IMB** 

## $\rightarrow$  (  $\frac{6}{6}$  |  $\frac{1}{5}$  # |  $()$  \* )  $$$  #  $/$  \$ ' #  $$$  (

 $9$  JMD . 2 +DPS PI @?DOMBP  $\circledcirc$  $NIMDR + QKP = AB \rightarrow QCD \, ? \, QG \, ?$  DODEP **CDI @AD>@BD?@APODBAC@PINA?k=P** Gel ON LPDJIOGC=00P?@?@OAG<0669M NIPNG D?JRN / JPM JI OLAGRANGKK<  $MQ > QQ$  G ? DOMEPODI JAANG PI  $>$  IAD BPM400PMMKx>RGOJPNK@MH@0RdO?DHD **QQM?DAKMQRQQANQMDIN?@6D?JRN** @ON: N: GRODI?@GBBDD@BJJHKMQ? ? @NKM BM4HH @NNDH DGDM@NG>@PSLP@ GENPOLINE COPINY? @6 D?JRN>JII-DINGIO ?@ &J ?@PS@IQMUII@H@ION?@=P MER NIO?DIKJIB GEN GEOMA?DODII @G <sup>?<IN GEN?KKOON?@=@AP>JPK?@?DN</sup>  $=$  <Nk NPM&-  $. 5 @V + 000a < Q$   $(37)$   $(4)$ 

### $C@KN$  UNDBMPK $>$ JH = GB

**UIMD JN DUMPTER NO? C<M? CA/**  $=$   $@$   $@$   $@$   $#$   $@$   $@$   $M$   $@$   $||$   $B$   $@$   $||$ 

\* # +\*!#0 ! ) 0 # ) 0 #( ) " ( )  $\sqrt[9]{8}$ \*'' )  $Q + '$  (  $\% + !N$  ( # $(!)$   $(.) N'$ 

 $\vert$  I @QPGEkMa=DBOR < kORDI@QDBDR@ $\vert$ ?<ING<KKGB<<DDI3DH@ACD2O"5\$ **@@@K@M@DqPIPODD** NEOPPING SG? @BK>POPU1?P >J?@<Q@ GRAKNDDGBAN? @MJO3DH @NODO@NOPI NTNOH @?@N=PQ@B<M@LPDPODD@AWTI> <QQ} ? @N QBQR N > J?KN @ ?PMJP ? @N DNG GUKN! OMAN KJPM DHK GH @ COM PI@AJI>ODINDHDGDD@q2TNO@H1@N  $OM@NPROB$  :  $JRN@Q$   $3BH@Q \sim CD@$ NPNH<>. 2 + @KMBN4HH @N@0MPO@ **OLOBERODIN@ONPODD@K<M?kA<PO?<IN** / " +DPS 2 @ +DPS DO  $\div$  GPG kMs  $=$  DBCR @ DO J MOBK @ ? < I NG Q Q MD I  $? @$ <sub>3</sub>  $B$ <sub>3</sub>  $Q$ <sub>3</sub> $D$ <sub>3</sub> $O$ <sub>3</sub>

COOKN RRR JK@R<GG>JH GDONJNN **NO2PMOT** 

$$
*(\$ \# \ (\%)\$ )\n\n\# \ ( )\n\n\qquad \# \# \ ( )
$$

 $17N N Q H N \lt d$   $1 J I \rtimes Q H Q S Q M 2 Q$ NGUKM?PODUKJPMGQ?kQQGKK@HQQO MAKD @?PNOJ>F<B@MKN@<P - 2 - @  $RJMF$   $QQ2QMBB@ \nleftrightarrow ?DDBPPQDI$ BNACPIORO 2NOMA APNOIIK @<CO **GOKMECO**>JHH @MARG3NP@ 2 > @LPD k000? NA G > K > 100k ? @ 2 A 00 2 K J P M GEN @ OMEKNONON @GED@ONOKNY IDNG:GG @ NPMGANTNO H @N? @NO >F<B@A = NDPKN K<M7NM00HN

t<>JH=D<DNJI <>><GAN@D4(@@?kQ@ GKK@H@O@Mc>JPMADMtq HJDN@  $>$ T $>$ ( $\odot$ ? (an Nimoran Ma) Ain 4 (a)  $>$  II

\*!!  $)$  #  $\mathbb{S}^n$  and  $\mathbb{S}^n$  $*$  [[  $-1$  ] 41 @K@DD@=<G?J?DAPNDI  $HI < Q$   $Q$   $R$   $P$   $Q$   $Q$   $?$   $Q$   $M$   $D$   $A$   $M$  $H < I$   $\Box$   $N / < N$ ? @ = G = G / < N? @ K@M@?@Q@HKN2@PG@NG@N?@M I D MAND AJ NH < OD I NOMA LO 21 O ? @ % 22 GBBLOOD GEMAN, KON  $2JPM@ + DPS4 = PI$   $QP$ II COOK APGEIDAGEH<B<LID@ JNB AGGO? KJ? > NO

 $\mathcal{C}^{\ast}$  (

**OLOGOL P<GEOR NT > CM I DUGLA GEO? KOGGIK** KOHOLO < CO & % ADO 2# KJPM AJPM DM KOPNMAKD @H @ COEMPKKJMO?PIJPO@+P H<GRMOGENEN KGROOM: G ?J>PH @ G<ODI PIDROCOLA GENNOCON MOR? Ma G HIBMACODI @ 01@ GON ? DODGEPOD IN > JHH @ 14R GON @BNACPIO@NKGPNNBHK@@Q>XGM@LA G 004 NODI ? K@ 9%  $O$ **an**  $G$  $=\langle N\hat{a} \rangle$  9% NPM+IDPSa

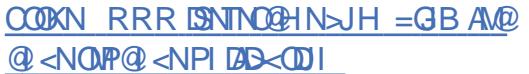

 $(S<sup>1</sup>)$ **Contract Contract**  $()$  \* )  $$$ #  $\mathbf{u}$  |  $\#$ \*

 $. +$ DPS PI@?DODDePODIHDD H<GBOQXQONUII<GBAK@LPDI@AOK<N PI @ Q<MBd Q@?<POMENKME@DN@OLPDPOD CEN@ PI @ QDM II @ H @ OBM-KODP@ =< NK NPM 6, @NOKMO@, +DPSK@PON@M  $Q$  M JI NOPOGH @ O $\sim$ JHH @ @  $Q$  MUII @ H @ OGDQ2KJPMGDQ2? @NABODQUNHPGDD  $Hk?$   $\Omega$   $\Omega$   $N$   $\theta$   $\Omega$   $I$   $I$   $\Omega$   $N$   $\Omega$   $\Omega$   $N$   $\theta$   $N$   $\theta$   $\Omega$ ? @GPODBAKO@PMH<DN<PNND>JHH@PI NTNOH@?@NA>PKkMeODI@PI@KG OGAINH@KJPM@@GI>@H@O?@N@M  $QQPNN+$ , /  $+DPS$   $K \sim CQ$ ,  $\sim NQH$ !  $\textcircled{20}'$  /  $\textcircled{+}$   $\textcircled{+}$  $LP@?@$  ,  $JD S$  :

**+<IJPQ@GEQQ@INDI DHKGGH@IO@G@** NPKKJNOKJPM@@?k>J?<B@?@NQO7kJN

@ AINH<0 5 QB ?< Q ? ?@%HK@B  $+$  @ B @ AD II < D @ ? @ AD C D 2N / ". < 1 %  $AIPMIDG \times K > R$  ?  $@$   $R$   $M$   $@$   $?$   $Q$   $M$   $@$   $H$   $D$ I ROPMAN? @COOKJN@O?J>PH@ION?<IN  $G$  (GDN AJNH < CN / 2  $G$ C) /  $\#$  % +  $G$ N k ? [O)  $G$ PNN  $D >$ GPN NJIO 2> C3\$ & - 4 I < I J @ OHB . BM&IP\$H $\lll$ N 5DH $\lll$ QQSB5DH $\lll$ QAO ?DKJIB@WHH@@CO2NDIQRG>C<M  $B@:=@P" @DQQQAND' \rightarrow I @DQQO = @P'$ >JPK?@K<LP@DNHDNaEPM

 $H$  (B)

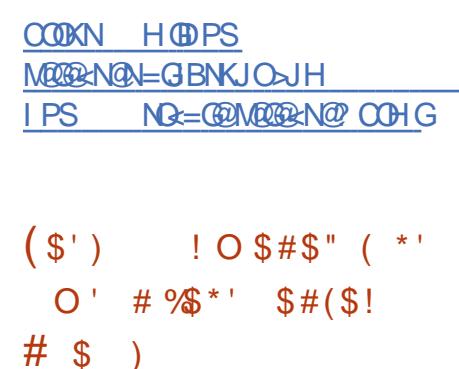

**@D?D** PODBORIDA@-@IA@DC TKJIBO2/<M?KAFOOBKWBMAHH@ <ABC@@@GBJ?PNTNOH@?@BKGD **GODI LPDK@PO OWEW@HKGOK K<MPI@ IBI<B@<M4ID04ID02 KJPM@AXO@MHID<PS** LPDK@PQ@O<AADC@M?@NDH<B@NJP PI @DH<B@ 2" (( + PODERED\@KMQP ? @  $SCABQQ$   $QDU$ NTNOH ON? OBKGID GODI ?@+DPS@O6D?JRNg, DDS (7 @ < UFT + @KM BM HH @ @ OK>MD  $Q$  ! < NC  $Q$ ? DOUB-PK N PNGB $Q > Q$  (3

**+</brace@QQMDI<EPC@@NPK** KJMO?@/MSHJS5\$! GOF MAC-@K

OPI $@. = <$ NPI # MapB $@M. 2 H \le 2" <$ GGB< MC20MF@"P>PH=@M+DPS\$P M+DPS "GREI EM 2GKOIM+DPS "<MAN +DPS \$1 ? @ QUPM 2 @ 03 + @ NPKKJMD  $KJPM$  $@=PM$  $@P1$  $@BJ$  $@D<$  $kB$  $@O$ k Ok < EIPOK @ QG QQUNDI > JHKMQ? PI@ NGGADI?@GBJNJHKON

 $CCDAN$  BEODP= $>JH$  ? TGI < MAKNI @ 14@ **GC MEERNANGE** 

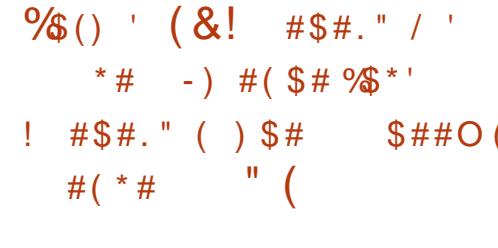

GEKCJI@@O?@>MQQAY?@>NK?DUP@ PODDAHO? @NHKOCJ? @NKOPNNKODN  $CDPR$  @N  $>$ JHH @ G HJ? @ D $>$  @N I JHN? @ OLOKNON@@O? @ GBQ OK<M? @N DAINH<DINA CODON, POLORGH JITHD NEODILP-1? JI NO SIII @ COO? DOBOCO  $H @ O a G#! : 2 **DT** < P H J? @ K J P M G$  $>M<sub>0</sub>$  ?  $@CD <sub>0</sub>$   $+ d$  J  $THDkN$ 

CODEN RRRKJNOBMON\_GIMB<=JPOI **GRN** 

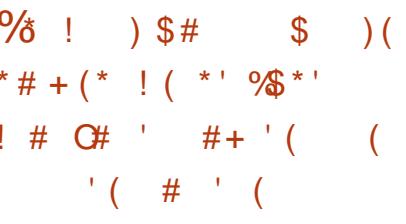

I @ JPQ@@@KP=@B<001 ?PKME@D / JNOBNO20 + I JI THIDIOMONO?IDN KJIB@@MNPO@KM=GH@?@G ?DNDHPGODIJP GRMAHKG SQHQIO ? @ KJPMG < KGNQ GRQMADOGHQIO @OG OD ?JIIK@N>JIAD?@IQD@GBN+@N?JIIK@NR<@DkODI?@?JIIK@N=D<DQDNGINN K@ Q@ OI 0A@ sock @ Ng G Q KG @ NG HI ? @N MIBGEN @ ? @N GBO@N ? KAD DEN NKK  $\bigoplus Q > Q'$  JN $\bigoplus MQ$ <sup>+</sup>

GOBOQ NDI QIPN KJPQQU AJPMIDMPI <>>> Ng G =< N@? @? JI I k @ N< PS OD@ UNI >JHH@?@NN@MOD@N?@ PND@N\(IO@G GBQ > @ Q GGPMD QQMDKIO <PQIH< **OLP @HOGOGOS N<PSIPHKMN?@OK** 

 $\bullet$  @KMEQO' J==LON **QAONIMOD** (G TN<BOO? PI@DO@MA<>@BNAKODP@ ? @GDBKID@MDDQ@M@+@J?@@MOK>MD @ " < Q & = B H O UP @ O @ Q O ? DOUGHER NIPNGBQ  $\approx$  0 (3)

+ < < GN@ GOOAD@H @ O@DG ODP< /< MOSOHKO @ QUPNNOMOKIO?@ ODKODINIO > JII @ ORNOR?@NBMOA A II N LPD K@ PO @ 0 0 @ DOCJ DNDN RQ 3 | @ @  $OK@?@?JIIK@NLP@GII < d<sub>5</sub>@N@#@N$ BMAANINNIO?DNKJID-GANKJPMG-AAD >C<B@C@&?k>DH<G>GANDP@?@NM@KM Not Go OD IN=D<DO(DNO(2) 2" ((G MANO@

 $MDkCDI < PIDQRP ?P = DJP = TCDE$ =DO >C<LP@KDS@G@NO<NNJ>Dk g PI =DO  $JPH = TQQ$  @ G MAN  $QQDkQDl$  ?  $QN \times$ MOO MON / JPMG<I<GIN@?@?JIIK@N ?@NBM@AAJI NNJI OKMJKJNkNKJPMG< M@  $SCQAC@?@?$ JI I k $QN$ @OG $QPM$ I < $QB$ ODJI G@NPMGDBI <B@?@HJ?j G@N@O@I OL OCONNOCH?<M?N@OG?KADIOODI?@=GJ>N =<NKNNPM?@N@SKM@NNDINM&BPGBM@N

 $CORN$   $BDDP = \rightarrow H$ ,  $\prec CGD$ (I > [CJ==DONM@G@<N@NO<B](https://github.com/Mahlet-Inc/hobbits/releases/tag/v0.21.0) Q

 $+$  #) " (N (  $\%$  \* ' #) ! +  $!$  +

 $\int GT < PI \tQI JPCQCDQS < QNQQ$ <br>+5( +J<?  $QDQS < QPQQ(I)$  Equation = 5\$ GT< PI @I JPQ@G@>G<NN@? <OO<LP@N G@Sk>PODINKk>PG<OD@?<IN # + G 2KM > @ NGPM LPDK @ POLOBOK @ KJPM@@?kQJPMI@H@I O?@>G&N@O?@ ?JI I k@N N@I ND=G@N ?@G@I >G<Q@(I O@G 2&7 @D? <POM@NKM>@NPN

+< I JPQ@G@>G<NN@? <OO<LP@N@NO =<Nk@NPM?@NH<I DKPG<ODJI N<Q@> G@N HIH @NNOMP>OPM@NHDAM <MACO@@OPMA@@N LP@?<ING@N<OG<LP@N, #2, BMV<M >CDO@>OPM<G#<O< 2<HKGDI B 2K@>OM@@O , @GO?JRI \$I Hl H@O@HKN ?@I JP Q@G@N<OO<LP@NI @NJI OK<N=GJLPk@N K<MG@NHkOCJ?@N?@KMJO@>ODJI @SDN

O<I O@N>JI OM@, @GO?JRI 2K@>OM@, #2 @O<POM@N<@GLP@NNDHDGDM@N 41 @KMJ O@>ODJI @AAD><>@>JI OM@+5( I k>@NNDO@ ?@NHJ?DAD><ODJI NH<OkMD@G@N?P KMJ >@NN@PM+@NHDODB<ODJI NGJBD>D@G@N @I <EJPO<IO GED NOMP>ODI +%- "\$ K<MG@  $>$ JHKOGO@PW:KNYIN>C<LP@JKkM:OODI?@?<M?\$KDAC<IT >C<MB@H@I O?@G< HkHJDM@@OG@M@H KGS©H@IO ?@GDINOMP>ODI 1\$3 K<M<u>OO0KN R@EFOBOFJMB R</u> / . / +%\$- " \$ @O), / N@M<D@I O=@<P>JPK OMJK>JqO@PN@N ? <KMj NG@N>C@M>C@PMN PI @KMO@KODI >JHKGG@GGBDD@G@@ O Math @ Mat PI @ K@ MAJ NH <I > @ @ O MO @ O  $AI$   $IMH$ ,  $IMN = II$   $\omega$ 

COOKN RRR DO @GJH > JI O @ ORRR PN@I N@PMOT>@I O@M<? ODNJIMT ID O@G N< COHG

 $)$  \$# \* " \$) \* '  $\left( \begin{array}{ccc} \star & \cdot & \cdot \\ \cdot & \cdot & \cdot \end{array} \right)$ \* # +  $\frac{1}{2}$  \* ' %% #.

 $4\frac{101 \text{ J} \text{PQGB}}{60 \text{ g} \cdot 100 \text{ g} \cdot 3 \cdot 400 \text{ J}}$ I @I JPQ@G@=M<I >C@NO<=G@?@ \* DO&3\* QJPNK@MH@O? PODGDN@MOJPO@N GENAJI > ODII < GEORN? @6 @=\* DO<PHJT@I ? PI @DO@MA $\approx$ @?@KMBM&HH<ODIJMO@ Ok@&- . , \$ =<Nk@NPM&. =E@>O(GK@PO l OM@PODGDNk KJPMDI OkBM@M?@NJPODGN?@ OM<DO@H@I O ?@ >JI O@I P 6 @= ?<I N

I DHKJMO@LP@G@<KKGD><ODJI ?@N<I <  $GNQPNNNKk>DQBNN'$  3,  $+$  " 22 g  $G$   $>M <$ ODJI ?@I<ODB<O@PMN6 @=<Q@}OJPO@ G@PMNAJI >ODJI N #@NKMJE@ON=D@I >JI I PNLPDPODGDN $@06 @*10283"$  NJIO, D ?JMD@OG@I <QDB<O@PM&- . , \$ NO<I

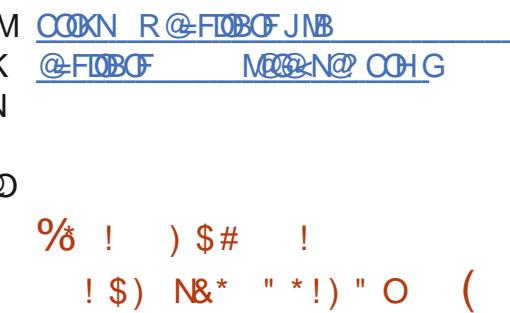

 $+$   $\sim$  NMOD  $?@G = \text{B}@\text{O}$  LP  $@2\text{H} +$ <br> $2\text{B}$  K  $@4$  D  $@Q$   $@B \leftarrow$  T  $@M$ 2DHKG@#DM@>O, @?D< +<T@M ? JI OGJ=E@ADA @NO?@NDHKGEAD@MGk>ND OPM@?@E@PS @O? <KKGD><ODJI N HPGOD  $HK?$   $Q$   $Q$  $Q$  $I$   $I$   $J$   $I \times Q$   $K$   $=$   $Q$   $Q$  $Q$   $L$   $P$  $Q$  $2#$  + AJ PM IOD? CAN PODGISJ H H @ G NJ MOD@ ? @BNAKODH @N  $\#$  @O  $\#$   $\Leftrightarrow$  KGHMNK<M G@H<OkMD@GG@OM<DO@H@I O?@N@I OMk@N GORKGT=<F<P?D PI @NJMODO # QR . K@I &+ . K@I &+\$2@O=@<P>JPK? <P  $OM$  JKk $M$  $D$ in  $\leq N$ J $\leq R$  $Q$  $\leq \leq L$  $G$ OCj LP@@NOk>MDO@@I " @O?DNOMD=Pk@  $N$ PNGB $@>@$ UGB $#$  $@N = D$ ?  $@M$ a GBION NJI OAJPMINIKJPMGPODOMACDJI? @NAJI > ODII <GEORN2#+?<IN?@NKME@ONk>MODN @ ? DQQUANG IB < B@N? @ KN BN & HH < DD I

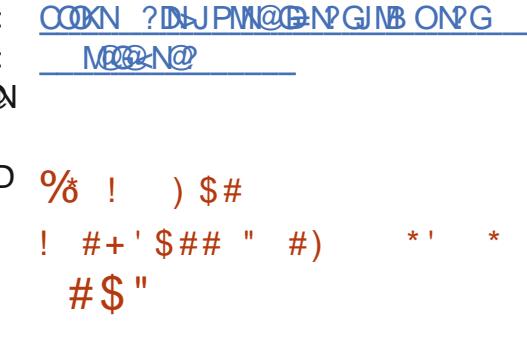

KMj NNDSHJDN?@?kQ@GJKK@H@I O  $G$  $Q$  $I$  $M$  $I$   $Q$  $H$  $Q$  $O$  $?$  $Q$  $=$  $P$  $I$  $Q$  $Q$  $P$  $S$  $-$  .  $S$ @NONJMOD" JHK<Mk gG<Q@MNDJI KMk >k?@I O@@I QDMJI ] >C<I B@H@I ON JI OkOk A<DON K<M ?kQ@GJKK@PMN / JPMPI @M<KD?@kQ<GP<ODJI ?@N><K<  $>$ DRN ? @  $8 -$  .  $$$  ? @  $\ge$   $>$  HKDGs ODJI NGDQ@NKk>D<GDNk@N=<Nk@NNPMJK@I  $242\$   $@$  $24=$ PI  $@$  JI  $C$ k $@$  KP= $@$  $@$ 

COOKN RRR H<DG<MACDD@>JH ?@D@G  $<$ I JPI  $>$  $@$ GBO BIJH@JMBHNB COHG  $+$  ! + % !  $%$  \$) \$#  $*$  # % &\* ) % \*' ! (  $*$  -, #  $\frac{6}{10}$ , ( $\frac{6}{100}$ ,  $\frac{4}{100}$ ,  $\frac{4}{100}$ 

5 <GO2<<KP=GBGC@UNDI ?P  $\Box$  < GQQ  $\lt$  < KP = GR G QQ AND | ?P 6 DI @@O?JI OGJ=E@>ODA@NO? <NNPM@M LP@?@NE@PS>MkkNKJPM6D?JRNN@  $G$ I > @ O NJPN + IDPS + @ N ? kQ@GKK@

H@I ON?P KMHE@ONJIO?DOMDD=PkNNJPN=DkI  $\bigoplus Q > Q$  2#

M@>O@H@IONPMQJOM@>GD@IO+DIPS?@NI@@<<?M@?PKMJBM<HH@\$SO@I?@?+32 E@PSLPDI @NJI O?DNKJI D=G@NLP@KJPM 6 DI ?JRN+@K<LP@O>JHKM@I ? PI @DH  $K\mathbb{G} H \mathbb{Q}$   $\mathbb{Q}$   $\mathbb{D} I$   $?$   $\mathbb{Q} H \mathbb{D} \mathbb{Q} G$ NPMG@K<LP@O#75\* @O#DM@>O7  $=\lll N$  NPMQF? ? + / (5PGF $\lll$  AJPMIDO PI NPKKJMO<HkGDJMk KJPMG@N>JI OMo G@PMN?@E@P @OG< ><K<>DOk ? PODGDN@MG@ HJ?@KG@DI k>M<I LP@G@LP@NJDOG< Mk NJGPODJI ? k>M<I ?@NE@PS / JPM<PBH@I O@MG<K@MAJMH<I >@?@NE@PSAJMO@H@I O K<MaGGGDAKN GGANHK><I DDH GAN^ GANTI > a \$Q@I OA? 2TI >CMJI DU<ODJI @O ^ AP O@S ANTI >aNJI OKMDN@I >C<MB@

COOKN BDOCP= >JH [5<GQ@2JAOR<M@/](https://github.com/ValveSoftware/Proton/releases/tag/proton-5.0-4) M JOJI MAGAENGANGER KMOJI

 $\#$  ( ' "  $\#$ )  $\#$ \*  $%#$  #)  $%*$  (#)

H KLPIIX@+32 M@NKJIN<=@@?@GBk<br>TIKM=0011 ?@NHDN@Ng EJPMKJPM@N kLPDK@+32 M@NKJI N<=G@?@G< Bk  $=$ M $\leq$   $\leq$  ND=DGDOk ?@M@>@QJDM?@N HDN@N g EJPM KJPM#@=Dd ^ )@NND@a<KN/ING<br/>AD ?P >T>G@?@H<DI O@I <I >@I JMH<G?@ >DI L <I N . MDBDI @G@H@I ODGNKMkQJT<D@I O ? <MMl O@MG@NPKKJMO?@G< =M<I >C@#@

/ MJOJI QJPNK@MH@O? @Sk>PO@M?D ODJI ?@QPGI kM<=DGDOkN?P K<LP@O?<I N =D<I +32 @I EPDG@O H<DN%M@@ SDal < D?DLPk LPDGKG<br/>cOOKMOO NJMODM NOPG? ON HIDNON G EIPM<Q@> GKGBHDI<

> 41 NPKKJMONPKKGGH@RGED@SJPOMDA PI @I N@H=G@GDHDOk ?@K<LP@ON@OQ< G=CONOPCGH @ OKJPM? @N<MCOO@<OPM@N <H? @OD @OK@POl OM@<MH +@ I <QDB<O@PMPODGDNk ?<I NG< KG<O@AJMH@ NPKKJMOI @>JI >@MI @M<K<N?@NK<LP@ON HJ=DG@\* <D. 2 \* <D. 2 >JI ODI P@G@?kQ@ >JHH@G@I JT<P +DI PS G@I JT<P MKOM KJMOK ? @# @= Doll ^ 20MCOBCa NOMA KMJKJNK JKQIPE JKQIPE N@M< KMJKJNk @O OJH><O ?JI O G@ KJNDODANQ@I ?PN?<I NKGPN?@ K<TN NPKKJMO?PM@M< EPNLP@I H<MN +@N HDN@N g EJPMN@MJI O?DNOMD=Pk@N BM<sub>></sub>@g PI ?kKoO@GO@MI@H<DO@P K<M?AQ@SD&I +<>>jNN@LA:BNAQPIONKJPMN@NO<MMMOR@P+@HJQ@PM@NO OJPN@OG< B<HH@?@NK<LP@ONNPK KJMOKN?KK@I?M4?PIJH=M@QJQ<G?@N NKJI NJMN @O?@NK<LP@ONLPD@@NDOK M@NN@I O

COOKN [M<KC<@GC@MOUJB>JH](https://raphaelhertzog.com/2020/03/11/keeping-debian-8-jessie-alive-for-longer-than-5-years/) F@@KDI B?@=D<I E@NND@<GDQ@AJM GIB@MOC T@MN

\$/!! ' M! " ( M  $\frac{1}{2}$   $\frac{1}{2}$   $\frac{9}{4}$   $\frac{1}{2}$   $\frac{1}{2}$   $*$  # \$' ' \$- \$ (

<u>,</u> JUDG<@O\* <D. 2 3@>CI JGJBD@NJI O  $d \mid J \mid \star$  PI  $\textcircled{b}$   $\textcircled{c}$   $\textcircled{d}$   $\textcircled{r}$   $\textcircled{r}$   $\textcircled{r}$ G@=PO@NOG< HDN@g EJPM?PHJO@PM?P GKK@H@I O?@GKGO@AJMH@HJ=D@D  $%$  DMOAJS . 2  $@$ GBD $@$ ODPODBN $@$  $\sim$ P $@$ GRH@I ONPM@I ODM HDGED IN?@?DN +@KMJ=Gj H@@NO LP@\* <D. 2 PODGDN@ OJPEJPMNPI HJO@PM?@I <QDB<O@PMJ= NGO @LPD-JMM@NKJI? g %DM@AJS LPD ?kK<NNk I @KM@I ? K<N@I >C<MB@?@ I JH=M@PN@NO@>CI JGJBD@N6 @= <>OP@G@N @OI @AJPMIDDK<NPI@Nk>PMD0k <?k LP<O@

+J=E@>ODA?@G< >JJKkM<ODJI <Q@> , JUDG<@NO?@OM<I NAkM@M\* <D. 2 <PI JP Q@<PHJO@PM&@>FJ @OG@B<M?@Mg EJPM T >JHKNONK<MGKP=GB<ODI MKBPGBM@ ?@>JMM@>ODANKJPMkGDHDI @M?@NQPGI k M=000kN+@0McCx109HK(BDP@kB<G@H@IO GJKODHDNACODI?@GK@AAJNH<I>@?@G KG<O@AJMH@@O?@N N@MQD>@N@O<KKGD ><ODJI N>JI I @S@N3JPNG@N>C<I B@H@I ON @O<HkGDM<@DINN@MIOKP=GRANNJPN  $G$ ,  $/ +$ ,  $JUBG / P = B + D@ > @BAD@$ @OBM<OPDO@

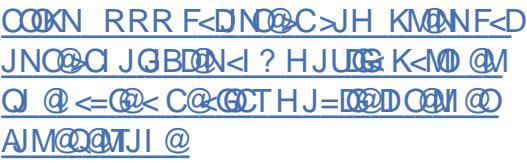

 $% $$  ) #\$  $%$  ! \* ! % \* # (. ( ) N'  $-$  % \$ ) ) \$ # % \$ ! . + ! #)

= @N?kQ@GKK@PWN?PNTNOH@?@S<br>FKGIDO<ODJI&@IJ?@. 2%MH@RJMF @N?kQ@GJKK@PMN?PNTNOj H@? @S  $<$ Q $@$  PI HDM I JT $<$ P JK $@$  JI OKP $=$  $@$ G@NTNOH@? @SKGIDAODI 2>POKOCD@M %DKI O K<MDO ?P KMF@D 2>POKO G O@>CI JGJBD@=<Nk@NPM&@I J?@?kQ@ GKK@PINTNOH@? @SKGD@<ODIKJGT Q<GER OLPDK@POIQD@PODBDK K<M?@NPOD GDN<O@PMN G<H=?< KJPM G@N Oh>C@N LPJOD?D@I I @N+@>J?@NJPM>@?PKMJE@O  $\mathbb{Q}$   $\mathbb{Q}$   $\mathbb{$ DH<B@+DQ@42! ?@ , J @NOKMJKJ Nk@<P OkGk>C<MB@H@I O (GNPKKJMO@ ?@N NTNOj H@N <Q@> ?@N KMJ>@NN@PMN (I O@G@O?@NkO<B@NBM<KCDLP@N?JI OG@N  $@S$ O $@S$ QD $R$   $@D1$  N53 ?  $@D53$  SNJI  $O \simeq$ OD $R$  $@N$ 

#<I N >@OO@I JPQ@G@KP=GD><ODJI QJPNOMJPQ@M@UPI B@NODJI I <DM@?@AD >CD@MN@I HJ?@BM<KCDLP@G@OM<DO@ H@I O? PI @DI O@MA<>@DI O@M<>ODQ@KJPM G:?HDDDQAGDII GK?DO@PM?@NK<MA Hj OM@NNTNOj H@ ?P NPKKJMOKJPM?@N =PM@<PS QDMOP@GN@OGJKODHDN<ODJI ?@

APG>DM>G@H<B<UDI @I \_ [NJHH<DM@:](#page-1-0)

 $G$  K@ANNH $d > Q$ ?PHJIDO@PM? $@H <$  $>$ CD @NQDOOP@G60N =<Nk NPM5DOOP<GJS  $+$  KP=( $B$ < $C$  $D$ )  $>$  II  $C$  $D$  $R$  O  $k$ B  $<$  $C$  $R$  $H$   $Q$   $O$ ? $Q$  $N$ PODGREDWENH DN G EJ PMKJ PMNPMD@DGBEMG K@ANMH<I>@?PNTNOH@G@Sk>PODI ? 4I DS@O?@N>JHKJN<I ON<Q@> DI O@M A  $\infty$  B NAK CID P @ \$ G \$ D > G O < PND? @ N < HkGD MACD INDOM?PDO@N?<ING HDN@5DMP<GJS g EJPM@I AkQMD@M?@G< KG<O@AJMH@&@ I J?@>JHH@G@NPKKJMO?@NKMJ>@N NOPNN 1. = IDD 7 @DG@KJNO=B@ 13+  $?$ PK $@Q@NII$  ? . K $@I2H$ 

COOKN BDOCP= >JH B@I [J?@G<=NB@I](https://github.com/genodelabs/genode) J ?@  $(S')$  )  $!$   $($  )  $*$  $# +$  ) \* '  $)$  \$'

 $+$ < KP=GB<0DI ?@G ?DOMBPODI<br>
TINKk>D<br/>anDDK@3<0DN 3C@ HI @ND < KP=GD><ODJI ?@G< ?DNOMD=PODJI  $(I > JBI$   $DQ$  + $DQ$  $2TNOQ$  =  $-Nk$   $QNPW$   $Q$ =D<I @O>JI i P@KJPMPI <>>j N <I J I TH @g (I O @MI @O @ O NIMOD 2J PO @N G @N >JI I @SDJI Ng G@S>GPNDJI ?P OM<AD> QD< G@MkN@<P 3JMNJI O=GJLPk@NK<M?k A<PO<Q@>PI ADGOM@?@K<LP@ON +@>CDA AM@H@I O@NOPODGDNk KJPMNOJ>F@MG@N ? JI I K@NPODDOKOOPM?<I NG@HJ?@^ NKO@ PN@M?<O<a@I OM@G@NM@?kH<MM<B@N

+< I JPQ@G@Q@MNDJI ?@3JM! MJR NOMODO HDNOG EJPMG G <PHJ H@I OJp Ek>MDN>@NGDBI @N G< I JPQ@G@  $I < K < N$  @  $\lambda N$   $R$   $K$   $R$   $\prec$   $I$   $J$   $I \times$   $\odot$   $J$   $A$  $D$ >D@G@H@I O NTI >CMJI DNk@<Q@>G@>J?@ ?@%DMQ&NS \$21 2JIOKB<GQBH@IO %^\$# HDNG EJPM GO JT<P+DPS 3CPI ?  $Q_4 \Box Q_2$   $Q_1 + Q_2 \Box Q_3$ / DGJR 6 @=\* DO&3\* #@KGPNG@ADMHR<M@ H<I LP<I OKJPM?@N><MO@N6 D%D=<Nk@N NPM G@N KP>@N 1@<GO@F 13+ ! \$  $"$  \$  $@$   $O \times H$   $P$  $Q$ 

- JPQ@G<EJPO 3JM! MRN@M =<Nk NPM%DM@AJS LPD< kB<G@ H@I OHDNg EJPM- J2>MDKO <MMl O@G@>C<MB@H@I O?@KJGD>@N@S O@MI @N" 22 @I HJ?@N<I Nk>C@> +@N ?kQ@GJKK@PMNJI OHDN@I B<M?@g KMJ KJN? PI @@MM@PMLPDM@NO@I JI >JMMD ?@>J?@)<Q<2>MDKO?<I NG@HJ?@?@ LP@G<Ml O?@NHDN@NgEJPM?@NK<LP@ON KMO@^ODI^@EK@PNNqMa+@KM=GFH@ Ik>@NKDM@KJPMG>JHKDG@DI =PDG I<K<N@I >JM@kOk MKNUGP <DNDKJPM@NQIODGG  $>$   $QPS$  LPDK@ N@ OLP@@= $G \times$ B@?@ G@Sk>PODJI ?@)<Q<2>MDKO@NODHKJM O<I O DG@NOM@>JHH<I ?k K@I ?<I OPI >@MORDO@HKN?@=GLP@M@IODM@H@IO GPODGDN<ODJI ?@)<Q<2>MDKO?<I NG@I <QD B<O@PM@I >C<I B@<I O G@K<M<Hj OM@ EQ<NMBO@<=@? ?<IN<=JPO>JIADB

COOKN O<DGN=JPH JMB I [@RNQ@MNDJI](https://tails.boum.org/news/version_4.4/index.en.html) ; D? @ @ OHG

 $!$  (  $\%$  &\* )(  $# \frac{\%}{\mathrm{O} + } * \frac{!}{!} # \# \mathrm{O}$ 

- @N?kQ@GKK@PNN?@#@⊨BIJIO<br>- KP=OBPIKGI?@B@G?@G?DN<br>- APP=OBPIKGI?@B@G?@G?DN Q@UNDI?@#@=Dol @NO<00@P?P@g **GHD** 

Bk@LPD<MQP?PKJNND=@@GQI>@H@IOH@IO?@NK<LP@DN?@3@MODB <DIND ?PB@G?@G< =<N@?@NK<LP@ON?kH<M M@M< K@I ?<I OG<LP@G@G@NOM<I NDODJI N N@MJI O<MMl Ok@N G< HDN@g EJPM?@N K<LP@ON LPDI k>@NDO@IO?@N>JMW@ ODJI N ?@?kK@I ?<I >@N KJPM? <POM@N K<LP@DN >@LPD@I G@QQQ&O@HKJMdD@

> +@ AkQMD@M PI B@G?JPS?@ G< =<N@?@NK<LP@ON<PM< GD@P G< Mk >@KODJI ?@I JPQ@<PS K<LP@ONNJPM>@ NOU A < NOW OK @@DG ><K<>DOK ?@NOK << DD QQM?@NK<LP@DNPKKNDHkNKMk>k?@H H @ CN@M4 A@MH k @

+@ H<MN PI B@G?PMN@M< <KKGDLPk <Q<I OG< KP=GD><ODJI <P>JPMN ?PLP@GG@KMJ>@NNPN?P OM<I NA@MO?@ K<LP@ON>GkN@O?@K<LP@ONN<I NO@NO <POJKFB ? PING=G@Q@MNO@NODIB N@M4

@N?kQ@GKK@PWN?@#@=DaIJIO N<DD@<Q<IOPIB@GJHK@@D>JI>@MI<IO OMD=PODJI #@=D<I ^ ! PGN@T@a 4I @ B@G>JHKG@OI JI OK<N@I >JM@kOk ?k >JHKGO OH @ O<MM OR @OGK@?@O@NO DI O@I NDA@O?@>JMM@>ODJI ?@N=JBP@N G@=GJ><B@?@G< KP=GD><ODJI >JHH@I > at 41 B@G? PM@NODI ON ? PION KJ PMG KM @HDM @AJDN @@QO WOO NOYKMY>JHH@ kO<I OPI @kO<K@DI O@MHk?D<DM@I k>@N OJPNG@NK<LP@ON+<?<O@@OGC@PM@?P **COMH DK CN** 

+@ EJOD@M GKWOPHD)WOckQK@<u><IIJPI>@ HNB COH</u>G COOKN [GDNON?@=D<I](https://lists.debian.org/debian-devel-announce/2020/03/msg00002.html) JMB ?@=D<I ?@Q@G  $\mathbb{S}$  " %! '  $(* )$ ( ) " (  $M \, \mathbb{S}^{*}$  ' I @Q@INNDI?@H<DO@I<I>@?@G

**†** &"" &" " " JHKDG@M2PDO@@NO?DN KJI BE@! @<P>JPK?@OM<GRE@<KOK A<DO KJPM $>$ JMMDB@M?@N @MM@PMN ?@NKMJ =GH@N?@>C<IB@H@I ONMKBM@NNZAN@O ?@>JHK<OD=DGDOk " JHK<Mk g &" " &" " >JI OD@I O >JMM@>ODAN >JI >@MI <I OKJPMG< KGPK<MOG< MkNJGPODJI ? @ SC<I B @ H @ ONMY BM @ NDAM

COOKN RRR H<DG<MACDQ@ JH DAJ BIP BIPJMBHNB COHG

O@HKNN<I N?@QJDMN@N@MQDM? PI ^]B<M QPGI kM<=DGDOkNJI OkOk >JMMDBk@N?<I N =<B@>JG@>OJMa k=JP@PM@OMPI ODH@ G@N KMJ?PDON@ON@MQD>@N ?@1@? ' <O

+< B@NODJI ?@G< HkHJDM@<POJ H<ODLP@?<IN1PNOA~LODLP@@@?kQ@ ?@Nk>PNDOk?@1@?'<O<@S<HDN GKK@PMI<K<N=@NDP:@H<IDKPG@M] ?@NKJDIO@PNNI@OKNUO}B@ ->JIOM@?@N ?@NKM=GH@NkOQ@IOP@GNT>JHKNMDN?@N KMI=GH@N><PNkNK<MPI OMAQ<br/>c062 KMBM<hH@N.K@ILPDI@AJIOK<N =<NI DQ@<P <Q@> G< HkHJDM@>JHH@ K<MOD@?@1' \$+ JP I <KK<M<DNN@I OK<N ke Alger (2000) in 2009 Hickory (2009) Alger (2004) Komzet (2004) Komzet (2004) K N: GEKM-CODI ?k MKAKM@I > @M?@NKJDI

O@PMNI PG ?kK<NN@MG@NGDHDO@N?PO<H KJI @D> / JPM?DDDDeP@M?@N=D=GDJ O GUILPON<NAPMOMG>JHKDGODI @OBKMOM @ G@N ?kK@I ?<I >@N ?P KMJE@O PI B@N ODJI I <DM@?@K<LP@ON" <MBJ @NO?kQ@ GKKK KJPMQJPNK@UH@ODM@?@MK>P KKM@M G@N = D=GDIOCj LP@N ?JIO QJPN <Q@U=@NJDI KJPMG@KMJBM<HH@@I PI >GD> G@UQJDM>M<O@NDJ KJPMKGPN?@  $\times$ M $\times$ M $\times$ M $\overline{\phantom{a}}$ 

GIBJNB 1PNO COHG

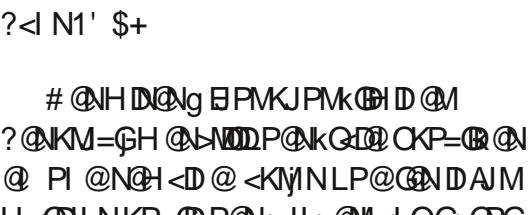

?@KGPNLP@I ?JI O >MDODLP@N P OJO<G@I G@N@MQD>@

] QPGI kM<=DGDOkNGDk@Ng G@I N@H=G@

H<ODJI NKP=GDLP@N>JI >@MI <I OG< QPG I kM=DGD& kGDDD O $J$ I I PON+@KGPNBM=1? I JH=M@?@QPGI kM<=DGDOkN< kOk >JMMDBk ?<IN QQIJT<P+DDPS @Q?@NK<LP@ON  $>$ JI  $@$ I <ld  $@$   $\leq$   $@$   $@$   $\leq$   $@$   $\leq$   $@$   $\leq$   $@$   $\leq$   $@$   $\leq$   $@$   $\leq$   $@$   $\leq$   $@$   $\leq$   $@$   $\leq$   $@$   $\leq$   $@$   $\leq$   $@$   $\leq$   $@$   $\leq$   $@$   $\leq$   $@$   $\leq$   $@$   $\leq$   $@$   $\leq$   $@$   $\leq$   $@$   $\leq$   $@$ O@PM

COOKN RRR M@?C<O>JH @I =GJB M@Q DORDB QPG @M=DGDOON <I P<G MOR C<OKM ? P>ON@+PMOTMDF MOKJMO

 %%\$ ' ) %\$ \* ' (  $+$ \*!#O ! ) Q #(' #) ' % (  $\frac{1}{2}$  #\* -

COOKN = GBNPNO

'

 $\boldsymbol{\mathcal{A}}$ @? ' <O< KP=GDk PI M<KKJMO>JI >@MI <I OG@NQPGI kM<=DGDOkND?@I OD ADk@N?<I NG@NKMJ?PDON1@? ' <OK@I  $P > IPNN$ ?@G $R$ Ik@

! \$ ! ' ' . \* # \$ \* %\$ \* ' ! ' " #) ! ! , # \$ , ( #( ! ( %%! ) \$ #( ! #\* -

3 GEAN. NHET SCONACOPMOINK >PMDOk >C@U&JJBG@?kQ@GJKK@PI

) \* (  $(M \text{ } \text{\textsterling}^*')'$  "  $()'$  !! ( ) (  $\sigma$  ''  $\frac{1}{2}$  %  $\frac{9}{6}$  ! )  $\frac{1}{3}$  # \* ( ' + \* '  $\frac{984}{1}$  ) \$#(# # - \* #)

GOPINN NTNO H@N  $\times$ MDGNK@PQ@IO $\rtimes$ H

+@NDH<B@N>JHKM@I I @I OPI NTNOj H@

?@=PM@<PJPPI @IN@H=G@?<KKGB<

COOKN B@RGEUNB @ NORMO@UHDON

OD INN-Kk>**RGDK** @N

= | @LP<000pH @>T><02? @NFDON? @?k<br>TH</MAB@@OO?DNKJI D=G@NPMG<br/>KG @LP<OMDj H@>T>G@?@NFDON?@?k O @ AJNH @- DOC GOA CONKJPMG@N<MACD O@>OPM@ND S ; <<M>C @O<MH #@N KP=GD><ODJI N KJPMG<M>CDO@>OPM@ , (/ 2 NJI OKMJKJNk@N?<I N?@NQ@MNDJI N KJPMG@NNTNOH@N 3<QJGB< MPNN@@O ! % NPMGQUKM >@N@PMN! <DF<G3 +@N  $KMKMBQIDQN?$   $SGNPN5* =   $QN$$ KM>@N@PMN " @D " " K@PQ@I OkB< GRH@I O<>>  $k$ ?@Mg ?@I JH=MOPS FDON ?@?kH<MM<B@+@NFDON?@?kH<MM<B@ >JI QD@I I @I O<PS PODGDN<O@PMNLPDKMk A MOIO DI NO GEEM GEPM KIM KIM @GDO@?@ K-LP@DN?<KK@B-<@DINKJPM~JIABPM@M@;"@O?DNOMD=PkNJPN@B@1>@K~>C@ H@I > @Mg @ MG <a CHO ARC ADD PI ? kKo CNO = @ + @N@MQ@PM? <KKGD><ODJI N- &(- 7 4I DO @NONJMODKJPM<NNPM@MG@G<I >@H@I O? <KKGD><ODJI N6 @= ?<I N?DQ@MN GIB<B@N?@KMBM<HH<@DI / TOCJI / ' / / @MG 1P=T &J )<Q<2>MDKO- J ?@EN@O)<Q< " JI OMoGk@NK<MG@- &(- 7 4I DOKGPND@PMN<KKGD><ODJI N?<I N?DAAk M@I ONG<I B<B@N?@KMJBM<HH<ODJI K@P Q @ O Q PN | @ NDH PGG & KH @ O @ O @ AK< M<Hj OM@N?@G<I >@H@I OK@PQ@I Ol OM@ >C<I BkN?@A<i JI ?TI <HDLP@N<I N?@ QJDMK?DO@MG@N ADOD@UN ?@<sub>2</sub>JI ADBPM4 ODJI @OM@?kH<MM@M+@>J?@@NOk>MDO 2DQJPNQJPG@U@I N<QJDM?<Q<I O<B@

GBN@UG@NKM@HDM@NIJO@N?@Q@MNDI

?@ =< N@PIKJPM?@N@IQDMJI@H@ION <u>COOK PIDOIBDISJNB</u>

 $*( )$  ( ) ( $\$\,^{\prime}$ )

'

1 PNO PI GIB<B@?@KMJBMxH H<<DDINTNOH@=<Nk NPMG@KMJ E@O, JUDG< @NOKP=GDk +@G<I B<B@@NO >@I OMk NPMPI OM<Q<DGNqM<Q@> G< Hk HJDM@AJPMIDOGB@NODI?@GGHKHJDM@ <POJH<ODLP@@OG@NHJT@I N?@A<DM@ OPMI @M=@P>JPK?@Oh>C@N@I HIH@?<IO

 $\lambda$ JP>C@DO@MHk?BDN@<Q@}G4LP@G@QJPN |k@N@O?@N?k $\lambda$ J?@PNN?DH<B@ KJPQQU>C<MB@MPI ADODQM#++ @ AJM H<O/\$".%@O<KK@@M@NAJI>ODIN <u>OO0KN BDOOP=>JH G<ODNJ G<?@EMAMT</u> LPDT NJIO?kADDON +@>C<MB@PM/\$ ".  $\%$  @NO=<NK NPMG@ $>$ 1?@I?DNRM=KK K@M+@ $\cup$ ?@?PKME@O@NO?DNOMDPk  $NIPNGB@>@&/+Q$ 

+J<?+D=M<MTN@>C<MB@?@NAJI >ODJI N ?@GHDN@@HkHJDN@?@G=BGD O GDJ LP@@OGDHKJMORODJI?@><M<br/>sOLMORN @SDIO<ION ?JII<I O<DINDg G<KK@B<ODI +DPSPI @ / ( ? @ NOTG @ ? @ + @ J ? @ DNKM=GOK@POL OMO?K=JBPK<QQ&B?= 2 - @D5<GBND? 5JPNKJPQ@U<EPN O@MG@>J?@@Sk>PO<=G@<PHJH@I O?@ NJI G<I >@H@I O@I >JI I @>O<I O?@N>MJ >C@ON@O@I <KKGDLP<I O?@N>JMM@>ODAN PI @>JMM@>ODJI GJMN?@G@Sk>PODJI +@ KMJE@OQ@POJMB<I DN@M?@NO@NONAGJPN ?DOMEPKN KOJGPODAN @O @AABSAGAN ?@ #++ ?<I NPI @I QDMJI I @H@I O=<Nk NPM +DI PS 2JPN6 DI ?JRN>JI ?PDM@?@NO@NON AGJPN@O?@>JPQ@MOPM@I @K@MH@OK<N PI @K@MAJMH<I >@<?kLP<O@@OI k>@N NDO@NJPQ@I OG@G<I >@H@I O? PI @DI N O<I >@QDMOP<GDNk@?DNODI >O@?@6 DI ?JRN NPMOJPOLP<I ? JI QJP?M<DO<I <GTN@M?@N KM?PDONNJKODNODLPKN >JHH@?@NGJ  $BBD@B$ < $1$   $CDD@PN$   $QA@BQ$  $O?P$   $QAQc@BQP$   $-$ I DQ@<P?PI JT<P@O?@G@NK<>@PODGDN<

KME@D+J<?+B=MAMT?JIOO@=PO@AO?@@@PM Q@}G<D@?@+J<?+B=MaMT?@N KJMO@W?@N=D=GDJOOJLP@N#++6DP?JRN >C@NAC@PNW?@&JJBG@W@>C@NAC@IO?@N MAN@H=GR@NKJPMLP@G@QNNJD@IOPODGD QPG6kM<=DBOLN?<INIJO<HH@IO?@N Nk@N?<IN?@N<KK@B<ODINNPN+DPS >J?@ANQO?kJ?@NN><II@MN<IODDMPN +@KMJE@OAJPMI DOPI @=D=GDJOCj LP@?@ ?@N=D=GDJOCj LP@N? @SOM<>ODJI ?@?JI

 $\frac{9}{6}$  ! )  $\$$  # , # , # ( ) #

4 I @KP=GB<0DIKDG)@GDHKGk H@I GAODIJK@I?@6DJ/(6D@ JI OKOK A@MHKN@O A<DO@N

 $$I$  HIH @ COCHKN G KP =  $$$ <  $$$  ODI ?P KME@O6 DI @2QBDB @NO?DKJIB @ @G@>JI OD@I O?@N>JMM@>ODANDI >JHKG@ON JPMDNLPkNLPDI @>JI QD@I I @I OK<N@I >JM@KJPMl OM@<?JKOkN?<I NG< =M<I >C@KMDI >DK<G@?@6 DI @ " JHK<Mk g 6 D @ 6 D @ 2 Q <br />BDB AJPMI DO >JM MB>ODEN ?@KGPN +< I JPQ@GE@KP=GB< ODJI N@NTI >CMJI DN@<Q@> G< =<N@?P  $\lambda$ ?@?@6 D $@$ 

[COOKN](https://www.winehq.org/announce/5.4) RRR RDIQOL JNB <I I JPI > @

 $M \; \mathbb{S}^{*}$  ! ( )' \* )  $\mathbb{S} \#$  $$"$   $#O'$  ! '

 $@O?$  DIKJI  $\bigoplus\mathcal{D} \# @X$ PDNG NJMOD $@?$   $@V.$ NO $@N$   $\cong$ MO $@N$  1 < NK  $=$   $@M$   $/$   $D$   $@O$ GGQANDI NAKKJMON?@MOPMN <HkGDMK GK@AJMH<I>@@OGLP<GDA Hexa PI @ HAI<br>T<br>C@?P ^ CJH @ OD@ CO@Ma . K@ @KMJE@O+D=M@\$+\$" PI @=M<I \$+\$" @NOKP=GB +DO@14<@PODBLO@PM @NO=<Nk@NPMG@>@I OM@HPGODHk?D<\* J?D #@NDH<B@NKJPMPI @>Gk 42! JP PI @  $\times$ MO@2# = 00 @ = 00 S 1 < NK =@MT/ D ?DQ@MN?DNKJNDODAN=<NkN NPM?@N KP>@N 1J>F>CDK @O HGJBD> NJI O?DNKJI D=G@N <P QRG > C<MB@H@I O #<I NG< I JPQ@G@Q@MNDJI G@>JI ADBPM< O@PM< M@i P PI @N@>ODJI KJPMG@K<M< HkOM<B@?P5/ - 6 DM@BP<M? @OG@NPK NJI O<HkGDJMk@N@I HJ?@N K @O \*

> COOKN GBM@@GB> OQ GBM@@GB G@D<

 $+$ \*!#O !  $)$ O #( ! %!)  $! *$  ) \$\$)  $! * /$ 

+ G@H@I OK@MH@OOM@g PI <OO<LP<I O  $\blacksquare$ < QPGI kM = DGDA KJPNMADO KJO@I OD@G ? <>>k?@M<PNTNOj H@b ><PN@?P>JI OLO @ ? <> in D>JMOBO ?<IN GEHKGG  $H@$ GODI ?@NKMADGI! GP@OJJOC ' (#

@O' . &/ G< QPGI kM<=DGDOk K@MH@OG@ ?kID?@N@MQD@JPGkGGkQDI?@KND QDGj B@NLP<I ? PI ?DNKJNDODA! GP@OJJOC H<GD>D@PS @NO>JI I @>Ok N<I NM@GD@MG@ ?DNKJNDODAg GCoO@4I ?DNKJNDODA! GP@ QUOCH<GENOPSLPDI @K<NN@K<NK<M G< KMJ>k?PM@?@>JPKG<B@K@PODHDO@M PI <POM@?DNKJNODA' (# >GOD@MNJPMDN H<I @OO@N ?@E@P @O> JP ><>C@MG< NP=NODOPODJI ?@?JI I k@N?<I NG@NJPN  $NTOH@? @QM@N$ 

#<KWIN(I OOGGEKM=GH@@NO?<IN G@NQ@MNDJI N?@! GP@UEPNLPg G< Q >JHKNDN@GQ (GI @NOK<N>GIDNDG Q @ O < AA@ Q 0 & < M @ G @ D K< N @I >JM@<I I JI >k@H<DN@NO?DNKJI D=G@ NPM&DO@O?<I NG@NNJPM>@N?@KPDNAk QMD@M#@N>JMM@>ODANKJPMG@N?@PSQPG I kM<=DGDOkNJI OkOk KMJKJNkNG@ H<MN @OG< Q@MNDJI < kOk M@I ?P ?DNKJ I B=G@G@ AkQMD@M " @MORED @N ?DNOMB= I @NJI OK<N@I >JM@HDN@Ng EJPM#@=  $\boxtimes$  4=PI OP 242\$ 1' \$+ MC %@ JM

COOKN RRR JK@IR<GG>JH GDONJNN N**@PMDT** 

 $\left( \begin{array}{c} \end{array} \right)$  \* (

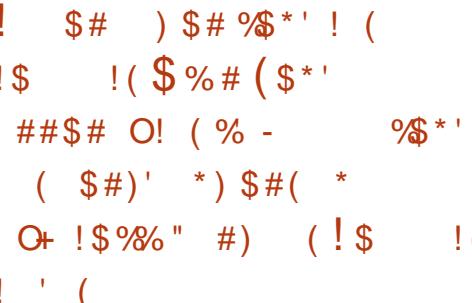

I JMY?@G>JIAKM@>@+BM@@I@OO  $JNB INB Q  $QQQQQ$  NQ  $QQ$$ **GBI** @g  $\times$ PN@?@GK<I?KHD@?P>JM I<COOPPIN PI@M@HDN@?@NKMDSODMOP@GG@  $<$  GP GBP KJPMH I JI  $>$ GMGANB $<$ BI  $<$ I ON ? @N%AD@2JADR<M@R<M?N  $d\mathbf{Q}$  $= 40$ NK<MG %AQQ2JADR<MQ%PI?< $10$ N %2% GON KNOS NJIO?JIIKN<PSDP?D **COPNLPDJIOADGEN>JIODEPODINGEN** KOPN NOBIL DAD-CODON <P?KQ@GKK@H@O ? @N + JBB DOOBI (GEMON < ID NOLP < PS KM FOON GEMON NESI DAS CORN KJPMG COONI HJM-02AN? DODDE-PKN GMN? @ GMO-HDN@ ? @NKNOSJIOK OR @ QUTKN<PSB<BI<ION K<MG / JNO@ PIKNOB %2% I DHKGQP@ K<NPI@WI>JHK@N@HJIkQ<DN@

+ @ KNOSKJPMG KM HJODI @ OG @ ? k QQQHKGHQO?@N+JBDDQQBIGDMQAN@AO  $\leq$  GB q ) DH, GDDDB KJPM&-4 "JM $\oslash$ PODSILPD-JHKMOR? ? @NPODGRUM@N-JHH@  $JMO \times O \times CH3$ ?  $\times CIR$   $\times CMO \times K$  $? < 0$   $2$   $?$  @ CJ CJND  $<$  H @ D G GN **@D** ) BH @NOKB<@DH @IOGPI ?@N?k QQQ3KK@PWNKND>DX<PS?<PQJQJQN@O

GEOSNA<COPIVP@&IPGB 2.11 CLAC<IOSPPID AB<CDI?P>J?@CTK@CTKIDP@?@NKM **HOON&- 4 @DOSS@BDO** 

**CODEN RRRANDULIORNOON @>MKOFFH** H @T@MDB <1? > GNDNK  $AB = JAB$  and  $AD$  and  $AD$ **ANDIQ**  $NAR < NQR < R < N$ 

 $35#$   $*$   $!$   $\#$ )  $"$  $L$ PD<sub>></sub> $L$ ( $\odot$ )  $\Gamma$  G@ QDM II @H @ O&-.,\$@ ON MOD P?KK<MD@RXME@RKQRAJI?KK<MG

8 JM < SUP ?< CODI LPD< > NAK CORKJ KPGDQB@ADDII<DQ?@KCJQN2CJO R @ GH<DN@ ? K Q @ K K @ H @ OP GE NDOPM  $<$  KOR HDN @ ON@ GANH <DN? @ G  $>$  HH  $HPI < PQR 8.0$ ...\$  $+@31?@QDk$ND$ @ 5<G @ ? DOUB PK N PN B @ > @ + & / +

+ J=EQ3ODA ?P ?kQQQBKKQHQQO ?P KNEODODGE > NK<CDI? PIKM? PIONBC@ @ All > ODIN H<DN@ HIH@ O@HKN OWINASIOSO PODBAGAKQ@ PI@SJINJH  $H < 10$  HDDH  $< 20$  ? @ NONN PM @ H  $\oplus$ >BENDICH<DGANDJIiPgGAJDUKJPMPI@  $PQCDBkQDI \leq PQI JH @QDKJPMAU >$  $CD$  $||$   $Q$  $\lambda$  $||$   $D$  $D$  $Q$  $H$  $Q$  $O$ < $Q$  $Q$  $?$  $Q$  $N$  $Q$  $M$ QDQNH<DC=<NKNNPMQQGQ > >JHHQQ &H<DOOB<CJJ, <DG41@=<NO2?@?JI Ik@N20+DD@@ADPODBOk@KJPMNOJ>F@M

 $G = \wedge 0$ ? @ ? JIIK @ N ? @ NH @ NKB @ N @ O PID?@SDOKBNAG@AD>NAKKJPMA<DM@?PDD@N?<IN@OHJ?P@@JAON@OKDAKKJ ? @NMBC@AC@N ?<1 NG =<N@?@?JI IK @N?@NH@NAB@N/JPMAJI>ODII@M >JHH@@RNOMH>C@N? (/@O?@KJMON <QQ& ( / PI@ JPQ@QGBA=BGBTOOILP@ NKN@+PIAON@OMA40M@@@OIAON@OC<NC =<N<@NPM&. =E@+O<kOkPODBNk@KJPMH<IBXP@RO@H<KKDDB?@NDDQ@M  $G$   $H \rightarrow D$   $H \rightarrow G$   $H \rightarrow G$   $H \rightarrow G$   $H \rightarrow C$   $M \rightarrow C$ 

#### **CODEN RRRH<DG**  $dA$   $dA$   $dA$   $dA$   $dA$   $H$   $B$   $H$   $H$   $Q$   $H$   $I$   $J$   $H$   $>$   $Q$ GO BIJH @ JNB HNB **COHG**

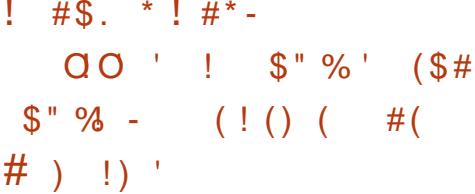

@N?kQ@GKK@PMW?PNFNNTNOH@ - @DACEGOLAUIOKP=GBRPIE@P?@>JNA@B **OBNLPD>>KGM@?@A:iJINBIDB<OD@** GOOADOCH @ O? @BM NIAG=GROLPD k  $>$ @NO@G QKNOB $<$ ODI?@G $>$ H=D<D NJI? @NNJPNMKN@RPS? @NKJMONMKN@RP  $?$  PKM Q  $\cup$   $@$   $@$   $?$   $@$   $<$   $?$   $M$  $@$   $M$  $@$   $.$ #@N>JMW@@DANJIO?kEqkQk>>@KQkN KJPMG = ME > C | A | @BO LPDN@LA KM KJNK@KJPMD>GPNDI?<IN G@IJT<P  $+$ DPS PNPBD GOOK GRACION GO KGNK@4@KOB@@@DJ=O@P@<Q@GPOD GOKODI? DNOWP>ODIN 57

# @N JK OTH DRADIN JIO K OK DOM /(GR >FOOD, GBLOOD, KJPM? ON >CJNON GEGAN @ GEMPAGED? INGEO? @ NGEGEPINN 5 @ Q NDK @ < Q @ ? @ ND NDIP > QD | N 57 = 00 G QQUNDI ?@KDX<KJ NPMPI  $NTNDH$   $@ PI  $KM>@NQPM$  . #  $SKT>$$  $\le$  H J I ONA PI @  $\le$  PB H @  $\le$  OD I ? @  $G$  K  $Q$  AN  $M$   $d > Q$ ?  $Q$  $GNN?@G1 <$  $G NQ? Q$ @ MOBIDOMOH @ ON LPD >JHKMQ2<DQ2O?@NQ2NQH=@ANKJMQDKM  $Q > Q + < P$ BH $Q$  $Q Q D$ I  $G$ MY? $Q G > H K <$ MEDUI? @N@H=@@N>JHKJNKN?PNJPN MKNORP @ ?P IPHKM ?P KJMONPM  $G = \langle \mathbb{R} \rangle$   $\langle \mathbb{R} \rangle$   $\langle \mathbb{R} \rangle$ @ ON @NK GOD? @ 1  $KJPM/Q$   $QQ$ ? $QQ$ KJPM/Q

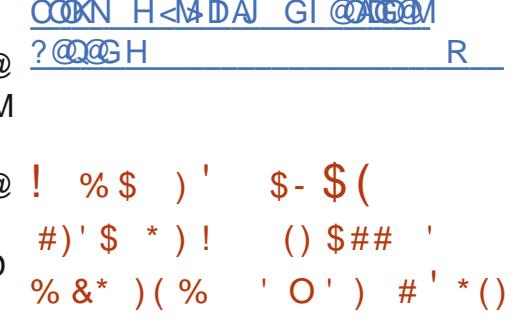

 $\#$  < NOS  $\scriptstyle\!\mathscr{R}}$  / NOS  $\scriptstyle\!\mathscr{R}$  / NOS  $\scriptstyle\!\mathscr{R}}$  / NOS  $\scriptstyle\!\mathscr{R}}$  / NOS  $\scriptstyle\!\mathscr{R}}$  / NOS  $\scriptstyle\!\mathscr{R}}$  / NOS  $\scriptstyle\!\mathscr{R}}$  / NOS  $\scriptstyle\!\mathscr{R}}$  / NOS  $\scriptstyle\!\mathscr{R}}$  / NOS  $\scriptstyle\!\mathscr{R}}$  / NOS  $\scriptstyle\!\mathscr{R}}$  / NOS  $\mathcal{H}$  Q Q  $\epsilon$  P A INH < O ? @ K < L P @ Q A O @ ?KQ@GKK@H@OPI@=BGDQDLP@<Q@ ? @NAJI>ODIN?@B@AODII<DO@?@K<  $LP@N@OP$   $JP@B@?@>H$ H<1?@KJPMG>MK<001@CG@R04b<001

 $\mathfrak{f}^{\star}$  (

? PI @ > JGGGAODI ? @ ABODGANN OKNOWER @ + B @ N @ >MIKOJBNAKODP@H@O+@>J?@KFB<M **@NOK>ND@1PNO@?DODEPKNPNGD**  $>0.02$  (3)

+@AJNH<OKFB<M @KNKQ@? K<Ng GPI DOQUANKGEOR DG@ADJKODHIDAK NKK>DAD LP @ OKJPM@DNTNDH @? @KGD&  $CDI$  1 @ JS + @ B @  $CDII$  <  $D$  @  $?$  @ K < LP@DNKWQ? @ >C<MB@GG QKM2DB<0D1 ? @ GN PM4@ OB PI @ NBI< PM@ ? BBO& @ @D@ENIOMA@?@GDORBNOA

**CODEN BOOD-JH MOVISJNKFB<M** 

 $\frac{9}{6}$  ! ) \$# \* ( '+ \* ' "  $\frac{1}{8}$  () -

KMNPI<1?@?kQ@GKK@H@IO PI @I JPQQGED=Mai >C@M3<=GD?P NOWWOPM? @H<DGY JNOARS G  $\mathsf{K} \times \mathsf{R}$  $d \mid J \mid \mathcal{A} \text{ } G \text{ } A \mathbb{D}$  ? PNPKKJN $\mathbb{D}$ ? @ G = Mail  $KP = \mathbb{Q} \otimes \langle P \ ?k = PO? \otimes$  $SC@/JNORS$ / JNOADS GNOPI? GNIVANGENKNIEGEN  $>$  H=D<1 OP1 @N<>PNO0k kG@0k@<Q@ GAR=DBOR @DGK@ANNH<I>@LPD@NO MK<GDK BMX>@g PI@<MACDO@OPM@=D@ K@NK@@PI@KJGDDP@KGPQONOUBO@  $KIPMGN$   $>1$   $>$   $KIPMG$   $?P > 1$   $?$   $@$   $@$   $QCP$   $?$   $D$ ? @N>JMW@~ODAN +@>J?@?PKME@O}@O ? DOD B-PK N PN GRN GB  $@>QN$  \$/ +  $$500^\circ$  P=  $$B + B @ N@ @ N/ +$  $\mathbf{I}$ .

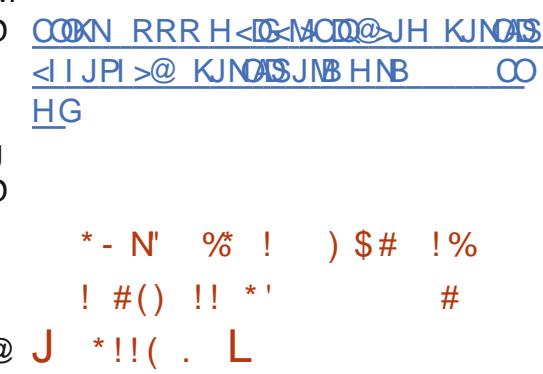

 $\blacksquare$ <NGNI?@KP=GB<ODI<BKC<?@GDN **TAGGPMKJPMG KM>C<D@KP=GB<**  $CDI H < EQP NQ$ ?  $@H @BI \wedge ! PGBQQQ$  $@$  O? DNKJI B  $@$  KJPM?  $@$  N  $@$   $@$   $\rightarrow$  KP =G<0DIAD<GQQQCKWQP@HD I @K<MGINBKIKM4GGH@OK<N?@NKP  $=$  (B  $<$   $\mathbb{D}$  I N  $<$   $\mathbb{K}$  C  $<$   $\mathbb{H}$   $<$   $\mathbb{D}$   $\mathbb{D}$   $\mathbb{N}$   $\mathbb{Q}$   $\mathbb{H}$   $=$   $\mathbb{Q}$   $\mathbb{L}$   $\mathbb{P}$   $\mathbb{D}$   $\mathbb{T}$  $CD = QP > JPK$ ? DQMO

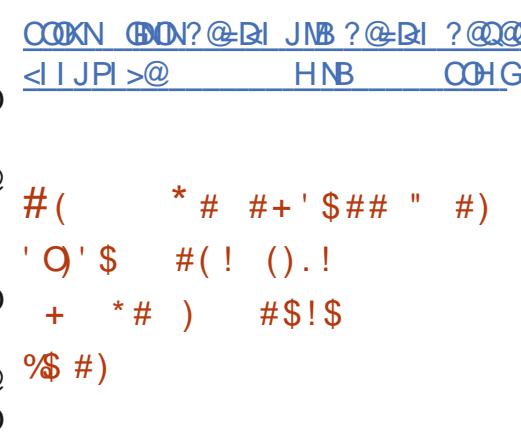

 $\blacksquare$  @KME@-N'#\$-JONJ"JHHJI  $\Gamma$ #@AFOK\$IODMIH@OPI@ODMII@ H @ O? @=PM & P K<NNDGNNDP@ PI @  $D$   $QQA \sim Q$  ? < IN  $QQN$  $QQN$  $QM$   $QQ'$   $H$   $S$ <?< KOR@KJPMPI@PODEDKODINPMGEN  $NTNDHH$  @  $NHI$  ? @  $M$  ? @  $QTK$  @ 41  $IS$  @ HDPS @D?DKJID@&P@G&SCKMB@H@O + @ ODVII @H @ O @ O = < N NPM @ B @ N  $CDII < DIO$ ? @AQ | 0AQN%56, < $Q$ Q\$? @N 00 H @N < KK B < OD IN > J M @ OBN @ OH J ? POEN<?? DOD II @DIKJPMA@ANA@ADE=P MORP "#\$? JNDBD @+@J?@?PKME@O ?@!@MF@@D7#! Q@MN 20+DD@ +< KND @AD?DODDEPKNPNGB@>@&/+Q+@N HJ?POGANJIOK>NODN@ / TOCJI @D2C@GG

+@=PO?PKME@D@NO?@AJPMDMPI @ QDM II @H@ O JIANGR=@@O@AB>@<IIk@N+<MADUIKJPMGLP@@@@@@G@Q KJPM@AN<HJPM@PS?PNOT@EWNQM QJPO K<NKQRHDN@qEJPM?<INPI@K@PNMK @ NPKKJM0RIO GON O @ CIJGBDON HJ / JPM? II | @M<PS<KK@<@MINPOOPS KMKMON?<INPINOTO@"#\$?@NBkIk MCCOPINN KJPM 70  $7 < R$ . JOBA  $83*$ **CG & 3\* 00 @ COO NIO?DKIEGGN QIPN**  $DQQA \sim QWQJ - N \# S QIPN KQM H QD CMB? 88.$  \$9. % \$ 3  $^*$ .  $?$  @ $\lambda$ H=D @MG  $\lambda$ H  $>$  @KODI AsiJI "#\$ @ GEN O BO JOB DEN HJ? @ M @ N O 2006RN LP@GMANDANDKODI?@NKJ@B@N@POD  $B$ k l $O7\%$  Gil Bu?@?@NH@PNAJI> **ODII @B @ 2?TI<HDP@N?@N=PM&PS ODOP @BI?@N<KK@DN?@NAJI?N?k>M&I** ? @ NOOI H @ N Bol @ N @ B

CORN BOOP =  $>$ H - N #\$ - N #\$

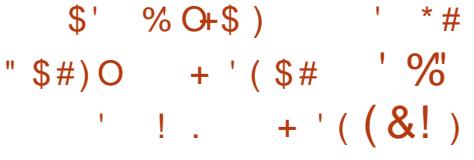

Ne QN?kQQQBKKQPNN?@%Q2UMx+DPS  $T$  JIO GID QQ QDI ? @ HDBNQM G = < N@ ?@?JIIk@N?PK<LP@01/, MKH?= >DEK<GRAM=DNJI?@>@AAREHKG<>@H@IO@AD  $G$   $G$  $R$  $R$  $R$  $D$  $I$   $?$   $d$   $N$  $N$  $H$  $?$   $=$   $?$   $@$   $G$  $Q$  $R$  $R$  $D$  $I$ I JI H<DOQP@1@MF@@60T#! SLPDI< K<NKOK HIDN@a EIPM?@KPIDNKOBNO@PINN >@@KP=@<@DI@DLP@G@B@>@< - JPN ?@11@NNHNK@1@@?@AJI>ODII<@60k >C<IBk @ Q S 1/. @ADAJPMIDNJPN  $8/10$  @  $8/100$   $\lambda$ HK< $@$   $@$   $\lambda$ HK  $@$   $@$   $\lambda$  $@$ O COPMLPDNJIO GI \* @N GOPNNAN-TID Na & 4Q #<1 N% @UM<1 GENPKKJNO? @ ! @NF@GOT#! | @N@LAK@NLP@ GG&OPM@ NOPO2

KOMH @ TORIO? K> INQUAG KOPK<MO? @N COUKN OBONA@ JNAKN EGAQUNB <MACID@ <KKOB<ODINPOODBKIO 7 < QQBPI@NGBO?@QGGGBONA@JNAKME@OJNBO  $! \#36.6$  \* . .

) \* (  $!$  %[\\$](https://github.com/NsCDE/NsCDE))  $\frac{6}{3}$  %#( $! +$ O+  $1\$  % \* # ( ! + ' ! ) \$ % #

HAMBOOD. KOO 2005QAK KJPM=PO? @KNE@O. K@ 2LLEQQUAK KJPM=PO?@ ?@G< KG<O@AJMH@2DGQ@MGDBCO " JHH@ >@NOG@><NKJPM ?J=@%G<NC G@?k QQGKK@H@I O?@2DGQ@MBCO<kOk <MMOK KJPMA-QJMDN@MGPODGDAKODI?@NO@GCIJ GBDON>GNNDP@N=<NK@NNPMG@6 @= b PI HJH @I O?JI I k GDHK GH @I Q GODII .K@ ?@2DGQQQDBOO , JJI GDBOOKOR ?kQ@GJKKk K<M, JI J H<DNNJI ?kQ@  $G$ KK@H $Q$  $O$ < k $Q$ k $G$  <  $M$ M $Q$   $?$   $P$   $A$  $D$  $?$   $Q$  $G$  $=$ N@I >@?@?@H<I ?@?@>@OO@O@>CI J GBD @K<MG AN PODGDA COP NY \$1 A CO K J PM LPJD?@H<I ?@MKJPMLPJDgI JPQ@<P

+@KMJE@O. K@I 2DGQ@M<A<DOPI @I JP Q@G@Q@ Q<MQ@?@@\M@QM@QQQQ@QC I JGBD@?@2DGQ@MBCOLPDQJPNK@MH@O ?@>Mk@M?@N<KKGD><ODJI N6 @= DI O@M  $\infty$ DDQNQ PODGDKI O" 7 , +  $\infty$ -\$3 4I ?@NJ=E@>ODANKMDI >DK<PS?P KMJE@O @NO?@KMJGJI B@MG< QD@?@N <KKGD>< ODJI N2DQ@MGDBCO@SDNO<I O@N?<I NGkQ@I OP<GEOR ? PI @AD ?@NPKKJNOD?@GKG O@AJMH@@OG<ADI ?PNPKKJMO?@NHJ?PG@N <??DODJI I @GN?@G<K<MO?@NI <QDB<O@PMN " @K@I ?<I O G@NK<MODN<I N?@G< O@>C I JGJBD@- \$3 @O?P " K@PQ@I O<PNND PODGDN@M. K@I 2DGGQMKJPMANK@M?@IJP QQ<br />
R<br />
D<br />  $Q$ <br />  $Q$ <br />  $Q$ <br />  $Q$ <br />  $Q$ <br />  $Q$ <br />  $Q$ <br />  $Q$ <br />  $Q$ <br />  $Q$ 

## $\overline{C}$ OOKN JK@INDGQM@O <IIJPI>@H@IO )<Q<2\$ <u>NDOM?P>DBJK@NOGQMKKS</u>

#### P)  $$$

+@NO@NON?@G<Q@MNDJI =l O< ? @G< ? DN OMD=PODI%@?JM<br/>& JIO $\cup$ HH@I  $*$   $+$   $kP = B \times 101$  ?  $@G = 1$   $Q < NB$   $<$   $Q$ G@K<NKB@g GKQK@AD<@@?@NO@NON ?<INGLP@G@ON@PG@NG@N@M@PMN>MOD LP@N NJI O<POJMDNk@N +< KP=GD><ODJI @NOKMkQP@KJPMADI <QMDG+< KP=GD>< ODJI M@>JPQM@%@?JM<6 JMFNO<ODJI %@ ? JM: 200004 %@ JM: 2000044 + P@@OGM " # +DQ@+@N@I QDMJI I @H@I ON?@=PM@<P  $\rightarrow$  HKMQI QOI JOHHQO\* #\$ / GN  $H < 7A @, 3$$  "DI < HJI +7#\$ @ +70 O#@N>JHKDG<ODJI NNJI O?DNKJI D=G@N  $KJPMS$  ; 1, 1< $NK=QWT/D$   $QCD$ 1, M>C @O/ JR@M

COOKN A@?JM<H<B<UDI @JMB <I I JPI >D I [BOC@M@G@<N@JAA@?JM<](https://fedoramagazine.org/announcing-the-release-of-fedora-32-beta/) =@O<

### + ( %\* ! O

KMj NNDSHJDN?@?kQ@GJKK@H@I O .  $M\simeq$   $kP =$  $(R) <$  $k2s$  ) $<$  $k$ / G<OAJMH 2O<I ?<M? \$?DODJI LPDPOD GN@G@KWE@D. K@ 2JPM+@. K@I#\* >JHH@DHKGkH@I O<ODJI ?@MkAkM@I >@

<NPM@PI@~JHK<OD=0300k <N >  $\downarrow$  Q  $\downarrow$   $\downarrow$  Q  $\downarrow$  Q  $\downarrow$  Q  $\downarrow$  Q  $\downarrow$   $\downarrow$   $\downarrow$ ?@IQQN?@GKGQQAJNH@)<Q< QJPN GEN KWEGEN KWISK? GEHH QIO K>NDON QI  $\cup$ < Q< AJI  $\times$  OD  $\cup$  I @MJI ON<INHJ? DAD $\times$  ODI NDGNNJI OG<I >kN?<I NG< I JPQ@G@Q@M  $NDI + QN > JHKQCDIN?@$  $< Q.2$ \$ )#\* )1\$ @O2@MQ@PM)1\$ KMl O@N g GDNAGGODI NJIO?DNKJI D=GANKJPM+DDPS  $S$  : 6 D?JRN  $\omega$ DH $\infty$  2 +DH KGH@I GCODI?@WAKM@I>@?@)<G< ?kQ@GJKKk@?<I NG@><?M@?P KMJE@O . K@I)#\*@NONHKGO@H@I Q K@I NJPN  $(B)Q > QR$  +  $O < QQ$   $(B)QS > QK$   $(D)$   $N$   $R-4$ " GNN < OC LPDK@MH@OO@ OPI @GRIDNJI ?TI <HDLP@<Q@>G@NKMJ?PDON>JHH@M  $>RPS$ 

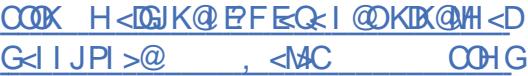

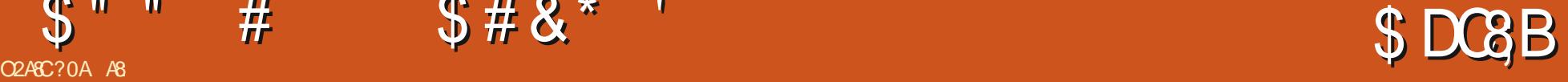

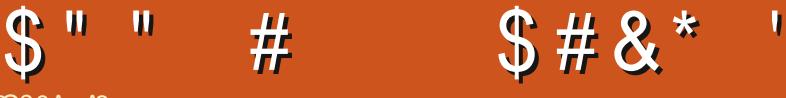

<span id="page-18-0"></span>##@KPIDILP@+P>~NN@NCk>@KNk IJPN<br>##I@KJPQJINK@PNM@HK@Mb@0<M **TT** I @KJPQJINKGPNM@HKGDMS@O<M OD>G@<Q@> ?@N>CJN@N?@+P><N <PNND I JPNNJHH@NK<NNkNg LP@GLP@>CJN@ LPDH@N@H=G@<HPN<IO@ODDO@McG@A " @NO<PNNDK<M>@LP@E@I @>JI I <DN MD @ a 1 PNO<I ? &J c<<D @ K@ POI OM @ <PNND>@MO<DI N? @I OM@QJPNLPDkOP?D@ MEDQ OKJPMG 2"/ . AAQINDQ@2@AP MDOT " @MODAD@? / MJA@NNDJI <G " @MODAD><O KM A@ND II @G@I Nk>PMDOk JAA@I NDQ@ H<DNE@I @?DNK<NLP@i < G@A@M< 1@ B<M?@U COCAN AJMPH C<FOC@US@P?DN >PNNDJI [<N>MDKOFD??D@NBPD?@OJ](https://forum.hackthebox.eu/discussion/1730/a-script-kiddie-s-guide-to-passing-oscp-on-your-first-attempt/p1) K<NNDBJN>KJI TJPMADMO<O@HKOK

#<I NG@?@MI D@MI PHkMJ I JPN<QJI N K<N K MKD @H @ O @ M @ D @ G @W K @ MH D NDIN?<INPINTNOH@+DPS PEJPM ? OPD I JPN KNAN@I O@MJIN MAKD7@H@IO ?@NJPODGN- JPN?@QJI NKJN@MG@N=<N@N ? <= JM? < CkI O?@K<NN@Mg GG K<MOD@ >JI >Mj O@+@NJPODGNNJI OKM<ODLP@NND QJPNI @QJPG@UK<NA<DM@GHJDPM@ >CJN@g G< H<DI " @G< ?DO QJPN?@Q@U OJPEJPMN>JI I <nOM@G@NJPODGN@I GDBI @ ?@>JHH<I ?@G@N>JHH<I ?@N - JPN <QJI N?kEg QP ^ D? a @O^ RCJ<HDa 5JPN?@Q@U>JI I <nOM@<PNND^ DA>JI ADBa @O^ DK a KJPMQJDMLP@G@NDO@MA $\approx$ @N ?P MKN @ P NJI O< ODD@N ^ - @DNGOa ^]<MKa@O^ MJPO@a g >M@PN@M NPM>@N

DI O@MA<>@N- @O><OI > @O^ DKO<=G@Na<P HJDN 5JPN?@M@U<PNNDN<QJDMJp +DPS >JI N@MQ@N@NAD>CD@MN?@>JI ADBPM<ODJI @OLP@GGM<KKGB<@DINNJIODNG<GG@N 5JPN<PM@Ug >JI I <nOM@G@NKMJ>@NNPN PODG@ LPDOJPMI @ OKN (GIT<<P>PI @CJI O @ g N@N@MQDM? PI  $\times$ MI@UP? PI ABOD@M  $\overline{Q}$ OSOJP ? PI $\overline{Q}$  $\rightarrow$ GR 42!  $\rightarrow$ JHH $\overline{Q}$ MkAk  $M\mathbb{Q} > \varpi$ 

" 3%" <KOPM@OC@%G<B G<^ KMDN@?@ G  $\overline{\triangleleft}$  Q  $\overline{\triangleleft}$   $\degree$   $\triangleleft$   $\overline{\triangleleft}$   $\overline{\triangleleft}$   $\overline{\triangleleft$ >PMDOK JAAQINDQ@ \$GG@E>NKI@PI KJMONqMIG@?DNQIOPIH<PQ<DNJPQMDQM@KGDDO @OPI @I OM@KoOKJPM>@LP@QJPN<Q@U <KKNDN GJDNDQQR @OOJPO>@=<G<>G<I (GT < ?@N?DNOMD=PODJI NLPDM@BJMB@I O ? JPODGN>JHH@\* <GDJP! G<>F M>C H<DN E@I @Q@PSK<NQJPNGD@M<Q@> PI @?DN OMD=PODIJPA=DM@?@QJPNPI<KK1M@IODN=DNgAJI?KJPMG<KK1M@IODN<B@?@G  $C \leq F$ @M#@IJH=MOPS=GBN@SDDQQO ?<I NG ANNKO, MON?P6 @ LP@ QJPNKJP QQUAMKLP@I QQMJp DGNK<MG@DO?@JAAN@ \$I QUBUPI COOKN JAAN@> Q>CPM?F

4I JPODGDI OkM@NN<I OT@NOH@I ODJI IK GKIPHKMACDIHDPSLP@QJPNKJP [Q@UM@B<M?@MNPMBDOCP=](https://offsec.vchur.dk/2019/02/26/linux-enum/) COOKN JAA NOS GO PM? F GDPS Q PH

- @QJPN<MMl O@UK<NGg M@B<M?@U OJPNG@NJPODGN?@G< GDNO@+DI \$I PH @NO <PNNDK<MODPGDM@H@IOPODG@1@?@U

QJPNN@MD@@O<sub>></sub>JKD@UQJPN>@NJPODGN NPMPI @>Gk 42! (GNI @NJI OK<NBMJN QJOM@QD@DG@>Gk 42! ?@ , J ?JI O QJPNI <Q@UK<N? PN<B@Q< M@?@Q@I DM

>@NHURONC@GQJPNQ@M@ULPDG@NO@  $=$ < $NC$   $>$   $J$  I  $0$   $k$   $0$  $@$   $Q$   $Q$   $Q$   $G$   $K$  $F$ K< $M$  $Q$ ?  $Q$  $N$  $\leq$ POMANJPODGN  $k > N$ DON $@ / T$ OCJI " $@s <$ G<Q<I O<B@?@AJI >ODJI I @MNPMPI NTN OH@Jp/TOCJII @NOK<NDING<GGE (GN ?@N@NJPODGN <PNNDGDN@UG@=D@I EPN LP<P=JPO )@G<DA<DD 2JDD@IQDMJI PI HDGD@M?@GDBI @N?@?k>G<M<ODJI NDA " JHH@>@NOPI N>MDKONC@GDGA<POPI @ N@>JI ?@KJPM@Sk>PO@MHDG@GDBI @N )@

@ NHUBKO" @NHUBKO@NO<NN@UNK>@O@O 3@GBENAH g>@NPE@O @NO<>ODQ@H@I O?kQ@GJKKk Q@> " 3% QJPN J=O @U @I BkIkM<GPI D?@I OD AD<I OHJO?@K<NN@?@=<NI DQ@<P @O QJPN?@Q@U@I BM<QDMG@Nk>C@GJI N Q@> G@O@NO?@KkI kOM<ODJI QJPNJ=O@I @U C<=DOP@GE@H @ OG<>>j N<PNC@G=CQ@+PI LP@GJILP@@EKGIDD+<?DAAkM@I >@?<IN >@><N@NOLP@QJPN>JI I <DNN@UG@HJO K@I ?<I O QJPN?@QM@UkQDO@M?@OJH

?@K<NN@?P>JHKO@LP@QJPNJ>>PK@U

2DQJPNM@B<M?@UGkI PHkM<ODJI ?<I N I kM<=G@4=PI OP JP #@=D<I ><M>@NO +<POM@K<MOD@?@GkLP<ODJI G<H< >CDI @g @SKGJDO@M5JPNKJPQ@U@I OMJP QQMPI @g [COOKN](https://www.vulnhub.com/) RRR QPGCP=>JH DGT< <PNND? <POM@NNDO@N6 @= Jp QJPN KJPQ@U@I OMJPQ@M? <POM@N )@QJPN NPBBj M@?@KM@I ?M@PI @H<>CDI @QPG >@LP@QJPN>JI I <DNN@U @I O<I OLP@ GEGO OP M? P%, " @G<HKGDADA QJOM@ >JI AD<I >@@I QJPN@OA<>DGDO@M< QJOM@ ?kH<MK4B@"JHH@G@?DOG@BPD@DOC CDF@MN K<N?@K<IDLP@

GDBI @?@>JHH<I ?@H<DNE@NPDN<PNND ?@QJPNH@OOM@?<I NG@KkOMDI H<DN K<M@N@PS PGD@P?@QJPEJPMNQK@MNkQJDM>@NOKJPQJDMc<Q<PO?JP=@2 @OM@O<K@MG< Hl H@>CJN@H@OO@UG< KJPMG@N B@I N LPDH@C<M>j G@I ONPM (GA<POLP@E@K<MG@<PNND?@GkGk KC<IO?<ING@H<B<ND?@KJM+@GeID@ 2 DGQJPNKG<nOPODGDN@UPI @H<>CDI @QDM OP@G@05. OPGEKM=G@@OI @NNKT@UK<N ?@KDM<O@MG@NDO@6 @= BJPQ?@QJOM@ BJPQ@MI @H@I O - JPNI @NKTJINK<N

> $!$  JI  $$$  CQ KMKJN? @N@N $\ltimes$ G? @N? @  $KNDDGB@N?$ <IN +DPS  $# \leq UN?$  > @NO ?@G< >JG@>O@ kI PHkM<ODJI KPDN?P OM<DO@H@I O <I <GTN@ KPDN?@NM@>C@M >C@NLP@QJPN<AADI @U KPDNG<>ODJI AJDNMkKkOk@. PD>@NOG< M@>@OO@" @ =@M?<I NPI OMJPI JDMLPD<=NJM=@OJPO

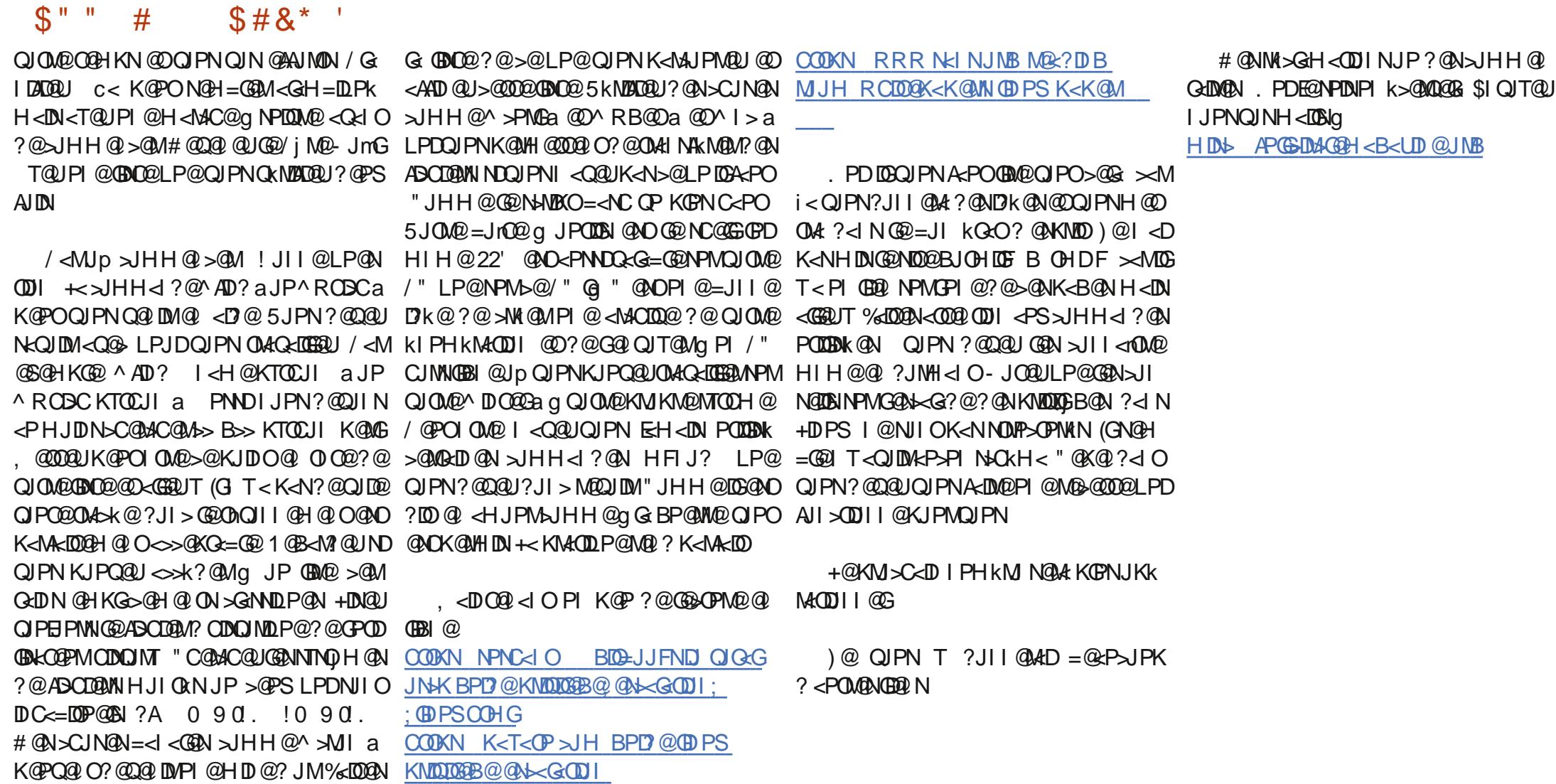

A8: OMA CKLOGEO?<IN GED AJ NH < ODLP@?@KPDN KGPN?@ <IN(G<QPG<0@ACI JGBD@<GGM @ Q Q DM # @ G NKK<M< ODI ?@?DNLP@N ?PMN?@GGCDE@?PI@H<>CDD@gGQQM <Q@> HPGODHj OM@N @OJN>DGJN>JK@N @I K<NNKI OK<MG KJN@?@>h=GEN EPNLP<P ?DH@I NDJI I @H@I O?@OJPMN & DGG<A<DO

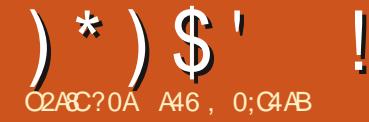

## $\%$ C/C/ $>$  = 30=B;4 <  $>$ =34 AT4; %

O@HKNH<DNLP@E<?JM@

<span id="page-20-0"></span> $4$  I @ MKD @ HDM @ BPM GKM KJN? @<br>G = B G O Q LP @ M & DK @ NAK A WH **T**G = BGDIOOD LP@ M@BLX@N>M4K@MN ? JI O E < D K < MGB G @H J DN ? @ MI D@M > OP@G GGH@I O NDOW? DAKMAR ON? @MGB @OOD@N NJI ONPKKJMOKN >JHKM@I <I OG@N ?JI O E<DK<MG KJPMG@KMJE@O)@QQ4Q<IGG@NPM LP@GLP@N<POM@NNDO@NKJPMG@KMJE@O I JH=M@! @<P>JPK?@N@SOM<>O@PMNNJI O ?k?DeNg ?@NNDO@NCJNNY?@N42 ?<IN ?@I JH=M@PN@N G<I BP@N ?DAAkM@I O@N )@KGDP@MDKN=<=@H@IO@KNJ>@NPN HPGDD@NJP @AVA@IOM@N>JHHPID ?@G< >Mk<ODJI ?@QJOM@KMJKM@@SOM<> O@PM?<I NPI <MOD>G@APOPM

N<sub>6</sub>Q@I O F@NPINPI KJIDO?@<sub>2</sub>JI Q<sub>2</sub>O?@ NPKKJMOJAAD>D@PS?@/ <B@G@>JI >@K O@PM@I <AAD>C<B@BM<KCDLP@KJPM/ T QCJI PODDOKIO 3FDDO @M\$I HJT@II @E@ N<DQ@IO <Q<IO ?@KJN@M@@PMLP@ADDII K<NN@ C@PM@NK<MN@H<DI @g MkKJI ?M@<PSLP@MODIN?@NPODGDAKO@PMNLP@ >@NJDO?@OJPOI JPQ@<PS PODGDN<O@PMN JP ? @NPODGDKO@PMNLPDPODGD@DO/<B@ ?@KPDN?@N<I I k@N) <D?@<PNND#JI 1J U@I =@MB @I O@NO<I OG@N >JHKDG<ODJI N ?P ?kQ@GJKK@H@I O @I @NN<T<I O?@ G@N><NN@MK<M?@NHJT@I N<PNND?DA AkM@I ONLP@KJNND=G@+JMNLP@E@I <M MDQ@KGPNg G@N?kOMPDM@#JI >Mk@Bk I kM<G@H@I OPI @Q@MNDJI KP=GDk@" @NO PI OM<Q<DGLPD?@H<I ?@=@<P>JPK ?@

>@LPDA<DO>JI ODI P@G@H@I OHJI O@MG@PM H<DN@G@I @NOK<N<PNND?DM@>O@LP@>@ "JHH@ GKOPK< MO?@I OM@ QJPNO@AJMH<ODI ?<IN PI <POM@AJMHPGADM@ / <MHDOJPO@NG@NLP@NODJI NLP@E@ M@JDNNPMOPODBAKODI?@/<B@GKGPN >JPM<I O@@NO>JHH@I O>Mk@MPI KMJ  $B$ Mah H $Q$ < $Q$  $B$  K $B$ ND  $P$ MMAJ MH $P$ G $B$ M $A$   $+$ < MKJI N@g>@GG@QQMdBH@I QQO0MNNDBHK@@ LP@KJPNM4DDK@N@MGPODBKO@PM? Jp G@NLP@NODJI N +< LP@NODJI NPDQ<I O@@NO >JHH@I OE@A<DN@I NJMO@LP@G@NAJM LP@I O @ 0 Q @ @PS, JI > C @ M<HD' <G QAM? @ JMQQB@H<?@H<I ?k >JHH@IO A<DM@KJPMLPPI AJMHPG<DM@GDN@PI @DI @I ^ O@HKNMk@Ga b I JPQ@<P <GJMN LP@G<MkKJI N@@NONDHKG@>@I @NOK<N LP@GLP@>CJN@LP@G@NPODGDN<O@PMN@N PNND?<IN>@IPHKMLE<DGDO@IODI ?@KMkN@I O@MPI @?kHJ NDHKG@KJPM <D?@Mg >JHKM@I ?M@G@KMJ>@NNPN \$3 NT<EJPO@PI = kIKAB @ > @ OD@ NJGPODJI I @NOK<NGDHDOk@<PKMJBM<HH@? <AAD >C<B@BM<KCDLP@/ <B@\$G@K@POl OM@ PODBOK@KJPMI DHKJMO@LP@GKMBM&HH@  $@$  / TOCUI HIH  $@<$  Q $@>Q$  $@>Q$ PS  $@$  (BBI  $@$ ?@>JHH<I ?@5JOM@DH<BDI <ODJI @NO GN **PG CABH DE QD**I

PNNDE<DK@INK H@OOM@NPMKD@PI@

HJI OM@M>JHH@I OBkM@MG@N?@PSD?k@N )@Q<DNPODGDN@M/ <B@><MG@KMJBM<HH@ @NO=@<P>JPKKGPNA<>DG@g HJI OM@M@I <ABC<B@BMKCDP@@X<M@\_P@GKM@ HDM @LP@NODI< OM LODGE SKM BM HH @N / <B@<Q@>KGPND@PMNAJMHPG<DM@N

+@KMJE@ON@M< >JI NODOPk ?@?@PS AJMHPGDMON/<B@GPI<KK@GA ^/<MQPOa GPOM@^"COG" a \$1 A=IO +@KMJBM4HH@KJNND=@@ / <M@I OG<I >@M< G@KMJBM<HH@\$I A<I O @OM@>@QM<?@N?JI I k@N?@>@O@I A<I O

## $$ # 93 $ # ( $ 1" * ! ' ($

 $-$  JPN > Mk  $(QM)$  N?  $\leq$  JM?  $(QD)$  MH  $PGID$ / <M@I O)@I @QJPN@I I PD@M<DK<N<Q@> GON ? KO< DON ? @ G > NK< DONI ? P AJNHP GDA@) @QJPNAJPMIDAHDNDHKGGH@I OPI @

M<KD?@?kHJ @I PODGDN<I O/ <B@KJPM >JKD@? k>M<I ?@>@GPD>D@OQJPN?JI I @MADPI@KDI  $\star$ @? DAJMH<ODINDHKJM O<I O@NNPM?@N<OOMD=PONNKk>D<PS ?@ >@@RDNB<?B@DN

> " D?@NNJPN QJBDaLPJDM@N@H=G@ G@AJMHPG(DM@/<M@D)@I<DK<NK<NNk =@<P>JPK?@O@HKNg G<MM<I B@M@OE<D KND>DK<GGH@I OB<M?k GGN<COMBPON g GGPMQ<GGPMK<MPKA<POK<MQDPOJp>kQ<DO

" JHH@QJPNKJPQ@UG@QJDMG@AJM HPGDD@@DOOWINNDHKG@#@PS=JPOJIN @OLP<OM@kODLP@OO@N+@N?@PS=JPOJI N JI OKJPMI JH JP <GRN ?@B<P>C@g  $?MDD@ = 0 + < P1 > C$  @  $= 0$  \$SOO / PIDNIGT < ?@PSkODLP@OO@NNO<ODLP@N NO<OPN@O M@>@DQ@? @O ?@PS kODLP@OO@N ?TI < HDLP@N GPI @@NOPI NDHKG@><MMk >J

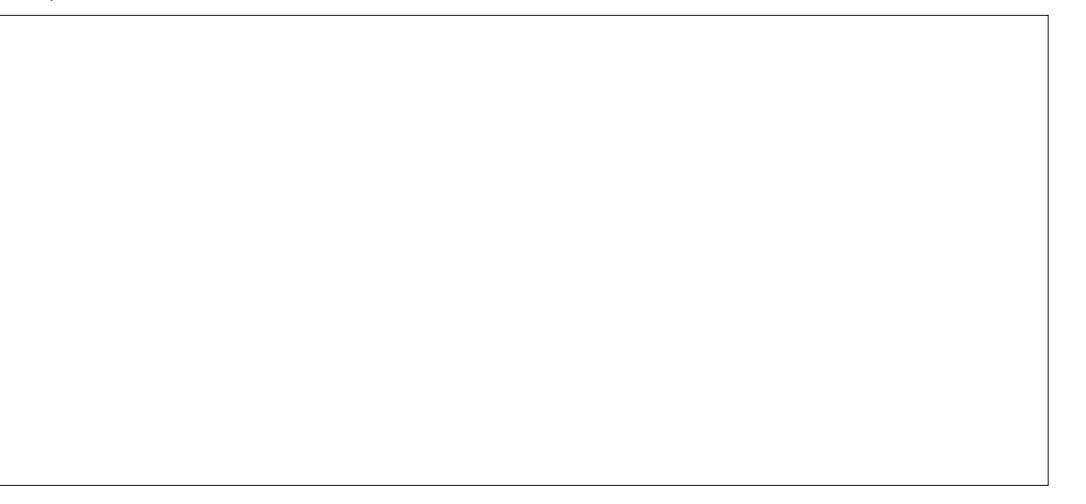

## $(\frac{1}{2})^*$  \ \$' ! %) \$#

 $G/N$  LPD HJION  $Q/G$   $Q$   $Q$   $S$   $\rightarrow$   $H$   $QSD$   $H$ <P AINHPGDN@@A<IO@OG<PON@LPDN@ KWING QQINIPNG AJMHQ? PI>C<HKIQM  $Q$ PNK MAANDK < PI@ $Q$ <MBe= $Q$ @ $?$ @ $Q$ TK@ **QBOQ-KK@G@#-Qc1@~@DQPKJPMQQP** <DNDA<>LOGEH@OHDN@gEPMK<MKM BM-HH< ODI "JHH@ @ OPBB jM @ NJI I JH ?@Q<MB=G@@GE@>JIODQ?M:GEN ? JI I K @N LPD<MMOD@MJIO?PAJMHPGGDMQ HPGDNO EOGD?KKGOK QQUNG B<P>CO ^ QP>CQNa<QQ} QUIDI=JPQIN<I  $\leq$ PHDEDP?@Gk>Mal  $\leftarrow$ AMH@@IAHOI@GAN@PO?<INPI $\leq$ ?MQ?(GT $\leq$ N@KJNODUI@Ałq?MDD@<PHDDDP?@<PNNDPI@kODP@DD@LPD<AADC@AłG  $G \times M$ 

 $KJNDIDII K PPM \sim JI := 0 + *Cl* > C a QD T GRMSA  $\sim$  QM I FNK  $\sim$  FNK  $\sim$  QMRDPM$ G-COMB-PO?@ JHH-d?@?@ = 0\$500@AO < WIDIN@@O\$IO@M\$IOW@ / JPM@ HJ K-M-HKOM NPM JI: = 0 \$ SIDa "@NJIO H@IO @ EJ POJI \$1 0@14 @ N@10q ND@ (G GONIJHN?@AJI>ODIN?@MAKK@G?@T<<PNNDPI=JPOJI\$5002JMOD@  $SCSPI$  ?  $@N = JPOII N + < NQP@QQ < PQQQQ$ 

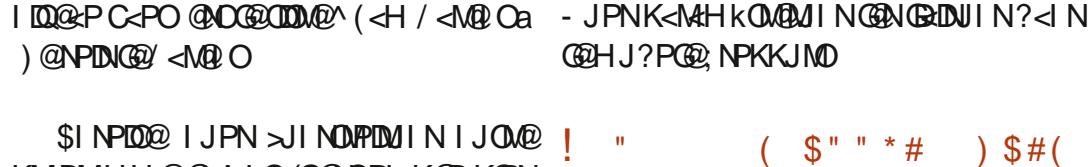

>CJN@?<IN@AJMHPGDM@QJK;@@QQ\$?@ IJPNQ@MUIN?<INLP@GP@NHDPO@N |

KMBMHH@@A<IO(G@MOPIK@PK@PN **SJHKODPK H<DOK<NOWKLP<I?HIH@** 

" JHH @ QIPNK JP Q @ U QUI DO T < @ A HO Q HO?@N + PQ@B < M @ M@ A N PI K@ 100 K < Q k IP H k MD P@ ? PB @ M @ Q<GOPM?@GQP>C@@AJI>K@?JIOG **GENRE GROBEORO CAN KEAH KOUK @NPIV# IN**  $= 0 + 1 \times C <$ GOONDEPO?@UHH<1?@KGT+ $\ltimes$ =@G+QN=JPOJIN<106&QNNJIO

> + @NOW DN=JPQ IN SJ HK GH @ GAD@AN JIOGRAM-COMB-PON? @ JHH <1? @ K<M&  $Hk@MNPMU := 0"@MJI := 0! \le F$  $N \leq 20$ > JM @?@N AJI>ODIN?@MKK@G@O@?@O@OQJPN<MPM@MLP@<Q<IO?@N  $=$ JPQI  $$SD < NI < QD$  $PPO$ ? $@>JH$ H<1?@K<M<HKOMA NPMJI:= 0\$500

> +@N =JPQJIN?PK<QkIPQDBN@LQ @RMJINPIK@PK@PNLP<l?IJPN@S<  $K < N$  ?  $\leq$  (OD DEPON ? @  $\geq$  )  $HH < 2$  @  $K < N$ HKOWIN XMOGQAOKOPNAXOGQ?@K<MA HKOMOM? @NAJI>ODIN?@MAKK@GLPD IK>@NDQDOPIK<MHjONQD>JIOQD<IO  $@0 = J$  PO II NPM $@0 P@0 J1 < \theta$ PK  $@0$  $PQCDM$   $OG$   $>$   $HH<sub>1</sub>$   $?@=D?$   $>@LP@$

 $\mathcal{S}$ 

 $3.5#($ 

/ JPM JHHPI DP @ 402 @ Q W RM

BN4HH@NIJPNPODBNJINPIABODQMAT

MINC<MO2 KT a 41 COOM@OMN<KKJKNOR

I @AD>@K<N "@HJ?P@@ADDHKJMOR

?<1 N>C<LP@KMBM<HH@JP?<IN<P

Qcl O? @KMBMcHH @NLP@Ik>@NKDM@

 $\Omega$ 

 $+@$  ABOD MOPOHIH @ @ O @ A < ODPI

 $A D C D A D D Q Q (G I T < M D Q ? Q Q d N' Q)$ 

KQ ?< I OSJHH @DBQAODHKJMQRK<MJN

? @PS KM BM-HH @N DB K @PQ @ O @ @ @ @

. < BENK OF POOJ PN? @D@UM@NO@UKNAP

N-TOM? @CBM@G Q<GGPM? PI @Q<MB=G@q

?<1 NGQHJ?PGQK<MGRBK - JPNQ K<M

**SJHH@PIDHKJNOGGANDP@** 

" %" ) % ' )

**@OTK>ND@** 

 $HD$  @  $M$  IN  $CD$   $Q$   $Q$ 

 $+@>J?@?@N?@PS HJ?P@N:$  NPK KJMOKT NOWA KWINO OR > D? @ NJPN (G@ O  $HJI$  **ON** LP<NDH @ O>JHK  $@$   $+@$ >J? @ ? @NABOD@MY?<AABC<B@BNAKODP@1 @ND K<NHJIONA ID> @PD? @NABOD@UNIO~G > EXQ ?< IO GEN ABODENN & 4 (KT NORM IO OCJI KANGABK < KK@G}?<INIJOM@ >< N?DNKJI B+@AN?<IN @@?RKOOK<NO@=D?@ NIMOQLP@QJPNKJPNWQUQWHBI@CGI>@M **GANKM BMAHH QN** 

> "JHH@QJPEPMNIJPN>JHH@ >QMINK<MGNQ&QDI?QNDHKJNQNKJPM **GEABOLEMK-ME ONPKKJMOKT - JOEULP@** I JPN DHKJMOJIN > ODBKT > ODB:NPK KJMOKT @NC<M@ KT

psruw vlv l psruw f kl og psr uw f kl ogbyxssr uw l psr uw vkduhg

 $\div$  All  $\times$  ODI NPIONE O  $\oslash$   $\oslash$   $\$  $I$  JPN @ DAJPM DOZK  $M$   $\langle$  B  $\oslash$   $>$  @ D G All > ODI NOO 3F: Q<M \$ GEO IJPN ? JIIO <>>> Ng GKOLP@00@LPD<AABC@@ANG< GOPIVIN BKI KNA @NK<MG@KMBN4HH@@ GDORNDOPMG Q<GOPM<? kEg kOR k>NDD@ A<10

> $\mathbb S$ INPIDO K<B@NPIDAIO @  $@ = \mathbb N @$ B<P>C@ QIBDG AII > ODI DID" @ OG

 $phi$  vhwbWhbydu+, = j or edo GdwdUhf hl yhg GdwdUhf hl yhg @ wn1Vwul qj Ydu+, GdwdUhf hl yhg1vhw+\*\*,

## $(\ )^*$   $\$   $\$   $\}$   $\frac{1}{2}$   $\frac{9}{6}$   $\}$   $\frac{6}{5}$  #

QPO@?@MIDM@>CJN@LPD@NOGI>K@?<IN G@KMJBM<HH@<Q<I OLP@G<AAD>C<B@ GkODLP@OO@? kO<OLPD@NOG@><Mk MJPB@ BM-KO DP@I @NJDOW O xGG GPODOA cOPM LPDHJIOMQLP<I? @CKWBM-HH@@IA-IO <PNNDI JPNG<I i JI NOJPO@NG@NOh>C@N OJPMI @@OLPDG@NO>JI I @>Ok <P HJ ?DIDDRODAkODII @O?@K<M&HkOM&B@g ?PO@K<MQ&Bk \$IAD E<DK<M&HkOMKPI@ K<MODM ?@ >@OD@AJI>ODI +< K<MOD@AJI>ODI >JHKO@PMLP@3FDIO@MAJPMIDD C<PO@< ?kEg kOk k>MDO@K<M/ <B@KJPM NJPNG@I JH ^ MJJO<AO@Ma " @NOPI I JPN )@AJPMI DNOJPEJPMNG@>C<HK?@ kQkI @H@I OLPDN@?k>G@I >C@OJPO@NG@N  $\prec$ JHH@I QeDN@EPNO@KJPMH@?JIIQM 7 HDQDDQ@JI?@NKJPMNJ $\prec$ PK@M?@OJP PI ^ M@Kj M@aKJPMOMJPQ@MG<AJI >ODJI A<>DG@H@I O- JPNK<MG@MJI N>D?@NNJPN LP@QJPNQJPG@U<>>JHKGDM5JPNKJP ?P>J?@LP@E<D<EJPOk

+@N?@PSKM@HDj M@NGDBI @N?P>J?@ +<NTI O<S@?@=<N@@NO LP@E<D<EJPOR@NK<MeHj OM@1 O?@PSQ< MD<=G@N?<I NG@HJ?PG@K<MO<Bk #@>@O@ A iJI LP<I? GOKMUBMAHH@ @ A kl O?k H<MM@ G@N Q<MD<=G@N NJI O ?kEg KMk N@I O@N@OK@PQ@I Ol OM@k>MDO@NLP<I ? JI @ <= @NID - JPNPODGNJI N<PND>@N Q<MD<=G@N ?<I NG< AJI >ODJI NPDQ<I O@ >@NOKJPMLPJDI JPN?@QJI NG@NK<M<Hk OM@MOJPO?@NPDO@2DI JPNI @G@A<D NJI NK<N/ TOCJI NJMODM<PI @@MM@PM

\$I NPLOQ I JPN<NUBI JI NPI <GBNQ O@N G@N NJMO@N ?@Oh>C@N MkKkODODQ@N Q@U <PNND>Mk@MKGPND@PMN >JHKO@PMN ^|MJO<AO@MaLPDOJPMI@O@K<M4GG@

### kdqgoh @ ur r w1di whu+pv/ f dooedf n,

#<I NG@><N>D?@NNPN G@C<I ?G@@NO <KK@Gk ^ >JHH a >@LPDQJPN A<DO N<QJDMLP@>@>JHKO@PMK<MOD>PGD@M@NO PODBOK KJPM-JHHPI DLP@M<Q@>G@OM<D O @H@I O@ A HO - JO @ULP@E<D WHB GO O@HKNNPM >@LPDNDBI DAD@LP@G<AJI >

ghi  $\left| \right|$  ql w+wr s/ j xl / - duj v/ - - nzduj v, = j or edo z/ wr sbohyho/ ur r w  $z \otimes j$  xl wr sbohyho @ wr s ur r w @ wr s & @@@@@@@@@@@@@@@@@@@@@@@@@@@@@@@@@@@@@@@@@@@@@@@@@ & P| l ql w f r gh vwduwv111 & @@@@@@@@@@@@@@@@@@@@@@@@@@@@@@@@@@@@@@@@@@@@@@@@@ vkduhg1f kl ogbdf wl yh @ I dovh vkduhg1Uhdg| Wr Uhdg @ I dovh j or edo OeoVwdw OeoVwdw @ z1Odeho8 OeoVwdw1f r qi l j xuh+edf nj ur xqg@ UHG\*, j or edo f r pp4  $f$  r pp4  $@$  ur r w1di whu+3/ r gbwl f n,

```
\alphahi r \alphabewaH{ l w+, =
     \& sul qw+* sduhawbyxssr uw1r abewaH\parallel w*,
     & v| v1vwgr xw1i oxvk+,
     ghvwur | bzl qgr z+,
```
ODI?@MakK@G@AD<KK@Gk@DHHk?Da O@H@I O@OG@K<M<Hj OM@ADI <G@NOG@I JH ?@G<AJI >ODJI ?@M<KK@G

 $I =$ <Ng ?MD $@Q$ DD $@>$ ? $@$ ? $@@$ AJI >ODJI ?@M<KK@G

Q<MD<=G@NBGJ=<G@N >JHH LPD@NOG@ 1@? 1JPB@ #@>@OO@A<i JI LP<I ? G@ C<I ?G@?P>JHKO@PM@O+=G2O<OLPD@NO KMJBM<HH@@I A<I ON@O@MHDI @M< I JPN G<GD<N?@I JOM@K@ODO><MMk MJPB@\$I NPDO@I JPN<>>k?JI N<P HJ?PG@K<M O<Bk KJPMQJDMNDG@KMJ>@NNPN@I A<I O OJPMI @@I QkMDAD<I ONDNC<M@? >CDG?; <> ODQQ<PO3NP@5M<D (G@I @NO<DIND?j N ?k>JHKO@M LP@G@KMBMcHH@@I A<I O?kH<MM@2D >@NOG@><N I JPNMkBGJI NG@><MMk >J GINA NPM^&M@@I a 5@MOKJPMHJIOM@M ODI?@MkK@GJI;=OI\$SDO KNKIN@IOk@ LP@G@KMJBM<H@@I A<I OOJPMI @KPDN >D?@NNPN \$G@@NOOMj NNDHKG@- JPN I JPNOKMENDINNONC<M@21@<?T3J1@<? @NOKJNOOD II k NPW3NP@ >@NO@IBMJN OMJT;RDI?JR LPDO@MHDI@MkKMAM@ PI ?M<K@<PLPD?DOLPPI @?@NOJP>C@N H@I OG@KMJBM<HH@+< AJI >ODJI ?@N IPHkMDP@N<kOk>>®DPk@2D>@^OO@E@NT;RDP?JR @AOAJPMID@K<M/<B@

# <=JM? I JPN K<M<HkOMJI N ?@PS I JPNM@H@OOJI NG< >JPG@PM?P ><MMk g ><N I JPN M@>@QJI N G@N ?JI I k@N G@N H@OOJI N?<I NGkODLP@OO@? <AAD>C<B@ <Q@> G< HkOCJ?@N@O @O@AA<i JI NG@ ?McK@R 1@:?T3J1@:??@AsiJI q<0 O@I ?M@G@KMJ>C<DI kQkI @H@I O?@>GD> ?<ING@KM>@NPN@RKIO2DG@?MK@R NC<M@? >CDG?; <>ODQ@@NO %<GN@ %<PS G@N<PMINODDP@G@H@IO

> $$I$  AD I JPN  $^{\wedge}$  Mk  $\leq$ MH JI Na  $G$  MP ODI @?P >JHKO@PM >@OO@AJDN>DKJPM H Ng K<MOOM?@G

> ,  $\triangleleft$ DO $\cong$   $\triangleleft$  OI JPNM $\triangleleft$ M $\cong$ M $\cong$ M $\cong$ <KK@GJI NNDHKG@H@I OG< AJI >ODJI ?@N

```
ahi r abwl f n+, =j or edo f r pp4/ OeoVwdw
    \overline{\phantom{a}} i vkduhg1f kl ogbdf wl yh @@ Wuxh=
          Oeo Vwdw1f r qi l j xuh + edf nj ur xqg@ JUHHQ*,
          l i vkduhg1Uhdg| Wr Uhdg=
               GdwdUhf hl yhg1vhw+vkduhg1Fkl ogGdwd,
               vkduhg1Uhdg W Uhdg @ I dovh
    hol i vkduhg1f Kl ogbdf wl yh @@ I dovh=
          Oeo Vwdw1f r qi \overline{I} j xuh+edf nj ur xqg@ UHG*,
    f r pp4 @ ur r w1di whu+433/ r g bwl f n,
```
## $(\ )^*$   $\$   $\$   $\}$   $\frac{1}{2}$   $\frac{9}{6}$   $\}$   $\frac{4}{9}$

ghi  $r$  qbewq $\alpha x$ qf k+, = & sul qw+\* sduhqwbvxssr uw1r qbewqOdxqf k\* , & v| v1vwgr xw1i oxvk+, f kl og1f uhdwhbW sohyho4+ur r w,

OJPO>JHH@GkKDI @?JMN<G@?P M<KK@G LP@QJPNG<QJTD@U JI ; = 0 \$ SOO KPIDNLP@I JPN<QJIN<EIP OK GO UH ?P MAKK@G?<ING<OOMDD=PO?@ >JHH<I ?@?P =JPOJI \$SDO 3JPO>@ BM<HH@@I A<I O(G@NOPI K@PKGPN>JH LP@IJPN?@QJINA<DO@@NO?<EJPO@MG GBBI @ ^?@NOMT; RDP?JR a

\$I NPDO@ I JPN M@B<M?JI N G< AJI > ODJI ?@M<KK@G=OI +<PI >C >D?@NNPN " @NOK<MGg LP@I JPN ?kH<MMJI N G@ KMBMHH@@A<IObIJPQ@PIJPN PODGDNJI N G<OOMD=PO?@>JHH<I ?@?P =JPOJI ?<I N / <B@ ?@NJMO@LP@G< NOMP>OPM@BkI kM<G@@NOKMl O@KJPMI JPN

+< N@PG@GDBI @LP@I JPN <QJI N l psr uw vkduhg  $=$  @NJD ?@N=DNDMBD@NO G3 ?@MIDM@ " JHH@I JPN <QJI N ?kEg DHKJMOk G@ ABODDM? <AABC<B@BNAKODP@>ODG KT <P ?k=PO?P >J?@I JPN?@QJI NNDH KG@H@I O<KK@G@MG<AJI >ODJI >M@<O@; 3JK GEO GEO " GAO GEAKJIDO? GLONA @?PKM BM<HH@LP<I ? DG@NO<KK@Gk K<MPI <POM@KMJBM<HH@

\$I ADI E<DHDN?@NOMJT; RDI ?JR >D G<ODQ@?@NN<DND@N?PK<Qk \$I NPDO@I JPN ?@ANJPNAJPMID@K<M/d@@EPNO@KJPM<KK@GJING{AJI>ODJIN@OPK;=DI?DBN

ghi ghvwur | bzl qgr  $z +$ , =  $\&$  lxgf wirg  $zk$ l fk for vhv wkh ziggrz1 j or edo wr sbohyho  $wr$  sbohyho1ghvwur | +, wr sbohyho @ Qr qh

,  $<$ DO $Q$  $<$ I OI JPNM $B$  $<$ M $3$ JI NG $Q$ KM KGDPK H<DN K<N OMJK (>D@I >JM@ E@ Q<DNAJPMI DMG@>J?@PI DLP@H@I OKJPM G@HJ?PG@>CDG?; NPKKJMOKT

b I JPQ@<P I JPN>JHH@I i JI NK<M G< N@>ODJI ?@NDHKJMON - JO@UD>DLP@ I JPNI @?@QJI NDHKJMO@MLP@G@HJ ?PG@K<MO<Bk ><MI JPNI <QJI N=@NJDI ? <KK@G@M<P>PI @AJI >ODJI ?PK<M@I O

l psr uw v| v

 $$I$  C<POg ?MDD@QJBDG3 ?kADDDDI ?@GkODLP@OO@LPDHJI OM@G< Q<G@PM >JPM: 0 @ Q @ < | 0 ? @ N N<<r />DND@N NPM G @ N  $=$ JPOJIN?PK<O kIPHkMDP@

+< KM@HDj M@>CJN@LP@I JPN A<D NJI N@NO?@K<M<HkOM@MPI @Q<MD<=G@ BG=<@WKJPMB<M?@MGQ<G@PM>PHP

ghi vhwbWnbydu+, = i or edo G vsodl Odeho Gl vsod| Odeho @ wn1Vwul qj Ydu+, G vsod Odeho1vhw+\* Odeho\*,

### 5JD>DG< AJI >ODJI DI DO?P KMJBM<HH@@I A<I O b I JPQ@<P QJPNKJPQ@U QJDMJp  $\mathsf{HHH} @>\mathsf{HHH} \times \mathsf{H} \times \mathsf{H} \times \mathsf{H}$

```
ghi \lg | q| w+wr s/ j x| / - duj v/ - - nzduj v, =
    j or edo z/ wr sbohyho/ ur r w
     z @ j xl
     wr sbohyho @ wr s
     ur r w \ddot{\omega} wr s
     & @@@@@@@@@@@@@@@@@@@@@@@@@@@@@@@
     & P| l ql w f r gh vwduwv111
     & @@@@@@@@@@@@@@@@@@@@@@@@@@@@@@@
     j or edo ydox
    ydox \mathcal{Q}^{**}vhwxsbel qgl qj v+,
     vkduhg1f kl ogbdf wl yh @ Wuxh
```
G@N=JPOJI N?P K<Qk \$I ADI I JPNK< MeHkOM ING@?MeK@RPNC<MO?>COGE:< ODQ@g3MP@

LPDM@GD@GAJI>ODI?@MakK@GgQJPN=JPQJIN?PK<QkDG@NOKGPNA<>DG@?@ N<MM<I B@M<Q@> G@N>CJN@ND>D >D?@N NJPN KGPOoOLP@? @NN<T@M?@G@A<DM@ ?<I N/<B@K<MC@=ROD?@G<COODEPO?@  $\lambda$ HH $\leq$  ? $@$ 

" JHH@I JPN<GJI NK<NN@M?@NK< M<Hj OM@Ng G< AJI >ODJI ?@M<KK@G?@N

, <DO@ <IO IJPN ?kADDNUIN @

ghi vhwssbel qgl qj v+, =<br>z1ewq31el qg+\*?Exwwrq04A\*/ z1ewq31el qg+\*?Exwwr q04A\*/ odpegd h= r qbewqFol f n+h/ 3, , z1ewq41el qg+\*?Exwwr q04A\*/ odpegd h= r qbewqFol f n+h/ 4, , odpegd h=  $r$  qbewqFol f n+h/ 4, , z1ewq51el  $q\ddot{q}$ +\*?Exwwr q04A\*/ odpegd h= r qbewqFol f n+h/ 5, ,  $z1$ ewq61el qq+\*?Exwwr q04A\*/ odpegd h= r qbewqFol f n+h/ 6, , z1ewq71el qg+\*?Exwwr q04A\*/ odpegd h= r qbewqFol f n+h/ 7,, z1ewq81el qg+\*?Exwwr q04A\*/ odpegd h= r qbewqFol f n+h/ 8,.  $\alpha$  odpegd h= r qbewqFol f n+h/ 8, , z1ewq91el qg+\*?Exwwr q04A\*/ odpegd h= r qbewqFol f n+h/ 9, , z1ewq: 1el qg+\*?Exwwr q04A\*/ odpegd h= r qbewqFol f n+h/ :, odpegd h=  $r$  qbewqFol f n+h/ : , , z1ewq; 1el qq+\* ?Exwwr q04A\* / odpegd h= r qbewqFol f n+h/ ; , ,  $z1$ ewg<1el gg+\* ?Exwwr g04A\* / odpegd h= r gbewgFol f n+h  $\leq$ , z1ewqGr w1el qg+\* ?Exwwr q04A\* / odpegd h= r qbewqFol f n+h/ 43, ,

## $(\frac{1}{2})^*$  \ \$' ! %) \$#

ghi r gbewgFol  $f$  n+h/ zkl  $f$  k, = j or edo ydox  $1i$  zkl f k ? 43= ydox @ ydox . vwu+zkl f k, hol i zkl f k  $@@43=$ ydox @ ydox . %1% vkduhg1Fkl ogGdwd @ ydox G vsodl Odeho1vhw+ydox. vkduhg1Uhdg| Wr Uhdg @ Wuxh

 $\prec$ J?@?@GIMPOD@?@MkK@G>D?@NI?@NKMBMkHH@NNPM/<NO@⊨DI5JD+D NPN ?<I NG@><NJp JI <PM<DO>GDLPk NPM G@NGD@I N PI =JPOJI ?PK<Qk - JO@ULPDGA<POG@ A<DM@g K<MODM?@UkMJ ><M/ <B@I < K<M@I OKT <P>PI@D]k@?@Gelk>@NDQR?@>@OD@\_<u>COOKN\_K<NO@÷DI>JH\_977QP4</u>  $All \setminus UN$ 

### K<M@R ONPKKJMOKT

#<ING:AJI>ODI?@MkKK@GIJPN<u>O OMXN[K<NO@=DI](https://pastebin.com/3iBHgCN0)>JH D'B"-</u> KM@I JI NNDHKG@H@I OG< Q<G@PMLPD@NO G@I PHkMJ ?P=JPOJI @OG@M<EJPOJI N >CDG? KT  $N$ PN AJNH $@?@>C$ <n $@$   $q$   $G$   $Q$ <NB= $@$   $C$ Q<GP - JPNQKM2ADIN<PNNDNDGQP>C@  $?$ P KJDO Q<GGPM < kOk @I AJI  $\star$  @ > @OND>@NOG@ $\times$ NIJPN<EJPOJIN @C KJDO GG GKGGPMKAAD CK@\$IAD I JPN H@OOJI NG@N?JI I k@N?<I N#DNKG<T+< =@GK<MG< HkOCJ?@N@O @OMkBGJI N NC<M@? 1@<?T3J1@<? g 3MP@?@NJMO@ LP@G@K<M@RON<DOLPDG?JDOMK>PKKM@M G@N?JI I k@N

 $-$  JPN I @ A< DNJIN MDQI ?P = JPOJI \$I OMk@ <PNNDI JPNB<M?JI NEPNO@G< NOMP>OPM@KJPMPI PN<B@PGOkMD@PM g ?MJDO@@I C<PO

" JHH@? C<=DOP?@E<DHDNG@>J?@

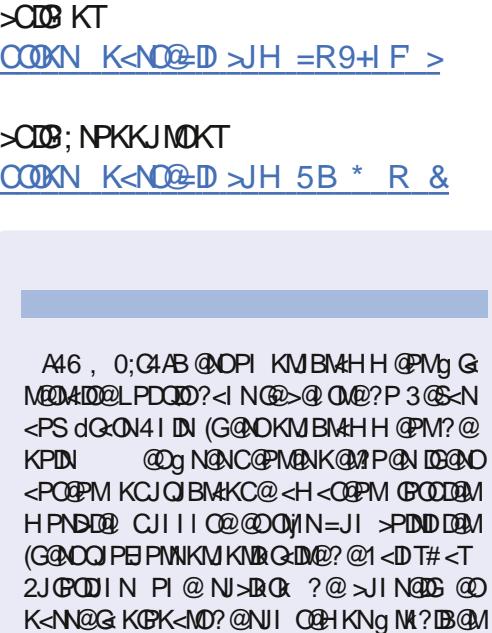

?@N<MOD>G@N@O?@NOPOJMD@GNKJPMG@%" , 2JI NDO@@NORRR OC@?@NDBI [<O@?B@@FSTU](http://www.thedesignatedgeek.xyz)

) @NKj  $\mathsf{M}\mathbb{D}$  LP@  $>\!\!\mathbb{Q}$   $\triangleleft$   $\mathsf{M}\mathbb{D}\mathbb{G}$   $\mathbb{D}$  QJPN  $<$ ?JIIk?@GGH<ODM@gNKAG@SDJIPODG@g>J?@M NPN>@KOD=G@?@QJPN<D?@M?<I NQJOM@ KM KM @ KM BM HH< ODI )PNLPgG<KMJ>C<DI @AJDN>JI ODI P@U

 $qhi$  r  $qbe$ wq $Hqwhu+$ , = sul qw+\* f kl ogbvxssr uw1r qbewqHqwhu\* , v| v1vwgr xw1i oxvk+,

+< AJI >ODJI ?@M<KK@G?P =JPOJI \$SDO@NOKMDI >DK<G@H@I OG< Hl H@LP@KJPMG@ K<M@DH<DNIJPNMKBGIN<PMDDC<M@>>ODG;<>@D@g %<G@?@NMO@LP@@BK<M@D N<DOLPDG?JDO<GIB@MG@S<MW ?PQ@DQ<PMPB@@OI@KGPN@NN+T@M?@GDDQ@MUB@M

ghi  $r$  qbewgH $\lceil$  w+, = sul qw+\* f kl ogbvxssr uw1r qbewqH{ l w\* , v| v1vwgr xw1i oxvk+, vkduhg1f kl ogbdf wl yh @ I dovh ghvwur | bzl qgr z+,

### $+$ <AJI >ODI?@M4KK@G=O " @RMSC<MB@GGBG=<@@Q<@P<Q@}PI @>C<ni @QD}@MjB@G@N ?JI I k@N ?<I N G@HJ?PG@K<MO<Bk @OGkODLP@OO@? <AAD>C<B@ KPDN KJNDODJI I @G@ ?M<K@<P1@<?T3J1@<? g3MP@

 $ahi$  r abewaFohdu+, = & sul qw+\* f kl ogbvxssr uw1r qbewqFohdu\* , & v| v1vwgr xw1i oxvk+, j or edo ydox  $vdox \ @$ \*\* vkduhg1Fkl ogGdwd @ ydox G vsodl Odeho1vhw+ydox, vkduhg1Uhdg| W Uhdg @ Wuxh

### \$I ADI I JPNI JPNJ>>PKJI N?@G< AJI >ODJI ?@M<KK@G?P =JPOJI ! <>FNK<>@1@OJPM MMD MQ - JPNNPKKMOHJINEPNO@@@?@MID@M><Mo>OM@?@G>C<ni@Q<GP G<AADCJIN G K<NNJIN <PHJ?PG@K<MO&Bk @OMKBGJING@?M<K@<P?@NMO@LP@G@KMJBM4+H@ K<MP OG GN@

ahi r abewaEdf nvsdf  $h +$ , = & sul qw+\* f kl ogbvxssr uw1r qbewqEdf nvsdf h\* , & v| v1vwgr xw1i oxvk+, j or edo ydox ydox @ ydox^=ohq+ydox, 04` vkduhg1Fkl ogGdwd @ ydox G vsodl Odeho1vhw+ydox. vkduhg1Uhdg| Wr Uhdg @ Wuxh

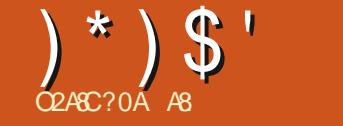

<span id="page-25-0"></span>I?@H@N@GQ@PNNI)J@GJIBQJP GOON QUON JHH @ OK<MHKOMAM ? @NSCJN@NSJHH@3.1 IH<K@DSJI  $N$  MONN-PM4 = PIOP "JHH @ - QNLP QAOD IN NJIO OMK QANQQAIKJPMIQQQ ID NAMIQAI ?<1 NO POAODINO ON KKJINON E<D?K>DX ? @A<DOPI HDDDPOINDOG? @NPN

" JHH QU i JIN K<MGAN KOPN > JPMON @OKWAK<M@UQJPNKJPM@@NK@PNGJIBN @DOIMP@PS - H<K@NDA > LOBO ^ NP?J <KODNGGGH<KaAGMGGGAKDQQ2DQJPN KNAKMAU GAADC<B@BNAKCIDP@&4(  $QIPN?$  @ MARU ID NG GEGAV 9 @ H < K + @ NO @ 6 @ ? @ H < K < ? @ S @ @ @ ONOPO NOTENPM GROODSKODI?@H-KLO2H-K5JBDG?J  $SPH @ QCDI$ 

**CODEN IH<KJNB=JJFH<ICOHG** ) @OM PO @L P @H < K @ OK CFN NAKD @ @D KOPNKWSDNLP@@SJGRAPPSNSICM? ( ?@+DPS (GT<HIH@PI QQMQD>JI NON q>@UPODPOD@5JPNKJPQ@U@ **GEMARPIK GP BD** 

 $CORN$  IH < K JNB = JJF Q >  $CORG$ 

#@ GHIH@ AsiJI RDMAC<MF@ AD ?DNKJIB @ ?<IN QIN ?KKOON <PNND AINP?J<KODNG<GRD@AC<MFaDA<OJPN CO COMCOM <PONONICHOII OM POQUER ?< IN GO." @ OMO ? @ GBD DOGB 2DOJPN <Q@U=@NID?PI@M\*KD7@KNKN@RG@DI **CODEN RRRTJPOP=@JHR<GCQ** 

3F'2M 4JE QAOPI GBQ KM-4CODP@ ".  $IHH$  @  $Cl$   $\sim$   $TN$   $QPM$   $P$   $Q$   $Q$   $M$   $Q$   $P$   $>$   $Q$   $Q$   $Q$ TH KMANDI I < 02DDI PNOJ POAJ FPMACAN **>JHH<1?@A?@=<N@<@@QUBD** COOKN RRROGHDONH RDOGOCKNF

**@PRJNFO CAAB<I<GU@VAJMGBPS** 

3. 1 GNO GEOMA @ ? GPS K<MODERN GEO  $MNPQCP3.1$  @D@2 <  $QDB$ <  $QQPNB.1$  +  $DN$ GGGCDI ?PI<GB<GGPM@AC<PNNOMBIK@ LP@?@QRG>C<NB@W@ABOD@M?@+?@ KPINGENDEG @ ?PI<GB<GEPMB. 1 @ ?@GDNG<GGAM+<POMALKODI@AD?@QR GSC<NB@W@ABOD@W@W@O?@G@BOAtDW@ ?<INQJQM@?JNNQQMK@UNUII@G+@AD >CDQWAJHKMQANK DI>GPOPI GdI>QPM\_P@ QIPNKJPQ@J>JKD@MPMQJQM@=PM@kP ND<QPN>C<IQ@"@AOPI@=JII@D7k@ ?@B<MGQW@@?JNNDQMNKK<MK?@QJOMQ  $D N 2 G 1 \rightarrow P N 1 G 2 P 2 M 2 M 3 S + 2 H <$ I POG? PI<ODB<OGPMOAODDOOKNG 

+@NKN@<P3.1@?@H<l?@PIK@P KOEN + @ KOEN NOM @ 10? DN 2 GEEM 3. 1 ? @KPIDNG@?KKoOJAADD@G/JPMG<EJPO@M k?DOQUNDHKGGH@OQJOMQ2ABODQM?@ NIPMAGN) PODBAGAAD <1 J BDH<DNGK?D  $COPM < K < N$ ?  $DHKJMRI > Q$ 

vxar adar 2hwf 2dsw2vr xuf hv1ol vwlg2w u1ol vw

## $*$  1 D=CD 4 C; 0 BT 2 DA&CT

E POQUIGINGEN CANPION OF AN Q MON  $KGid \cap Y = \Box I B$  a K<M@  $I H 2@$  $?$  @  $Q$  |  $Q$   $Q$   $Q$   $Q$   $Q$   $M$   $Q$   $Q$ 

ahe

kwwsv=22ahe1wrusurmhfw1rui2wr usurmhfwirui elralf pdla

### $^{\circledR}$

ghe0vuf kwwsv=22ahe1wrusurmhfw1rui2wr

usurmhfwiruj elrgif pdlg

### 5 JPN? @QQU<PND<EFPO@WG<B

### f xuo

kwwsv=22ghe1wrusurmhfw1ruj2wr usur mhf wir ui 2D6F71 31 $\lt$ :  $\lt$ FDD55F GED: 1845 HH: FEF<H: : 9GGG < 1 dvf • vxgr isi 00 psruw

```
si 00h{sruw
```
 $DSF71$  31  $\leq$ :  $\leq FDD55FGED$ : 1845 HH: FE  $F < H$ ; 9GG $G < \cdot$  vxgr dsw0nh dgg

 $#S)$  $(GT < P1)$ ? JP= $@Q$ **OD** $@Q2$ ?  $@Q3$ I O DHKJNO@@SKJNO@AQA4D@H@QN?@  $C^{00000}$  All  $O$ ? (a)  $SCJN^{01}$  = D k M(a)  $<$   $C^{02}$ GANOMADA?JP=GAN

KNING AINH POEU = OB-OIDAR

vxgr dsw0j hw xsgdwh

### GK@JIPNO@S@LPDNPIOD

vxgr dsw0j hw I qvwdoo wru ghe1w usur mhf wir uj 0nhl ul gi wrueur zyhu0odxaf khu

1. J. J (FIO) PI (DOM GEOSCANDER MP @M. J () FLO COOK NFOPIO @AN PM-@AJ NB@I@O I @ O? DABIO EU DO D N C GERMIDGI> @ M 2<DDNQ

### vxgr dsw I gvwdoo unkxgwhu

(GT<LP@GP@NWEBGB@N=<NKNNPM I > PINN@Ng A<IDM@H<IDM> @ADQM<IDH @O?D **M<sub>2</sub>O** 

41 @AJDNDNG GGB QJPN? @Q@UHJ?D ADEVPI KOP GRABODEM? @ JIABPMAODI ?@1JJOFIOO PIO @M

vxgr gdgr 2hwf 2unkxgwhu1f r gi

@ENNPM@IOIPNIP@  $(11.12. . #$ @O6 \$!:", #

 $" @ \Omega$ 

. < DO @ < | O | JPN< @ | NK< NO 2MP P ? @H@NJPODSN? @N<>PNDKODIA<OJNDN +TIDN 3<10?@QKNOOR<ODIN@INDK@P ? @ QQHKN 5 JPNK JPQQ J GQQM PQQMBD **CONN > DUAT>JH GT DN** 

#### \* \* # ) \* ) !  $(0 * )$  O  $)$   $*$   $)$   $\mathsf{S}$   $'$ -10

5JPNKJPQ@JQkGs>C<I\B@JA@ABOD@M 2(5.42+43(+2\$9\$- - &+ (2) >JHKM@ANK @DQPOA-DD@gGH<DH<DN , <DO@ <IO<EPO@U@ANNPM4@N > @NOK(BNA>D@QK<MODM?P C@UHID<G  $1k$ >PK $k$ MING  $\rightarrow$ R $? \leq N$ 

vxar zi hw OR 0 kwwsv= $22$ sdf ndj hv1f | vri | 1f r p2n h| v2f | vri | 0vri wzduh0 sxeol f 1nh · vxar dsw0nh dag

### $. **DOQ** < 0$

vxar dswlavwdoo dsw0 wudgvsr uw0kwwsv

### $N$ PLOD?  $@$

hf  $kr * Df x l uh = -Qdai xdi hv$  $\%$ grqh $\%^*$  • vxgr whh 2hw 2dsw2dsw1fr ai 1g2<<gl vdeoh Owudgvodwl r gv~

hf kr %ghe kwwsv= $\frac{3}{2}$ 2sdf ndi hv1f | vri | 1f r p2f r ppxql w 2ol ql v2qhe2 vwdeoh pdl q% • vxgr whh 2hwf2dsw2vrxufhv1olvw1g2flvri | 0o| ql v1ol vw

### 5 JPN SII SIDNAIG NPIODA

vxar dsw xsadwh ) ) vxar dsw l avwdoo ol al v

 $+$ TI DN @NO $\leq$ P@B a D Q Q @ Q Q MND I H<IN QIPN KJPQQU GDNRGGQMa  $KIPMA = PI$  ( $P$  $K < N$ **IDD** $P$   $Q$  $G < I > DQ$   $I$   $Q$ 

+TIDN @AOPI JPODGLPDIk>@ANDO@ NPWG@PWPODD9kODI H@MAD?@JJPN@I ? I ONORGI > SHHOMJO NDJI > @M QJT@NPIH<DGq

GODN? @NO@NOMG@NKGPNDHKJMGKIONN@ HDS APGEDWAGEH<B<LD @UNB **MI OVERGIN** 

vxar olal v dxal w vl vwhp

 $'$  OO # (

**CODEN KOF-BONDUAT>JH>JHHPI**  $\overline{0}$  ? @ Bd P = PI  $\overline{0}$   $\overline{0}$ 

(GT<?<POMONASJIN?DNGKGGQM+TIDN H<DD> @ DQG KOPNNAKD @

2DOJPN<Q@U?@NLP@@DINNPMGDN GeGODI ? @ > @ N JPODSN JP K @ POI ON @

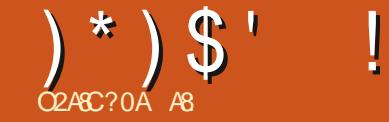

<span id="page-27-0"></span>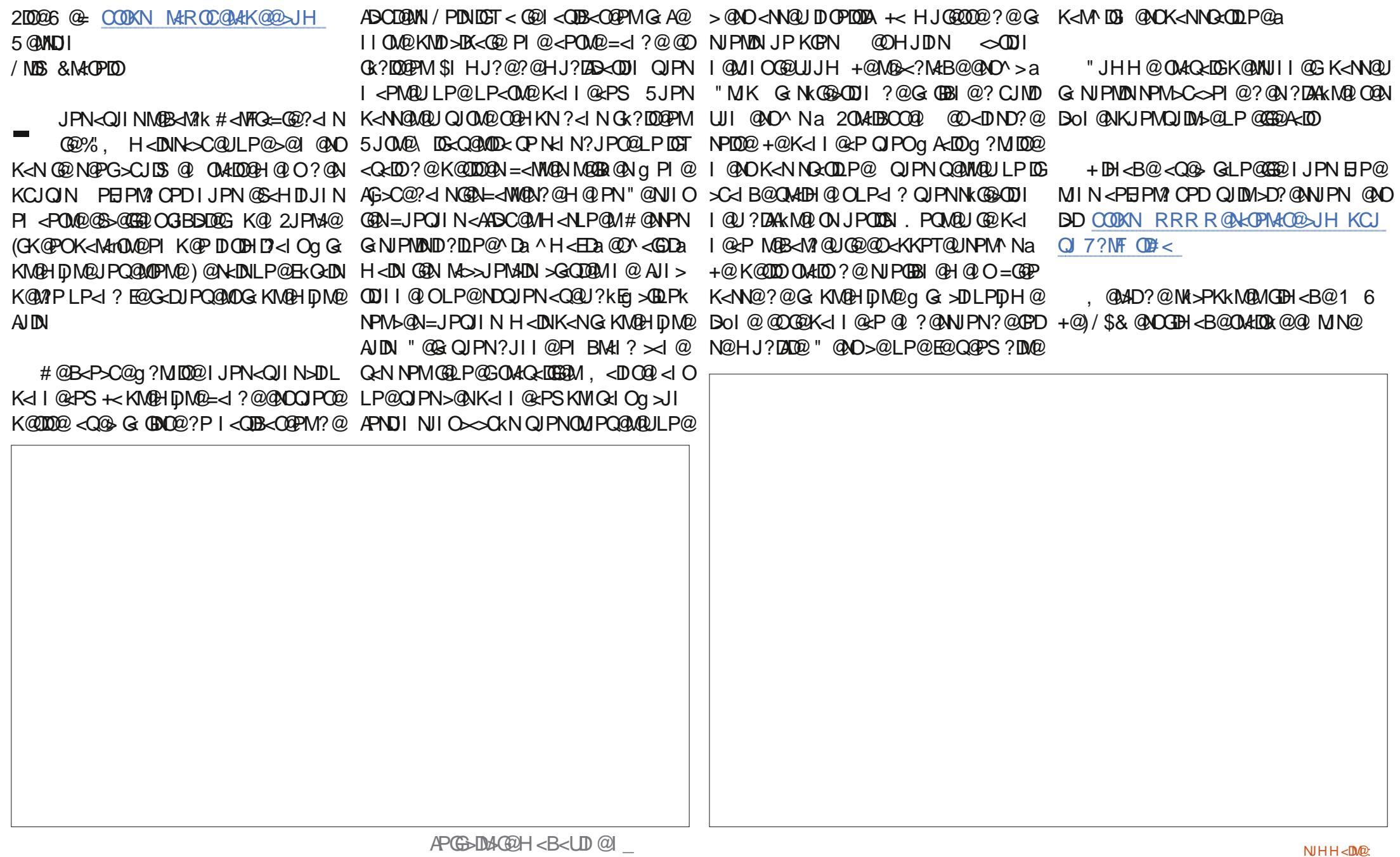

?< N1<ROC@AK@@QJPN?@QQUJPQMDM (GN?@DAAD@OK<NGM@MPB@LP<1? a I JPQ@<P@EK<II@<PLPD@ADQJPOq QJPNK<NN@U?@NPN<Q@}GNJPMDNKPDN A EDQ? MIDDE" @ DOG LP@ JPNO A G CR-1? Q PN @ NODQU Q PO @ = < N G **GEWIN-JPNSJHH@SGWINK<MG@EKJ** NODI 5 JPN QQMQULP@G ?DKJNODI @ADK@Nk@@AJI>ODI?@G@>C<ni@  $H @ O? @ N < W / J$  PM HJI 0 MAIN H  $H$  @  $O$ AJI $\times$ ODIII @ $>$ @ OO @ $\otimes$ @ CO $\otimes$ K KGS<CDI I JPNHJ?DRODUIN>@2002DH<B@ NHK @ 1 @ K M @ U G > JP M @ ? @ N Q I < ?PO ACCLOCK JPMOJPN "OKQ ?< IO i< Q<DNQJPNHJIQNQM>@AQLP@>@AQGJ> >NDI KJPMQJPN?<KKM@?M@G@NKJNO GRENDA A Si JI > MH QUBREND QUONP=EQ  $000003$ < $101P@5.42$  < $0011$  ( $0011$ KOPO 0AQQJOMQH jMQ N<PANDQJPN A DOCA ? P K J NOOM DOCH @ OK J PM? < POLORN KOLWUII ON NPMINGENAH JP% QUJF Jp @MACCO@?@/<QGQQJPN>JI?D **ODII @KJPMGAY OFF @Na** 

" JHHQI JI NK-MGQI JDMQOGQ=GI>  $+$ @N OMDN OMRIBG@N < $Q$ @}?@N KJDON ? @BGH<ODI ?<ING =<MA@?PC<PO I @NJIOK<NGIN<INMEDNJI 5JT@U@AN **NHH@PI** ^ k>MQB@a?PIJDM@O?P  $=$ G $l > 5$ JPN QQMQQU OPDO KJDON H<M LPKN NPMQJQM@CDIQJBNAHH@NQJPN PODBAQU GIBI<B@>D?@ANPN "@ADOMK KJPMPI@NDHK@DDH<B@>JHH@>@@@ @ EQK@NQ5JPNKJPQ@U@ @@@Q@M LPOCLPONPINO & SOLP<IO Q H<DOQ

41 @ NIDLP@QJPN<Q@LUPQ@MODBI<B@ I<IO @D@ @D041 OO@KJIDOQJPO@ =<N **GEN @?@DAHDMAKMAD?M@N<KG>@2DQJPN!** A DOANPI @ @ MOPMION PATO? @ OB P @ MPM ^"<GPG"JPM4@3JI<@GONK@WPaKJPMIJDMKPM@EDD@QOY<INQJOM@DBI<B@1D@ QPO<11 POEMb K<NOOM? @ G B<P>C@ E@ 1 Q@PSLP@QJPNNPKKNDHD@U@AY?@PSDH@ @BADTII@M-<DO@YO @ OM DNDH @ KJDON ) @ Q@ PS<PNDLP@ QIPN@ GRODRUG-Q<IO? @MD@MKJDO5J (BORN 1<ROC@AK@@<?kEqA=D@CBMN OM@CDDQBMAHH@I@?@QMaDD>JHKO@MOMDDNNB@@D@N=P?@NPN?@QJOM@CDDQ <GMNLP@ > DLKJDON + DH < B@I < KM@N KOPO I @K<NQJPN>JIQQIDM"@LP@E@ LP@K<N?@IJDM<PNDIJPNKJPQJIN ODI **CDGE/GEKJDOQPOg A:Dg B<P>C@EN** LPg >@LP@QJ0A@CDODBMHH@>JH HQ > @ q HJIQQM& < M QU PI \ DGNPM KQPOHJ? DAQQMQ@ >JIQ AANQQQN<ING N< GEH<B@@ GDA<DHO"@G3?@DAHDDD

@CKJDO@K@Ng?MD@?PI=G>KJPMLP@QJPNQJP@U>JIN@MQ@MGHIH@ <HKGDM@M@GeGI>=MIGGIO?P>D@G,<D 002 < 10 > CLP @ UNPM (@ A)? @ PS ONBH B @ A) q <QQ}?@NKJDON?@SGH<ODI?PH@P  $Q$ PNF?DQANQJPNNHN?JP $Q$ Q $\#P \times$ GH $Q$ @ADHJ?DADR 5JPNKJPQ@U@AN?kNK

BNAHH@+PHDM@>JIMDAMO@@ON<OPMA  $QPOi < >QO=QQ$  =  $QcP$  H <  $N$ 1<ROD@MAK@@NPKKJMD@<PNND@M>JP **GEPINN**  $+<-$  #<  $N+<-$  G  $CHID < >@$ (PAKODI " @ADDHKJMGKIOLP<I? QJPN 002 NATOMGH=MO?PT<CO!JPB@U<PND<QQJ=@NJD?@<C<IB@MGxSGDMB@H<DN

N-OPMAODI 2DOJPNHJIOQU@E>JIOMANO@ @ ODMI QUPNO@M@ULP@G@kP  $KMR$ ?  $QDP$   $KQ$  ?< I OLP@@T $<$  $Q$  $Q$ ?@ QO20? PIIJDMDAJNH@>@LPDI@AO @GQPNHJION@Jp@ = GI>KPM@ O@K<NGDK<G+DQ@IN@N@K<NN@LP<I? QIPN? BHID PQUGES I QUANQ 2 G QDENQH PI@KCJQJ@ADQWINDHKJMQRIO"@AD GDLPD?JII@QD@@DKMAJI?@PMg>@ /@MH@OO@ULP@E@QJPNK<M@@?@NLPD@N@M4DO<POM@H@POLPPI@KCJQJ  $=$ < $\leq$   $\leq$   $\circ$   $\circ$   $\circ$   $\leq$   $\circ$   $\leq$   $\circ$   $\leq$   $\circ$   $\leq$   $\leq$   $\leq$   $\leq$   $\circ$   $\leq$   $\leq$   $\circ$   $\leq$   $\leq$   $\leq$   $\leq$   $\leq$   $\leq$   $\leq$   $\leq$   $\leq$   $\leq$   $\leq$   $\leq$   $\leq$   $\leq$   $\leq$   $\leq$   $\leq$   $\leq$   $\le$ H<DN>@ADGGQKND0k 2DQJPNI@QJPGQU LP@SJKDQMD@LP@@@B<MN<A<ID?<IN  $GH <sub>CB</sub>$   $B$   $QD$   $J$   $I$   $QDQ$   $= <sub>N</sub>$   $H$   $QDQ$   $QD$   $J$   $I$ **OLANO@GAJI? KPIDKGGOUNPMGBol@?@**  $G = G \cup Q$ ?  $Q \cup G$   $\cup$   $Q \cup Q \cup Q$   $Q \cup Q$  $B$ **GOOD MPB** $@=$ GOP <P = JPO?P MPB $@$ @DQJPN<Q@JQ@MHIDK

> 1 @ @ JINg GHJ? DA DJ ? @ JOM @ KCJQI@HKNPIOR@+<QPO@KN@HDM@ MABGEOO @ O THK @ NKODI? @ SKJND **ODI a "@DIPODB@ACOMINN@NB@cPND** PODBAQUER<QQ K<MHBHJIDR) PODBAQGEN  $=$ JPQJIN^ a @0^ a KJPM<END@MG HDQI@"JHH@GBH<B@@AD@IKGGOD@ CHID NO EQ QOPS G NA? PINO EPNO@ PI KOP 2 PAADAHHO Q OKJPNB-M QMGAN?K GOEN?P>DEG+q@>JM@B<M?@UPI\DG  $NPMQJQQQQQQBQHHHQQ \times M < QQ$ ? KGO QUA QQUNQIQUQKJIDO? @SJPKPMQQQ KONG B<P>C@+<HD@I@@ACg^ a ) @ Q<DN<EPNO@(AH<N<DPNACODI q @ QD MI ^ a EPNO@KJPMM@?JII @MOD@<P NIGEOGY OMPINOUGENI P<BON

APG&D&G2H<B<UD@

#### $(\frac{1}{2} + \frac{1}{2})$   $(\frac{1}{2} + \frac{1}{2})$  $\frac{0}{0}$

5 JPN K@ NQU K@POI OMQLP@1<R **CCCLAK @@ @NO PI NEH KG@ KM BMAHH @** ?@HJ?DAR<ODI5JPNQJPNOWHK@U &<M @UQUQQQNIPMON?<IN @CK<II@<P ? @ ? M DD @ @ A DD & Q PM @ NQ ON PH J GRODO! @<P>JPK?<POLARI<EPNOGH@N <KK<N<MEDINQ 00 P<1? QJPNQJPN?KKG QQMQUA %GBMQ?kBM4?ka "GDPQUNGG QJPNKGrONPM@CKJDQ@PMQJPOa A<MD @ C<POa B<P>C@?@>@><?M@ 5JPN QQMQQU<KK<M4nQMQPIBM41? KJDQQPMNPM QIOMARKCIOI / JNOTO III QUOARJPMLP@

 $>$  (CHPD? P = < NN< CHB  $@$  < QC  $@$  QUI QUI  $C$   $\sim$  CO <DO@ <l Og > o 0k ?PHJO %DDW@?k  $?$ @NPN +@ADM@@AD $\sim$ ODM: -JOQUJLP@LP@QJPN <PBH@10002U@O?DHDPDQU DIGIOLP@5JPN<GGQUQJPGIDMQJPM@A/0AtINODJI@IOM@GGPHDM@@DGJH=M@ >@G?@NIMQ@LP@@AJG>C@N?@@P HDM2020? JH=M2>JMM20KJI?@OgG<I BOEN PNOL POETEN GEOS-MOEE? @ MPM @ MEDEKCJOJ<1>DQ << MD@ JNDHKOGH @ O **GENI P<B@N " @G <D @QJOM@>@MQ@P q** >JHKMQ ?MQGKCJQINKINLP@@@K< MADIN@^QMADLPK@a 2JPQ@@UQJPNE@Q<DN@@GDN@MKQ@DO2DQJPNHJIQ@UKJPMJPN@9A<DM@NKQJDM  $LP@HJDN > Q~CHDPS$ 

MUBGEODEX % MA@a "JHKMQ QUJp NJIO BM4? ka QUPNQ@M@UPI>@M@B" @BP@U GGPHDM@@QGIH=M@\$INPD@F@Q@PS IKH@IOGI@D@D&I(GT<<PNNDPI@N@s @@~DQDN<NNH=NODH<DNLP@G@xPMQAO@^|?JP~DNNGH@JOa"@AOG3?DNQH>@?@MINKGPN@@HJDNKM>C<DD@@\$KG

> $/$  JPMJ= $CQ$  DVPI  $Q$ DHKM  $Q$ NDI  $?$ <KK< **A 240BM @5 BBI @DGB@a QIPNI<Q@UND@P** g MKBGGM/ JPM JOM@ < N? PODBAKODI BD PI KOP ?<IN G OBOQ2<QQ2 G NJPNON

)@Q@PSLP@QJPNEJPDQU<Q@}G:QJPNQ@M@U^"JHKM@MDJIQJI<@Da >ODQUG KJPM<PBH@OQMDNG<IG<  $CDI^{\wedge}$  - @  $DQQR$  a H <  $DII$  JPN  $Q$  N  $FP$ MHOSQQQQQSSQQGQQQQSKKQBSQQII41Q K<MID@NPM6<TI@PI@K<MID@NPM&<MOD

> 2DQJPNQJPGQU@ N<QJDMKGPNNPM 1<ROC@MaK@@H@MD?@JJPN@QJT@M PIH<DGGHDN> APGEDWGGH<B<UD@JNB

> > QQMODNGH@OEGI@NPDNIPGE@H@O

PI @EK@LOM@ OMHD@H@IO?@NKCJOJN 0 @ 2 JII < DN NDH KOGH @ OPI B<MN LPD<  $PI > ODB$  LPDH < ? JI I k ? @NKP> @N ) @ K@NEDNLP@E@KJPQEDNQJPN<D@Mq **QIPNBMACOGMARPNND** 

AS2 0 McCLOBB2?<INGDAJNH<ODP@?@KPDN KGPN?@<IN(G<QPG<QGQQJGBDQ<GGQM @ Q@ DM # @ G NKK<M<DDI ?@?DNLP@N ?PMN?@GGGDD@?PI@HOOD@gGQQM <QQ}HPGOHjOWQN@OJN>DGGN>UK@N@ K<NKI OK<MG KJN@?@>h=GEN EPLP<P  $?$  DH QUND II QH QUO?  $@$ Q PNN & DG  $\leq$  A=DD

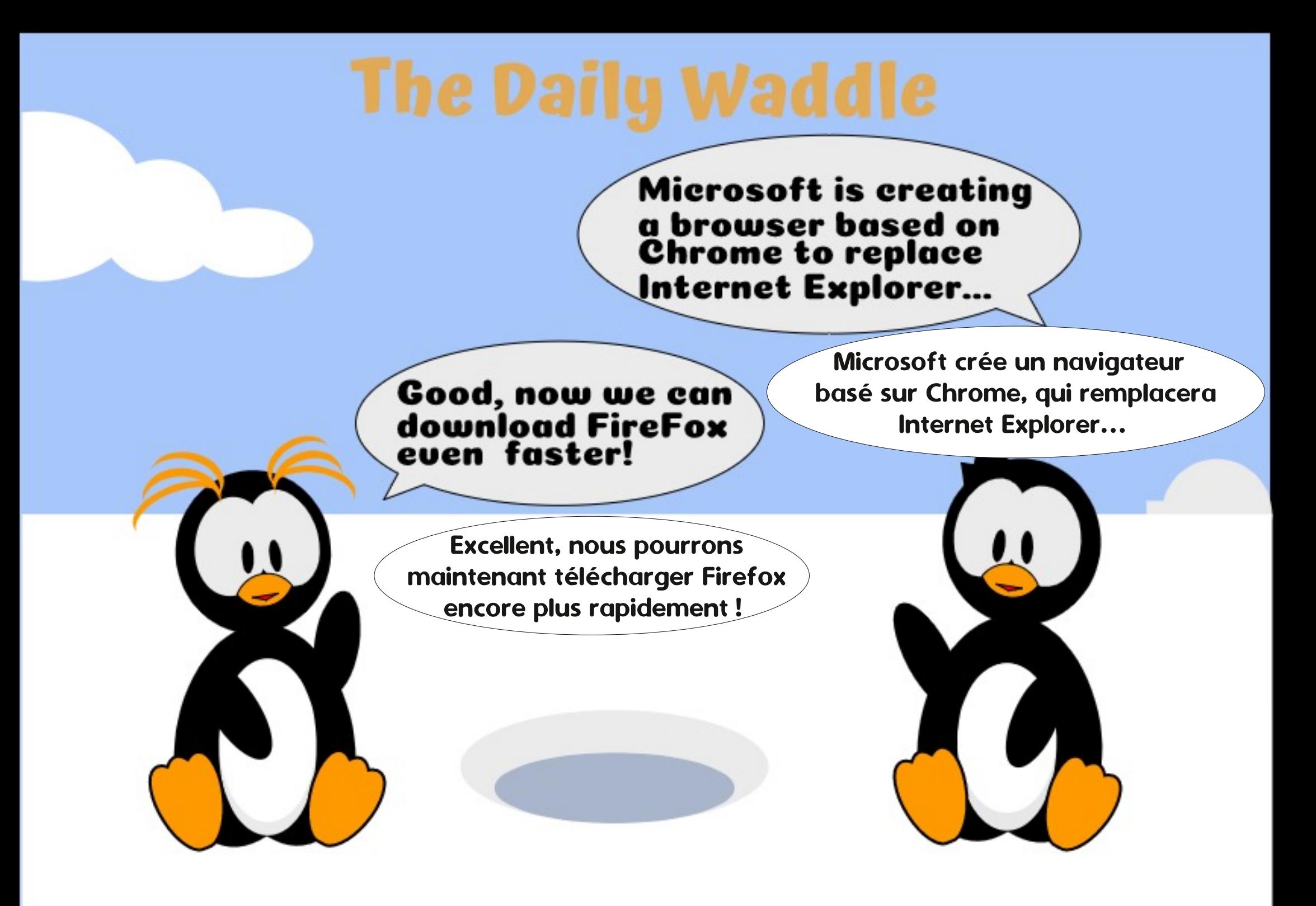

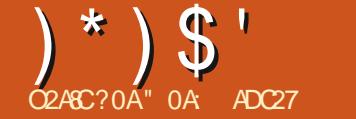

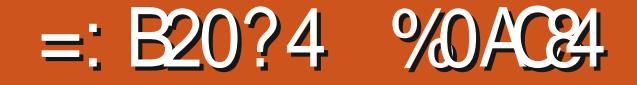

<span id="page-31-0"></span>> JIQ PM ?< IN GRIP@GE<D@IQ PN Y > @N I < KOK < EI POR JP @IG@OK DOBJIO EPNO@ - JOQULP@@@>JIQJPM@ADODDe+@@ II @HJDN>D@D@RW>C<DE@K<M@DAD **KORPIKOP?KKGOKN** ? **@PSKhORN** ? @LP@GP@NAJI>ODII<GEORN? (IF N-K@LPDNJIOK<NK@Ng QL4Q@UNG@N / JPM JHKMAR? MAGGAAKAO? @S@NGK  $\pm$  NO  $\!\times$  NO  $\!\times$  11 ? @ A J NH @ @ NO PI  $\!\times$  C @ H ID > C@N LPDNJIO @ A<DDPI@K<DN@?@ LPDN<PQJ>MIDN@ "@ADPI>C@HDDA@M KNOH DNO? @ ONQ @ GBAN @ D> @ NO? KKG = JPOI NMA? DH POP @ GBH @ O @ SGENGAN HKLPD < KOK?@ANDK?@NJMQ@LPL@AN@APNH<DN>@1@ADK<N>JHH@i<LP@  $M = \textcircled{2}$  ?< $\textcircled{2}$  ?P  $\textcircled{2}$  | PH kM ?  $\textcircled{2}$  > $\textcircled{2}$ NPMOINJ=ECON I JPN<PMIN=CAJID? PI  $MDR@$   $QCH1H@$   $QCHJO^{\wedge}$   $MDR@$ #<INC@%, I NKNOO Q Q >C@HDKJPM@DIO@AQM"@K@1?<IOK<NKJMQ@PIMOLP@?@H<PQ<DN@DO@UKNW  $?$ k $\land$ MOR O GON JKOD IN  $?$ @ G = JnO@  $?$  @ IBHKJMOQLP@G>C@HD "@N=JPQJIN GxODI?<IN>@<~N2JPQQ?@UQJPNLP(IF ? BGBP@1@HKGBNKB@@DJIQPMEK>NDI I JIO? @AK@UP@NPM@RN>C@HIDNLPD N<K@@MOPIKMBNAHH@?@?@NND@ Q<DN ^ dB<GGH @ OMGKJPNNKNg ? @N<M  $N$  DDN-PO  $\rightarrow$  MDM  $\alpha$  O  $N$  DD $\rightarrow$  I ODM  $\alpha$  O # NHN<P>PI@IJODI?@OWDNDH@ **ODGEN PGENDEPINIGE=JPOJI 1 GEIKGEN** ? @NNJPN>C@HDN / MQRJING@KMQHDQM ? BH QUNDI PNNDQ A DHAIO GOODDAN MH QQ N-B@D?kADDLPDN@N@H=@GQPIKJDO KJPM JHH @ > @ 1 LP @ 0 D @ LP @ E @ EQI < DK<NOWEDH @ OK<NW PI = MEN<P **I.JI KOPN** ? DOGAMUB<0DI @DGGAY? @PS G<>C@AD 00 ? NK<M LPDN<PQ > MDNO QB ? @NPN? @GGPOM@ >JHH @E@GGPMEDUAED AJNH @N q?MDD@?@GJIBG@D1@HKGBN @ > Mi<1 O > @ @ O AINH @ < Q @ PI H J M N<sub>k</sub>B@a / MOR @UGGAN>C@HIDN>D?@ANJPN "@ >@P?@AB@@@DI<DK@GOOAEDDPI?k

+@=JPQI10#KGBN<B@D?KADD< kQk AD<GGHQO?k>NDO?<ING K<MDO LP<1? E<DK<MG?@NJI  $\%$ ,  $\Box$  $P$ **(DB)**  $k$  **(D)**  $\leq$  (Q)  $k$  (Q)  $\leq$  (Q)  $\leq$  (Q)  $\leq$  (D)  $\leq$  (D)  $\leq$  (P) ? DNO2? @N^ ? @PS GOO@NDAINH @NNPMG ? MIDDO? @GJIBGOO1 @HKGBNKB@a / JPM GSGMOR > JHHQIJINK<MABE<M? QMPI DNG HGHK ?P? BGBP@1@HKGBNKB@@D

GPD?@B<P>C@@NOPINBIK@@>C@HD MOHKGDQ AJNHQ?Q4 1DQ ?QNKk>RG K<N?@OMP>DNODOPS)PNO@ I\P?N I@AO<P?@NPN?@G<POM@ P>PII@  $?JII <$  OPI @ AINH @  $<$  Q  $\odot$  ? @ PS = MeN KAINH@?@?MDD@I@ADLP@GJKDD@MAPGGKIQQA@JPK@<Q@}@GBDHIH@ ?@GKM@HDM@<Q@bGC@MHD<DNJI B<P>C@?KKG<br @NPMG ?M 00@@0G AD ?P=MAN?MIDD?kKGo-kqB<P>C@?@NIMQ@IP<IOGJK<>DQR?PM@HK@DNkB@j<?@ LP@@RN=MANN@>MIDN@LO P>PII\P? CDDQCPIK@PK@PN>GEDM

KG QH @ O? @ CPI ^ a CLAQ QUINA G POLA @ ?<IN (@DHIH@KG) # P>PI?@N=MAN **N** > M DN@a G<PON@b GDQQ0N@G AJNH@

KJPMGON? @PS=M4N 2DGPI? @PS<Q<ID >MIDIK G<POMP QIPNQIPNN@MORI<OD@ ?Pq>@LP@@DJIQJPM?P=MAN?P?@N NIPN?DK<M{DN@NIPN@}=M{N?P?@\ GANG WANDII SODII Q O?<IN GAH JI?@ ?@G<AADC<B@@#5JPNQJPNN@MOQU <PND<002?Pq>@LP@G>JPOGPM?@ MEH KGENNAB@?@DDELI@KGPNNJH=M@G JD GOPINN? @PS = NAN O NAINES D'@N NJIO GPI NPMG<POM@H<DN>@I @NOK<NG@<N

(GONDEPNOTOH KJNGKI O?@ JOGMLP@ GON=MANI @NJI OK<NJ=GBBkN?@K<NNQM >JHKGOGH@OGPI a QAGQANGPOMQ KJPM 0M2PI @AJNH @LPDN<POJ>MDN@ @OLP@GG AJNH@K@PON<POJ>MDN@M KOPNOTPNNAJ IN >JHH @@GHJI ONQ OGAN **GENBEODINN-PM-@CODIH@** 

. < DO @ < | OLP @ Q PO @ D> GIDMPM > @LP @NOPI > C@HD LPDN<PQJ > MIDN@ MES-MIJIN SHHH @ ODBINJIO - AA@ ORN

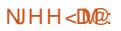

## ) \* ) \$ ' ! # ( %

kOk KMDN@N<Q@> G@N@>JI ? =JPOJI Nk G@>ODJI I k >@GPDLPD@NO>JHKGj O@H@I O CJMN? PI @AJMH@@OG@N=JPOJI NDI M@HKGD KKPT@UNPMG@KM@HD@M=JPOJI @OQJPNJ=O@I @U>@>D

+<AJMH@?@=<N@@I 4 M@NO@DI >C<I Bk@" @I @NOK<NPI >C@HDI LPDN<POJ >MJDN@@ODGI @>JI OD@I O<P>PI NJPN  $\triangle$ C@HDI G@N=JPOJINM4?DIJJO?JI> <P>PI @AA@O " @K@I ?<I O OJPNG@N<P OMANI JI OKGEN?@MAHKGENNKB@<AADOK ?<I NG@NUJI @N?@>MJDN@H@I O+@>JI OJPM@NOOJPEJPMN?@NNDI k H<DNK<NG@ ZZ#@NNDI @UPI >@M>G@KJPMG@SOkMD@PM MAH KGENAKB@

"@>JHKJMO@H@IO@AD<P?k=PO Z"C@HD" JH=DI@MKJPM>Mk@MPI PI K@POM/P=GIO (G@AONqMLP@G@NK<M >C@HDI>JHK@S@2A=00?@?@PSNJPN OD@NLPDN@>MJDN@I ONJI O?<I NG<AJMH@ >C@HDI N <PNND@G@N ?@QM<D@I O l OM@M@HKGD@N I JI , <GC@PM@PN@H@I O I JOM@D?k@ DI OPDODQ@?@?@?<I N?@CJMNI @N<KKGD KJPQ@UQJDM?@PSAJMH@NNkK<Mk@NNPM

K⊲MOQN=JPOJINM4?DIDAJMH@N+<KM@ LP@K⊲NOJPEJPMN?<ING@HJI?@?P HDj M@>CJN@g I JO@M >@NO LP@G@N ?@NNDI DI AJMH<ODLP@ PGD@P?@i < DGT DH⊲B@NEPNLPgH⊲DQ@i⊲OJIOOJPEJPMN <KGPNOQPMNN)/IBG@NJPC@PNONODP@NKJPM ?kO @MHIDI @MNDPI KJDIO @AD?<IN JP AJMH@N NJI OPODGDNkN KJPMK<NN@M?@ GPI @g G<POM@?@NMBG@N 1@B<M?JIN G@N>C@HDI N<Q@>?@NNJPN>C@HDI NKJPM @NN<T@M? @SKGDLP@MKJPMLPJD>@>CJDS @NOI k>@NN<DM@

> 0 P<I ? I JPNM@B<M?JI NG@NAJMH@N <POJ >MJDNk@N>D>JI OM@DG@NO<NN@UkQD ?@I OLP@GJKODJI ?P M@HKGDNN<B@>JH KG@O?@PSDj H@=JPOJI @NOG@=JI >CJDS GK GRK<MO? PO CHKN (H<BD @ULP@QJPN @NN<T@U?@?@NNDI @MPI @AJMH@?@CPDO KJPM?k>JPQMDMLP@G< K<MOD@Jp G< AJM H@N<POJ >MJDN@<PI M@HKGDNN<B@DI ?k ADD (G@NO>GDD@H@I OHD@PS? PODBD@WG N@>JI ?@JKODJI <PNNDI JPNI JPN<NNP M@MJI NLP@G@@NONkG@>ODJI I k@, <DI O@I <I OI JPN<GJI N?@NNDI @MPI >@M>G@ <Q@> PI OMJP ?@?<I N (GT < KGPND@PMN A<i JI N ? T <MMDQ@M H<DN E@Q<DN A<DM@ @SKMj N? PODGDN@MPI @HkOCJ?@OMj NNKk  $\mathcal{R}(\mathbb{Q})$

> Z# @NND @U PI >@AG@KGPN K@DDKJPM GD Ok MODPM

#<I NGDH<B@@I C<POg ?MJDO@QJPN

GB<P>C@@O@MKNPGGO?@G@PM>JH  $=$   $D$ < $D$ NI $\leq$   $P$   $H$   $D$  $D$  $D$  $P$   $R$   $P$   $Q$   $M$   $P$   $R$   $P$   $Q$ AJMH@@NOM@HKGD K<NQM<DH@I O>@LP@ OJI N >D>JI OM@OMJDNDj H@>JGJI I @ I JPNM@>C@MACDIN " @K@ ?<I O G<KKPD NPMG@KM@HD@M=JPOJI I JPN?JI I @G@Mk NPMG<Q@MNDJI ?@?MJDO@

, <DNLP@N@K<NN@ODGNDI JPN<QJI NPI

<GEQD: HJI ONA @O@GEGOLP@GEGO<KK<ManO@ NkG@>ODJI I <I OGPI JP G<POM@?@N=JP

NPGGHO<COO2?P>JHH@IJPNG@QJTJIN N@I>@?@M@HKGBNkB@?<ING<K<MOD@ 2PMG B<P>C@@KM=GH@@OG<= ?@G<POJ >MJDN@H@I OH<DNG@OMJP @NO >JMM@>O Q@>G@=JPOJI ?@?MJDO@I JPN J=O@ JINPI M@HKGBNKB@?@GK<MOD@ <POJ >MJDNk@H<DNK<N?@OMJP 8 < ODG PI HJT@I ? J=O @DMG@H@DG@PMP@N?@PS NJGPODJI N

,⊲DO @ ⊲O IJPNJ≕O @ JINPI@WBO@ >PGIN +@KM@HD@M≐JPOJI<PI@DAJ @HKDMDLP@NDHKG@ PODGDN@MG@=JPOJI ?@B<P>C@KJPMG@N>C@HDI N<Q@> ?@N NJPN>C@HDI >Mk@PI OMJP?<I NG@M@H NJPN>C@HDI N@OG@=JPOJI ?@?MJDO@ KGDNN<B@a@O@G@@NOI JHHk@G< Mj BG@ KJPM@N>C@HDINLPDN<PQJ>MJDN@IO ^K<DMDHK<DMa +C@PNDNODP@?@>@G@@  $>$ C@HD <Q@>g GAJDNPI <POJ>MJDN@ Z2k@@ADJI@MPIKJDO?@GAJMH@  $+\times$  MKJI N@@NO KOD?@HH@IO^JPDa H<DNKJPMT <MMDQ@M DG@NOKMkAkM<=G@ ?@>JHKM@I ?M@>@LP@NJI OG@N?@PS COPMONODPON@I OM@GENLP@GEENIJPN=<N =PG@LPD?DO^ 3JPO<POJ >MJDN@H@I OJP >D@NOKGPOoONDHKG@

H@I O@OPI NJPN>C@HDI ?k>MDQ<I OPI @ ZZ#@NNDI @MPI @GDBI @?MJDO@DH<BDI <DM@ ?k>JPK@ 0 P@GLP@>CJN@>JHH@>@OO@ g K<MODM?@>@KJDI O?@G< AJMH@?<I N =DLkWW@KDp>@?@EJ<DOGQUJPNTH=JO@PI@?DM@ADDILP@GJILP@

 $(\frac{1}{2})^*$  \ \$ ' ! # ( %)

Z" JHKO@MG@NKJDION?@>MJDN@H@O@I

 $\lambda$ HH $@i$  < OgUkM Z EJPO@MPI<P>JHKO@PM>C<LP@AJDN NDQ®>C@HDI GI>JPK@?@G3?MJD@Q@MN LP@G< GDBI @>MJDN@PI @GDHDO@?@>C@ HDI JP?@NJPN>C@HDI Z2DQ@SJHKO@ADKG@NOK<dDMQ&KJDOkGdD @NO@ ?@CJNNY?@GAJNH@ <POM@H@IO @ ?@CJNN'?@GAJNH@2D@D>JHKO@ DG@NODO@M@ @NODHK<DMG@KJDI OkO<DOg GDI OkMD@PM  $? @G$  AJNH $@$ 

>C<LP@UJI @?@G<AJMH@(I FN><K@K@PO HDI k LP@GPODGDN<ODJI ?P?@PSDj H@=JP ?kO@MHDI @MLP@G@NNJI OG@NUJI @NDI OkMD@PM@N LPD?JDQ@I O?JI > l OM@M@H KGD@N @O>@G@NLPDNJI O?@CJMN , <DNDG QD?@N@I DI Q@MN<I OG@N@I N?@NI \ P?N @I MkNPGO@AJM>kH@I OLP@G@N <POJ >MJDN@H@I ONNJI O>JHKOkN>JHH@@SOk MD@PMN@OG<DNNkNQD?@N

^ G@M@HKGDNN<B@@NONJGD?@N<PANDPI NJPN >C@HDI @NO@I N@I NDI Q@MN@a @O@G@ ZZ4ODGDN@U" C@HDI (I Q@MN@MKJPMDI Q@M N<KK@G@PI@MBG@?P^IJIUkMaJP ?@^ G@I MJPG@H@I Oa +C@PMDNODLP@N@ N<I NHJ?DAD@MG<AJMH@ =<N@NPMG@A<DOLP@>C<LP@NJPN>C@ HDI KJNNj ?@PI @?DM@>ODJI KMJKM@@O  $AII \times 2III$   $@xIDND$ Z2kG@>ODJI @MPIKJDIO?<INGAJNH@ Z#@AND@WPI@@BI@?MJD@DH<BDk=DM@ AGs>Ck@N<PS>C@HDNKJPM>GANZAQDM&@ KMJ=GH@a?(IFN><K@ g K<MODM?@>@KJDO?@G}AJMH@?<IN LPDN@K<NN@+<KM@HD)M@DH<B@@MQJ PI @?DM@>ODJI LP@G>JI LP@ ZZ%<DM@G@>JHKO@?@N@I MJPG@H@I ON PI JQ<G@<Q@>PI @AJMH@<POJ >MJDN<I O@  $Q \rightarrow H H Q$  i < I Og UKM Z" C<LP@AJDNLP@GGBBI@>MDN@PI >C@HDI JPPI NJPN>C@HDI <EJPO@MPI

CJMEDM<sub>@</sub>QP ?P KJDO JP NJPNOMEDM@PI GB<P>C@<I CDCJM<IDM@ Z2DG@MKNPGGOAD<G@NOUkMG@KJDO

 $N@H@O$ 

, <GC@PM@PN@H@I O >@OO@<KKMJ>C@ NDHKG@I @N@H=G@K<NAJI >ODJI I @M?<I N  $G = G$  ? ( $H = N \times K$   $\omega$  Jp  $G$  KKM $\omega$ I " C@HDI (I Q@MN@MDI Q@MN@OJPOG@>C@

OD I I k #<I N>@  $\ll$ N G NOP COOKJNN DEDOCK

NkK<M@MG@NK<MOD@N>JI NODOP<I O@N?@G< AJMH@KPDN" C@HDI (I Q@MN@MNPMPI N@PG?@>@N>C@HDI N@O@I ADI " C@HDI " JH=DI @MKJPMM@Q@I DM<P>C@HDI >JH KGGS@? JNDBID @ " @ADOAKIDH @ OPI @NK BM@NNDJI ?<I NG@I >C<nI @H@I O?@NOh

" @OO@<KKMJ>C@? DI Q@MN@MG@>C@ HDI AJI >ODJI I @KJPMG@NAJMH@NNDHKG@N

I @NOK<NOMJKKMJAJI ? / JPMG@N<MM<I

K@POIOM@DID Q@UN@MKGPN ? PI > C@HDI

\$I Mk<GDN<I O>@G< KJPMPI KJDI O?@ =PG@QJPN<Q@UK@POl OM@?kEg ?kO@M +DI AJ =PG@?P N@>JI ? =JPOJI ?DO ZZ2kG@>ODJI I @UPI I \ P? ?P NJPN>C@ b K<MODM?@>@O<GBJMDOCH@@O?@G<  $H @CDI \wedge @NQ N D QQNQQa ? @GDAI$ O II DAJNH@ IJI UKMJ QJPNK@MH@O ?@K<NN@M?@NJPN>C@HDI NM@HKGDNJP @PM@PN@H@I OKJPMI JPN(I FN><K@A<>D GDD<sub>2</sub>@G Z2k@AQDII@UG@>C@HD>JHKJNQQ@O`HDIKGPQOOLP@@ENJPN>C@HDINkGQ} K<NN@UNPMGJPOOG\ ? P?N % HDI N@MGJM?M@?@NI \ P?N?PNJPN>C@HDI

'

<P>JHKO@PMNDG@>C@HDI >JPK@G<GDBI @ E<DDI Q@MNk G< ?DM@>ODJI ?P NJPN>C@ 5JPNKJPQ@UQJDMG@AA@O?@>@OO@ <KKMJ>C@?<I NGDH<B@NPDQ<I O@#<I N >@><N E<D<PNND<EJPOk ?@NH<MLP@N OM@>C@HDIDD@G>NKK@I>JH=D<IO 5 JPN KJPQ@U QJIDMBM1>@<PS AG>C@N LP@G@NJPN>C@HDJDMPG@?<ING@N@IN  $<$ I ODCJ MADM@# $<$ I NG N@ JI ?@DH $<$ B@

?@G<B<P>C@Q@MNG<?MJDO@?<I NG@N@I N HDI G@NAGj >C@NNJI O?DMDBk@N?<I NG@ KJPMJ=O@I DMG@AA@O?kNDMk \$OND? <POM@N N@I NJKKJNk @OG<AJMH@<PI OMJPKJPM DI O@MN@>ODJI N@SDNO@I O@I OM@G@NNJPN G@NJPN>C@HDI @OK<NKJPMG<POJ >MJD >C@HDI N JP LPDGN<D@I OG@PMNKMJKM@N <POJ >MJDN@H@I ON QJPNKJPMMD@UI @E< H<DNJ=O@I DMG@M@HKGDNN<B@LP@QJPN QJPG@ULP@G@LP@NJDOG<A<i JI ?@QJPN TKM@I ?M@#<I N>@N><NGg QJPNKJPM MBOU PO GAL PO GEOK GENA SOB GAD? POD GDN@MG@KM@HD@MKhOk K<DMDHK<DMKJPM M@HKGDMOJPO@G< AJMH@KPDN?@>Mk@M QJOMQ AWA BOH QO SJHKGDPK ? @OMPN K<MPI @?k>JPK@<Q@>PI >C@HDI EP?D

 $>$ D $P$ N $Q$ H $Q$   $C$ K $G$  $\&$ 

@NO? PODBAQM" C@HD 2kK<MQMKJPM LP<Q@>" C@HD "JH=DI @M@OGKM@ >C@N <PNNDE@M@HKGDQ&DPI M&KKJMO?@ =JBP@g>@NPE@ONPM@O^OM;A>F@M?@MB@NDI@EX@B<=@EN@JJpD\$NI@?@ (G@NODI OkM@NN<I O?@I JO@MLP@QJPN KJPMMD@UI @E<H<DNOJH=@MNPM>@KMJ  $=$ GH@ #k $\gt$ JPK@MPI OMP ?<IN PI@ AJMH@@NOPI @<>ODJI KGPN>G<NNDLP@ H@I OA<DO@<Q@> " C@HDI #DAAkM@I >@ HDM2< @ BKI kM+GKJPMMKNPG2OPI NJPN>C@HDI LPDQ<?<I NG<=JI I @?DM@> ODJI , <DNDGQ<POHD@PS>JI I <nOM@N@N  $=$ JPOJI NDAJMH@N@ONKOJDM $\triangleright$ JHH@IO DGNAJI >ODJI I @I OEPNO@<P ><NJp QJPN QJPNOMJPQ@MD@U?@Q<I OPI >C@HDI LPD >JI OD@I O?@NOMJPN@OJP ?@NM@HKGDN QM<D@I OK<Nl OM@

Jp G@I AJPDNN@H@I O?@NNJPN>C@HDI N " 0A: <PODGDNk (I FN><K@KJPM>Mk@MOMJDN=<I ?@N **B@H@I ONKGPN>JHKG@S@N QJPN?@QM@U <u>OO0K RRRK@KAMOJK>JH NCJK</u>** ?@NNDI k@N \$! .! 5/ +\*/0! ./ \*' ! @O (2%! LPDK@PQ@I OOJPO@Nl OM@OMJPQk@Ng

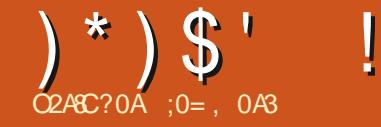

## A800?>DAA4CA0E08;4A34 E848;4B?7>C>B %

<span id="page-34-0"></span>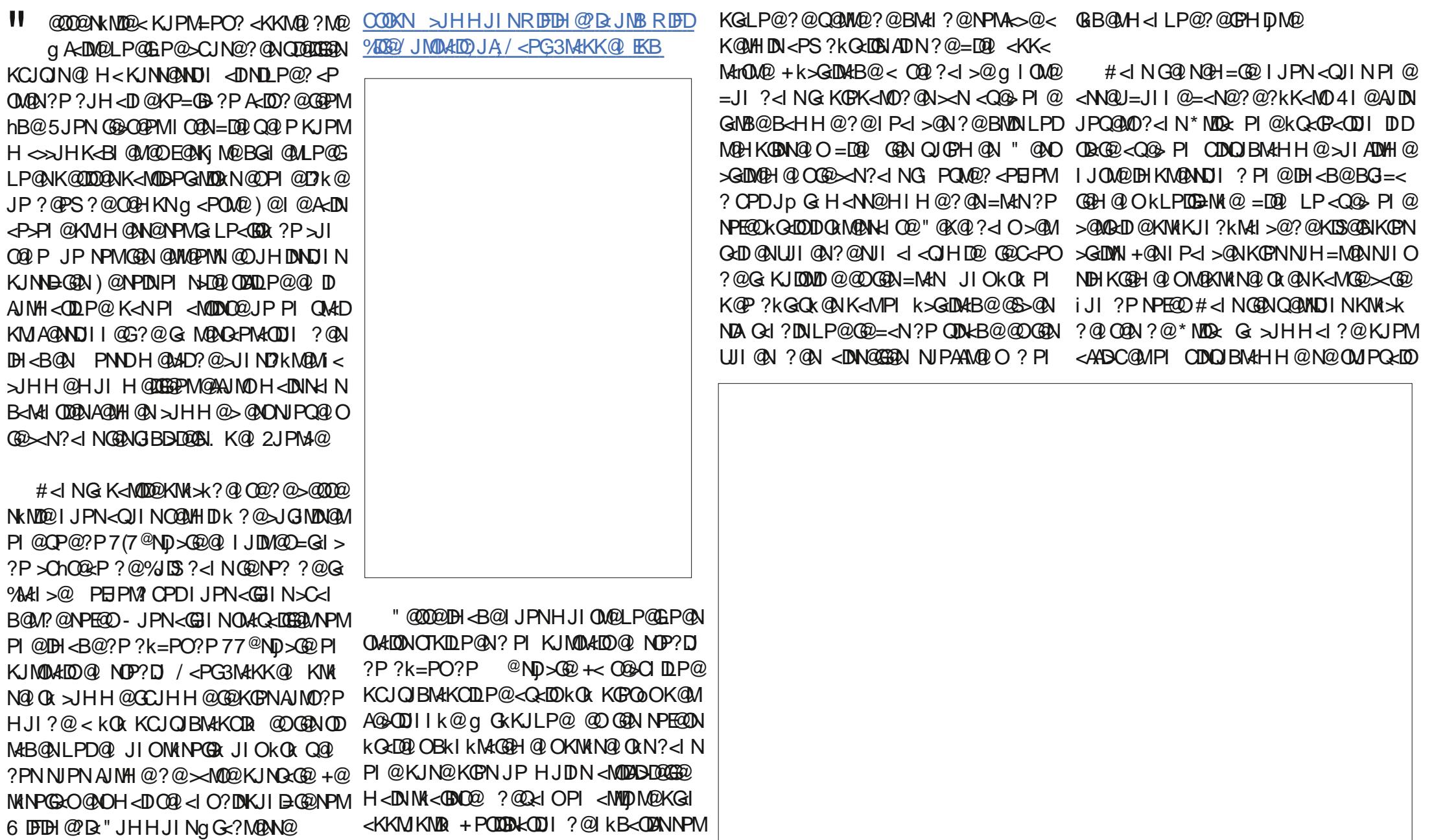

 $) *$ )  $$'$  !

?<ING@H@ $P^{\wedge}$   $\star$ -T@Ma KPDN^' DNOJ  $BMH$  a KPDN<sup> $\wedge$ </sup> &1\$8  $G<\mathcal{C}<$  AG < Oa " @K@I ?<I O?<I NG@NQ@MNDJI NKGPNMk >@I O@NO@G@NLP@\* MDO< @G@N@H=G@  $\le$  Q IDMHDBNK  $?$  < IN PI @A@I QM@ < I  $\le$  M $\le$ =G@NkK<MI@^?J>F@Ma LPDK@POIOM@ ><GPG∿JIOD@UOHOBPSgQJOM@DH<B@ LP@GOJI @ENOP?DJ?JMBBDI@<PODBMk DOJLPK@?@KPDNGJKODI?@H@IP^/< McHj OMQNa KPIDN^ #J>F@MNa KPIDN<>OD Q@UG  $\times$ N@g  $\rightarrow$ J $\times$ C@M<sup>'</sup> DIQJBM<HH@a @I =<N g ?MJDO@?@G< K<B@KMk>k ?@I O@

3MJDN>JPM=@NNPK@MKJNk@NM@KMk N@I O<I OG@N>JHKJN<I O@NMJPB@Q@MO@ @O=G@P@?@GDH<B@I JPNHJI OM@I OLP@ G@N>JPG@PMNKGPNNJH=M@N ?<I NG@LP<MO G@KGPNgB<P>C@?@GCDNOJBM<HH@H<I LP@I OGGBjM@H@I O Gxl?DNLP@G@NAMk LP@I > @N <PBH@I Q@I Og H@NPM@LP@ I JPNKMJBM@NNJINQ@MNG3?MJDD@@OG@N I P<I >@N KGPN >G<DM@N ?@>C<LP@>JP G@PM" @OO@KMkN@I O<ODJI <Q@>?@N>JP G@PMNDI ?DQD?P@G@N?DNODI >O@NI JPNA<DO  $KMR$  ?  $MR > 1$   $NDR > 2$   $QLP$   $BST < 1$   $QM$ O<DI ?kNkLPDGD=M@@I OM@G@N><I <PS <Q@> KGPN?@E<PI @@OPI @OJP>C@?@MJPB@ NPKKGkH@I O<DM@Q@MNG@SOMl H@?MJDO@ " @G< N@QJDOA<>DG@H@I O?<I NGDH<B@ ? JNOBID  $@Q$   $Q$   $@Q$  N  $Q$   $Q$   $Q$   $Q$   $N$   $K$   $Q$   $Q$   $N$   $K$   $Q$   $=$   $N$   $Pl$ MPB@hOM@

 $(GN$ -BD $?$ @GKM $@$ HDM $@$ HJ $?$ DD $\lt$ ODJI LP@I JPN?@QMJI N@AA@>OP@MKJPM J=O@I DMPI @=<N@QM<DH@I OI @POM@NPM >JI Q@MODNJI PODGDN<ODJI ?@^ - JMH<Ga >@G< ?JI I @?kEg PI @DHKM@NNDJI KGPN GLP@G@DJHH@I>@WgQMQ<LOGBM/JPMg^"JPG@PWaKPDNK@DOPI@JP@@PMMk<GDO@LP@GJMBBD<G"@K@I?<IODG Mk?PDM@G@N >JPG@PMN ? PI @DH<B@ DG ?@K@<P?@=<N@" @OO@O@>CI DLP@>JI ) < $D@$  NPDO  $@N$ K PI I JPQ  $@P \times @P@$ Q  $\&$  > QN ? QPS NABGB (AN NDH KGEN) A PONKBG@UAJNW@>O@H@IO>@NKM@HDM@N

@SDNO@?<IN\*MDQ:PI JPODGKM-KODLP@<K NDNQJONDHK@GH@IOgNPK@1KJN@MPI K@G^?kN<OPM<ODIa NK@GODII@UGJK IJPQ@<P><>GEP@<P@BP?@HJ?DAQDGMDI<OD@IODI<PS@HDO@N@IOAD><@N>> ^#kN<OPM@Ma\$NN<T@U@INPDO@?DAKM@IQ@NINDeQKGPNO<M?/JPM@QQJI?>JHH@NJUOK<N@I>JM@DHKJMQxJQ@N><MJPN JKODIN KJPMO JDMLP@G@DHkOCJ?@?@IJPNI@KJPOJINK<NOMADH@ION<OJDM?@DMJINK@D?M@?@N>JP@PMNNPKK@G #<IN>@.≍NE<D?JIIkgG<OOG-OQ@@IJPNI@KJPQJINLP@A<DM@PI@NPK Hl H@NDG<PM<DO=D@I NPLP@G<>JPG@PM KJPQJI NK<NN<QJDMLP@G@kO<DOG<>JP @SO@I<KK<MnOM&DK<NNPMGKCJQ

ODI?@H@IP^%DDM@a^ EPNO@MaKPDN BD<G<NJIDIOkMOLPD?@DD@I?M{OD @GPNN+@N<POM@NBDD@N?@~JP@GPMI@ >JPG@PMNKMD>DK<G@N %<DO@NKB<G@H@IO H@I G<DM@NKJPMKGPN?@?kG<DGN

> ,< DNLP@GE@N>JPG@PMNKMK>DMkH@IO ?@QJI NI JPNPODGDN@M 2<I NDI AJMH<ODJI >JHKGkH@I O<DM@NPMG@NPE@OI JPNI @ G@PM?@N@N>C@Q@PS JP ?@N@NT@PS LP@G@N>JPG@PMNJI OkOk PODGDNk@NKJPM G@NMP=<I N?@NHk?<DG@N I DHl H@?@ LP@GHkO<G@G@NkO<D@I OA<DO@N Q@> PI K@P ? DH<BDI <ODJI >Mk<OMD>@@O@I M@NO<I OG@KGPN KJNND=G@?<I N G@?J

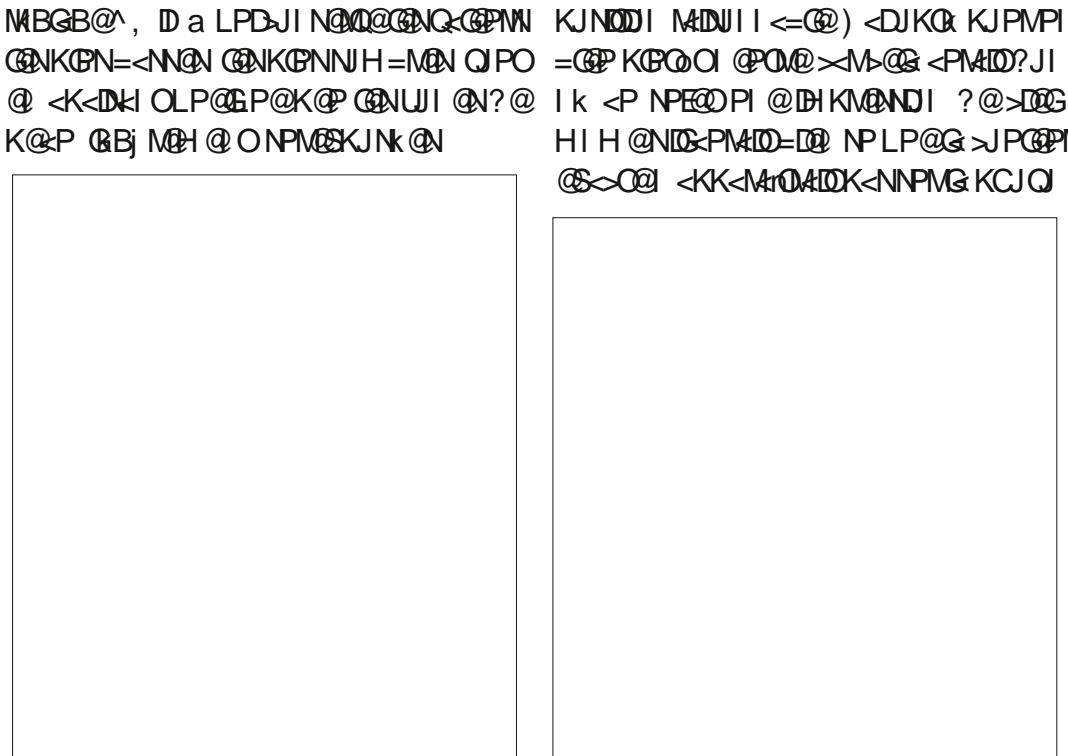

 $) *$  )  $\frac{6}{1}$  ' !

H<DI @?@G< M<DNJI E<DJKOk KJPM?@N G@N@I OJPM@  $>$ C@Q@PS MPS  $q = NPI$   $>$ G $(N$ ? @NT@PS =MPI N@OPI HkG<I B@?@>JPG@PMN?@ >JPG@PMN ?@=<N@ >@NOG@=JI HJ <KKGD><ODJI I JPNKJPQJI N<MMDQ@Mg PI MKNPGGONDHDGDDQq>@GPD>D)<DPODDDK  $g \in A$  JDNG = MNONO=1?<M?  $\wedge$  = < ND a @OGGAN<kMBNAKC@N^ NJAO<DLAMPNC a <Q@>?@NK@ODO@NO<DG@NEPNLPg KDS@GN / <MAJDN DG< kOk PODG@?@Mk?PDM@GJK< >DOk ?P KDI >@<P KJPMJ=O@I DM?@N?k O<DGNKGPNADI NO@GNLP@K<M@S@HKG@ G@NNJPM>DGN?P NPE@O- JP=GD@UK<NG@N ?kO<DGNO@GNLP@G@NH<H@GJI N?P NP E@O LPDI @NJI OK<NOJPOg A<DO?@G< HIH@>JPG@PM>C<DMLP@GK@<PLPD@K<MODPG@MGMNLP@@QiOLP<OOG@@

@I KG@DI <DM

=<N@KJPM@NMP=<IN Q@}PI@>@MQeDI@H@IOKJPMKM@I?M@?PM@PG@O<QJDM<kOkKGo-kOkOK@H<B@?JMBBDI@@OQDNkB@<DNDLP@NPM@DJ=MkN@O@AN 4I @AJDNLP@I JPN<QJI NHDN>@N PI @QP@BG=<@@?@IJQM@DH<B@)PN LPgKNKN@IO>@NOKGPQOED@I ><M@G@DINPM^ k>GDMADMa 2PM>@GPD>DE<DG&Bj @NO>G<DM@H@I OKGPNMk<GDNO@LP@GJMD  $BD < GQ$   $1 JDMQCD = G1 > NKB$  " $QKQ$ ?<IODGT<LP@GP@NKJDIONLPD?JDQ@IO K<MOD@N@NKGPNNJH=M@N?PQDAkB@@O>GDM l OM@<HkGDJMkN \$I KM@HD@MGD@P G@NP E@O@NO>G<DM@H@I O? JMDBDI @<G@H<I ?@ PI @K<MOD@?@NJH=M@NLP@G@KCJOJ ?JI > G@O@DI OKGPOoONJH=M@I @NOK<N BM<KC@? JMDBDI @<Q<DOJ=O@I P@N K<M O@SOPM@?PK<KD@MKCJOJBM<KCDLP@POD OM NMK<GBO@41@O@DO@MPB@hOM@N@ MHOD K@POL OM@ K@PN OTKID P@?@N K@M NJI I QAJNBEDI <DNQAY? \$PMJK@?P - JM? GENPE@O<PM4DDK<NNK PI >@MGRDDD @GHKN E<D<KMBMAKODR

HDN?@PS><GLP@NNPKKGkH@I O<DM@N+PI G@><GLP@?@N>JPG@PMN@O< kOk MkBGk H<DI N " @MO<DI @NJ=N@MQ<ODJI N?@KCJ M@H@IO<kMJBM4KODR?P=G1>@PODIOM@IOLP@>@G@OKGPN^IJMH<GaGINN  $GB$ k $OP$  @  $JK$  $OB$  ? @ ?@NH<DI N?P NPE@O NPKKMDH<I O<DI ND NJI >CJDS? k>G<DM<B@+@?@PSDj H@I JP  $Q@P \times G P@Q K@D NQ@R < P?@N P N$ ?P ><GLP@?@N>JPG@PMN @I O<I OLP@ BM<KCDk@I PHkMDLP@H@I O?@I JNEJPMN ><GLP@^ I JMH<Ga ?DNODI >O2PM>@GPD>D GB MGH@IO kB<G@

/ JPMMkNJP?M@>@OO@LP@NODJI E<D DI NDI JPNJ=O@I JI NPI @O@DI O@GkBj H@I O ?PMJPB@NPMG@NHl H@N@I ?MJDON M@H@I OMJPB@hOM@NPMG@NJH=M@N?P OJBM<KCD@NHJ?@MI @N@I >JPG@PMNHJI LP@G@NPE@O@NOPI @K@MNJI I @<PO@DI O

> +<POM@KM=GH@K@POIOM@GRqG GDNk g GJMDBDI @KJPMDHKMDH@MGDH<B@ +JMNLP@G< ><MO@KJNO<G@< kOk KCJOJ GOMOGDANPMG NPMAS@?PK<KDOMKKK< M<sub>ar</sub>O > JHH @PI @ADD @H<MLP@? JI?P GODI KNAN@I O@NPMOJPO@G NPMA $>$ @ " @I @NOK<NK<MODPGDM@H@IOKM=Gk H<ODLP@NPMG@AJI ? =G@P ><MG@AJI ? PODBOK<PM&DOKOK A<IDO?@ODNP @O<PM&DO  $OMN = DQ$  KP < QJDMPI @ > @MORD @ QO2S OPM<sup>®</sup>. < DNG<sup>®</sup>MKNPGG<OAD<GI@NOK<N O WINNY<GDO@NPMPI@K@<PIP@IDNPM GOH K GK GRANHK?< TO GRAN

> / JPMNPKKMDH@M>@OO@O@SOPM@E<D O LACKER PI DP @H @ ONPMGTBH<B@? JND BDI @@I G<DNN<I OG@N>JP>C@N?@>JP  $GPPM$   $OGBN$   $P$   $OGBN$   $#$   $<$   $N^*$   $MDR$   $DPGSID$  $DQ$ PI JPODGKJPM>@A<DM@ >CJDNDNN@UGJK ODJI ?@H@I P^ %DGOM@a ^ HkGDJM@Ma  $KP$   $\sim$  1k? P>O  $Q$   $\sim$   $P$   $\sim$   $Q$   $\sim$   $P$   $\sim$   $Q$ G@OO@N a " @GPD>D< kOk NKk>D<G@H@I O >JI i PKJPMMk?PDM@G@N@AA@ON?@=MPDO KKMD?DLP@N?<INGDH<B@)<DJ=O@P

APG>DM>G@H<B<UDI @I \_ [NJHH<DM@:](#page-1-0)

) \* ) \$ ' ! ' )

?@ = JIN MKNPOGRON< Q@IPI K<M< HHjOM@ ?@N@PIOG?@ K<MAKKJMOgGGQ<@GPM K<M?kA<PO?@ +JPO009@K@POK<NN@ ?k=<MKNN@UNHKGO@H@IO?@GGO@S OPM@ NH N @AA $\sim$ @M>@MQRDN? kQ=00B1?@ GDH-<DANDGQAOPODOOK<QQ&NDDGQ K@POLP<NDH@IOk@HDI@MGIO@SOPM@?P

K<KD@M<br>+DH+ < B @ADI <G@K @PO @I NPDO@l OM@M@  $\mathord{\sim}$ ?Mi@gQJQM@>JIQ@i<l>@@O>JH K<MK@gGIMBDI <G!BB/<PGN@H=@GH<D O@I <I OKM@NLP@Mk@G

+@NG@>O@PMNDI OkM@NNkNK@PQ@I ONJP C<DOMOKG>C<NB@15@OORKCJOJ @O@N NET@M@PMNKMKM@N>JH=D<DNJIN?@ >JPG@PMN 0 P@GNNJI OG@NKGPNMK<GBNO@N  $>$ JHKO $@$  O $@P$  ?P  $>$ JI O $@S$ O $@$  BkJBM $@S$ KCDD P@@O?@GKKNDD?@

#<I NG< KMJ>C<DI @K<MOD@?@>@OO@ NKMD@IJPNOMAG<IOGGMUINNPMPI<POM@ KJMOMAD > @BDDDI @N@MAK<NPI OMAGEOG ?@KCJQJBM4KC@?P?k=PO?P77@ND>G@ H<DNKGPOOPI @AAJNOOMNOTKDLP@?@ GGAD ?@N<II k@N GIMNLP@GG@GC I JGJBD@< >C<I Bk @OLP@G< KCJOJ BM<KCD@>JPG@PM@NO?@Q@I P@KGPN>JP MHO @# D-DGG KMOQ @UNJDI?@QJPN

> ;0=@NOODDPGEDN@?PI?J>QIM4O(G@IN@DBI@ GN=DQDI-20@O GDDBkID@MD@GN=NGGI ? JNMH < ? @! < CHOGAMAO (G< ? JI I k ? @N  $>$ JPMN&-4 +DDPSg G41 DQQ2MNDA ? I ?JMNQ2 @O<@IN@BIk G<?HDDDDA@DI?@NNTNOH@N &-4 +DIPSgG4IDQQUNDOk?@"<GGBI@

 $A$ PGSD4G2H<B<UD@I\_

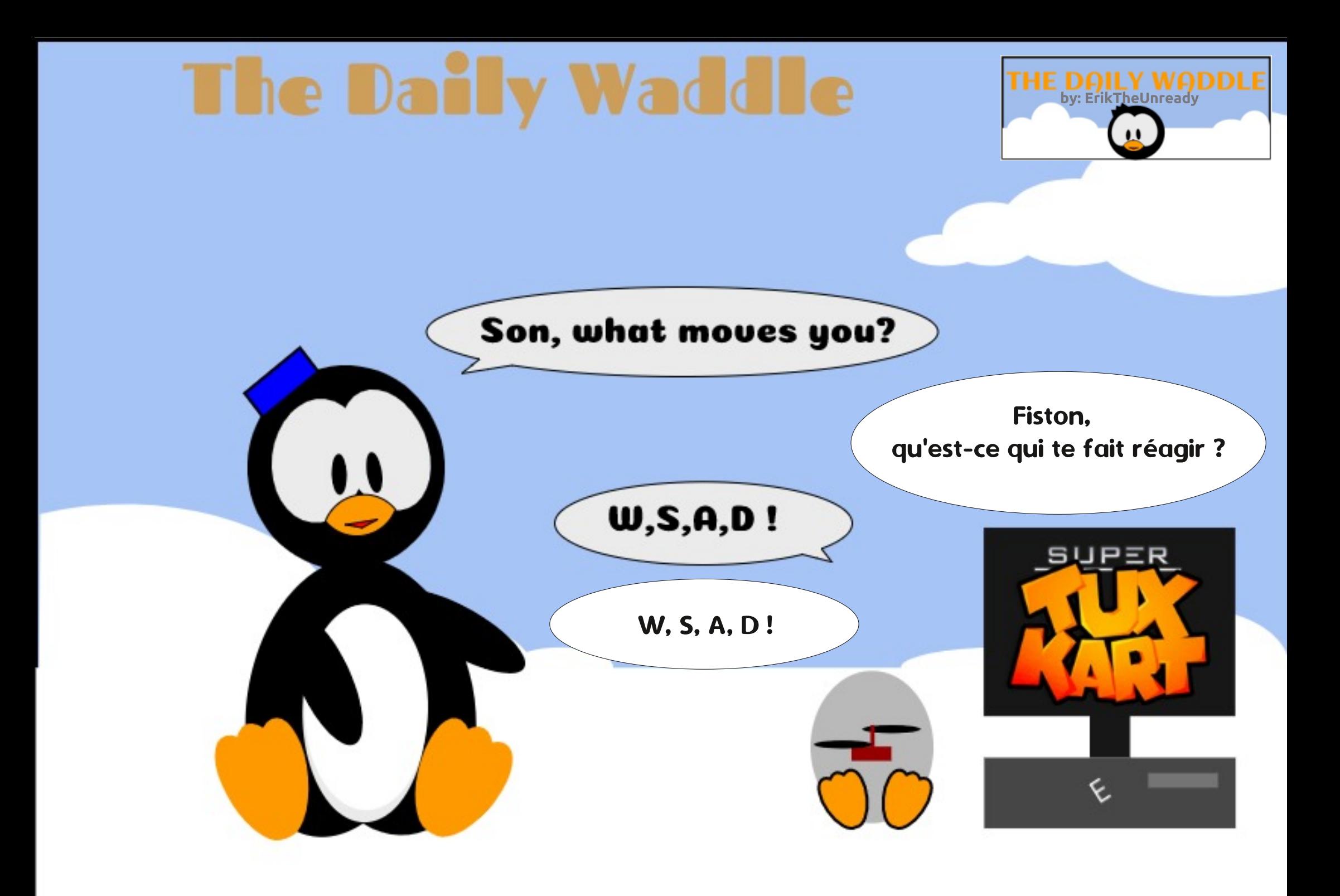

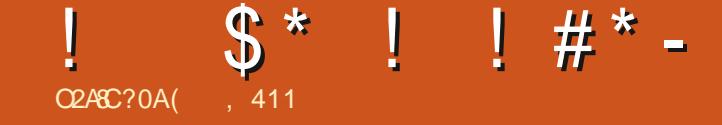

<span id="page-39-0"></span>0 POCEPONOMINDOMONAHONKOKI@<br>H@ION>DOMPO@O?<INO@HJI?@?@ H@I ON>DM>PG@I O?<I NG@HJI ?@?@  $!2#$  'TK@  $4J$  @ N@ OJPMI @ Q@MN PI @ G@?kQ@GJKK@H@I O / MJE@>O3MD?@I O< LPLOOM %MG@ 2# KJPMPODGMGM5JD +DDPS >JHH@=<N@ KK<M@HH@I OG@I JT<P +DPSI @NOK<Ng GG C<PO@PMLP@NODI Nk>PMDA <GINNLP@GB@NODI?@?DNKJ NDODANI @NOK<NA<>DG@NJPN%M@@! 2#

" @N?@PSkQkI @H@I ONNPBBj M@I OG@ KM=GH@DOMDNILP@?@NIJT<PS+DPS @O! 2# @OG<OODOP?@<NNJ>Dk@<P N@DI ?@>C<LP@>JHHPI<POK DNDDGT< KG@DI ?@>CJN@Ng >JI ND?kM@Mg G<Q@I DM KJPMGAN?@PSNTNOH@N? @RKGIDAODI %PODG@ >CJDDNPI LPD@NO?DABD@g DI NO<G@M . PA<PODG>CJDNDM>@GPDLPD@NO A SUGQ DNG GERUH <DUK @PNqM

/ @I ?<I OLP@E@MkAGk>CDNN<DN<POJPM ?@>@OO@LP@NODJI E@NPDNOJH=k K<M C<NKM? NPM JH<?! 2# LPD@NO=<NK NPM %MQ@ 2# " @NOPI NTNO H@GDQQK@MNDN O<I OKJPM?@N>GkN42! 2@N=@NJDI N@I H<GRMD@GNJIOOMj/NGkB@MN@ODGKJPMAKDO l OM@PI @<GO@MI <ODQ@KJNND=G@g@I QDN<B@M KJPMGON?DQQUN. 2! 2# LPD@SDDQQ O

(GT<LP@GP@O@HKNE<D@NKTK?DN O<G@MI JH<?! 2# H<DNH< >Gk I @AJI >

=Melso@?PM=0@?PIJT<PJK@!2#KJPMA<DDLP@GP@sCJN@LPDGI@A<GGDDK<NHDI@PM@N?@12# ODJI I <DOK<NNPMHJI KJMO<=G@+@NDI N #<I NGPI E@H@>JI >@I OM@M<DNPMI JH<? OMP>ODJI N? DI NO<G<ODJI N@H=G@I O<NN@U @O , D?I DBCO! 2# / MJE@>O 3MD?@I O @O NDHKG@N H<DN E@NPDN >@MO<DI LP@E<D ' TK@M=JG<! 2# @OG@N<POM@NQ<MD<I O@N K@ ?<I OG >JI ADBPNACODI +@A<IODLP@  $I J H < ?! 2# Q Q Q Q Q N H Q H Q Q Q ?$ OMN@I OCJPN 2ANO@ (GK@PO OM@PI@JK ODJI QD<=G@KJPMI DHKJMO@LP@GKJM O<=G@KPDNLPDG?kO@>O@G@H<OkMD@G)@ I @I QDN<B@?@A<DM@LP@LP<OM@<MOD>G@N ?@KGPN<P NPE@O?P HJI ?@?@! 2#

> $($ , 411 @NOK<NNOJII k ?@+DPS @ $\triangleright$ J JM?JI I <O@PM?@M@>C@M>C@(G<DH@Kl >C@M >JI ?PDM@?@N=JGD?@N@OK<NN@M?PO@HKN <Q@>N@N@I A<I ON@ON< A@HH@(GM@H@M >D@, DF@%@MM<MDKJPMNJI H@I OJM<O

 $\Rightarrow$   $\lt$  03

## #  $4B\&=34B\&5B?4AB==4$ ::4B %

<span id="page-40-0"></span>@HJDN?@MD@MJPN<QJIN~JHH@  $\blacksquare$   $\preccurlyeq$   $\blacksquare$   $\preccurlyeq$   $\blacksquare$   $\preccurlyeq$   $\blacksquare$   $\preccurlyeq$   $\blacksquare$   $\preccurlyeq$   $\preccurlyeq$   $\blacksquare$   $\preccurlyeq$   $\preccurlyeq$   $\blacksquare$   $\preccurlyeq$   $\preccurlyeq$   $\blacksquare$   $\preccurlyeq$   $\preccurlyeq$   $\blacksquare$   $\preccurlyeq$   $\preccurlyeq$   $\blacksquare$   $\preccurlyeq$   $\preccurlyeq$   $\blacksquare$  ? @3CPI ? @L4LM? KJPMI JPN<D @M<Q@ GBOADDI? @=<NO? @ JN>JI GOON" @ HJDN>DIJPN<GGIN@S<HDI@MGB@ADDI  $2P \times 62$   $2N02M < Q$   $3$   $G$  $3202$   $N1$   $+$   $R$  $C$  $O$ IDB KIPMBOPI?@M4DM? 3.IPOS@GKIPN MAXGO CAMIJOMANING CODI >JHHPI @ ?P-JPQ@G<1?@?@Q@DMKGPNJNB<  $IDk@ < P > JPMN?@ > QQQQQ < I k@ + QQ$ XK 500AN?P/ ( / @ ANNI < GI AINH < ODI  $. d$  -BOM & ONDODII -DOO ? DAINH-ODIN KOLANJI KOZBON KOPO Q O JPNIOLO P KOLANJI  $BM$  ?  $@$  $Q$   $@$ 

 $\star$ 

 $+$ 

O2ACC?0A' 8270A3 30<B

 $\star$ 

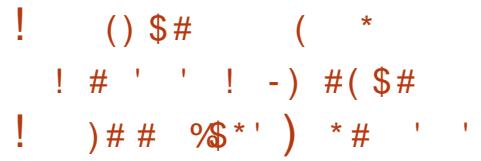

41 ?KAD<PLP@G=@eP>JPK?@QMC I JPN? JEOQ OADQQASQ Q QQQQDANHC JP NDI JPN < QJIN ? @NKM = GH @N ? @ NHOR JPK-MAJDN @ AJI>ODI?@ JN >DAUING :> @NK@UNUII@GGANKGP@OLP@ I JOMARHB@ > @NOGO=@NJD ?@BKMAMJJ **OMP SOP ? NOTEK GENUI I @RJPM? @NSCJN@** >IHH@NPMQ@@NMQ?@IQIPNHk?B<PS ! DOD: @ O O D? P GRANH I H @ JK ND S DK @ JN JK K KGDP@ O<P 0040<IOG<PS<II DD@ UNKID@ ? @ OI PO @ NIMI@ N < PS KM FOOD K @ WILL 1008 400 a PI@AJPO@?<POMON>CJNO@

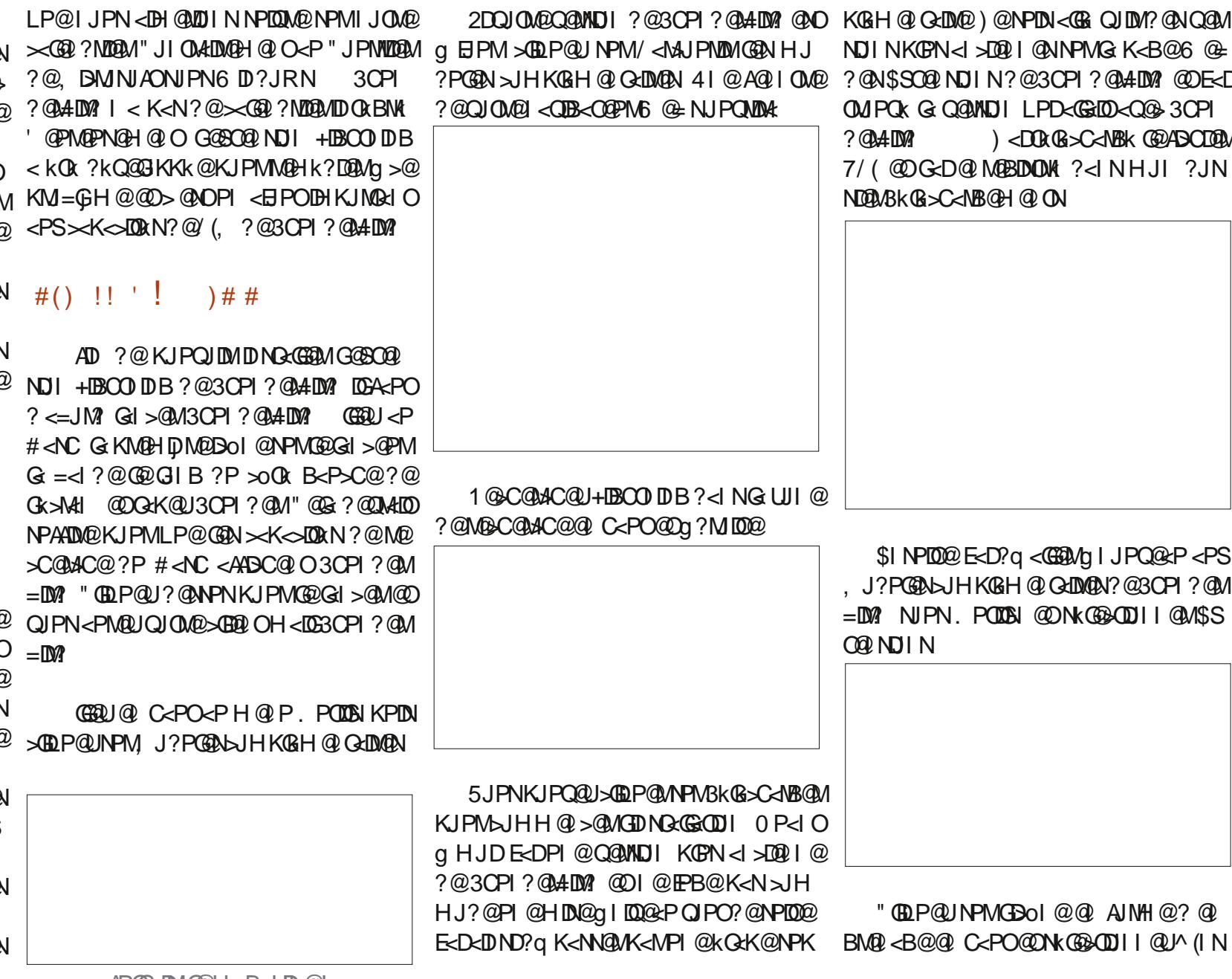

NDINK (BN<1>DQI @NNPMG K<B@6 @ 000 ?@N\$SO@INDIN?@3OPI?@ALDM?@DE<D **OM POK G QOUNDI LPD<GGID<QG>3CPI**  $?$  @  $A$   $M$ **SOURGS CONBK COABODOM** 7/ (@DGD@M@BDDOW: ?<INHJI?JN NDAABK GS-C<NB@H@ION

> \$INPIDI@ E<D?g<GGBMg I JPQ@<P<PS , J?PO@NJHKGHQROM@N?@3CPI?@M  $=$  DM? NJPN. PODS @ ON GRAD II QMSS **GO ND IN**

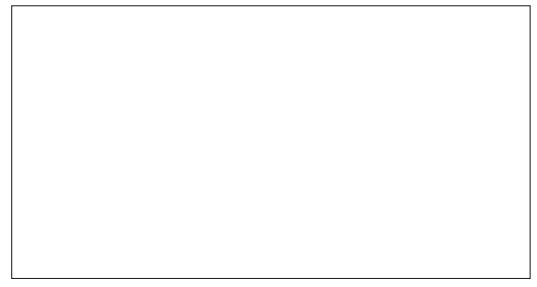

" GDP @UNPMGD o I  $@@$  AJNH  $@?$   $@$ BM2 <B@@ C<PO@DN<@@vDII@U^(IN

 $8 * 9)$ 

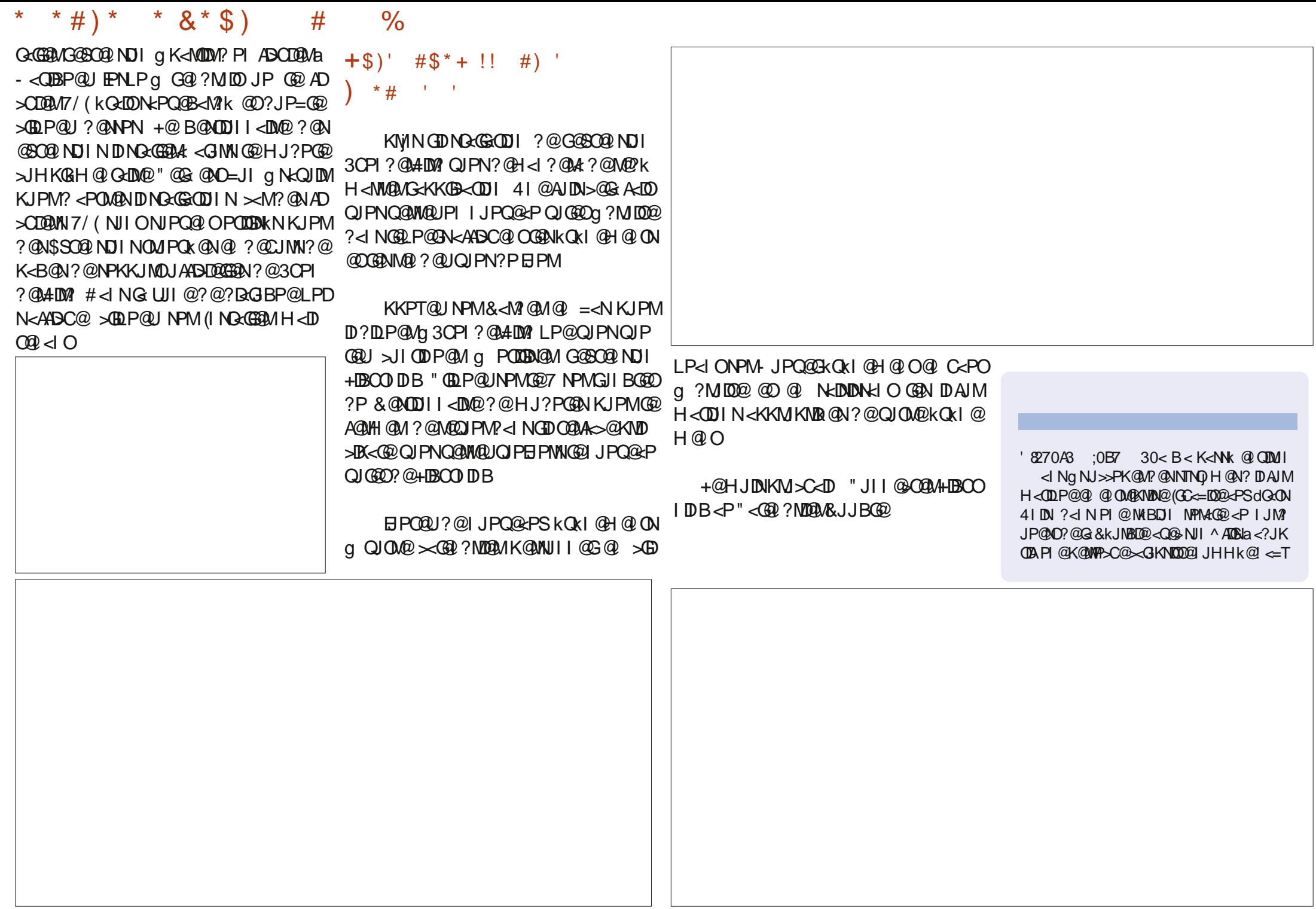

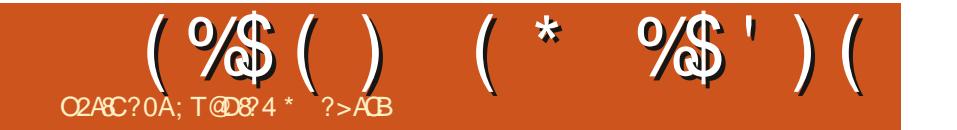

#\$1\$3.41! (\$-3f 3

# / MOD @ = T2QH PNI @RJNFN M&? TQJ PN@2PNB < Q (# 2 (/ 2 @ JNTNO@H  $3M$  DOCURS  $PG = QAP$  Q J # 2KJIN MOP = TODGN GO QUA" P=< =< NOP JI 4 = PIOP / MODD PN G =< NOP JI & QIOJ X-IDPSAIMOD@GGUT2Go-F@M/RC@ITJPN@@D@EJIN<DD@@TJPRDGEFIJR ##@EN RDOC7%\$H<?@QJGJFOF@R<MOTR<MOCJB  $+$  $(B@x)$  < K<  $1$   $(B@H@c = < N@J$  J ##DNJJODP@?!2#?DNDMJAJM2/ 1"<1?S # 8JP<br>><l NP<br>>FDD 6 C<CHJI FN?J +DF@ 00@/<B<IDHD/@IBDI@NKJMON><M # \$T@<1?T&@MH<1.20C<CH<T>JH@AMJH 08C<"@@PMD +DPSN=CJJGKMEGeO-GERIO #) @ID@U2<PI?@UNRJPGRKTDONXA<=PGPNY # 1 @ PM @ @ DI JA" P = + DPS  $'$  JH @ @ QQMQRDH @ ONTNO@H = PLOGDJI + DPS # - JOOD@KMBMcHHDBGIBP<B@JMB<TGM PNO@ JPBC, 2 AJM J?D  $8J$  @NR @GRDD  $+$   $H =$ 6 COMOSIOBO COO HO CH<MMOON#@=Dol

# <span id="page-43-0"></span>The Daily Walde Waddle

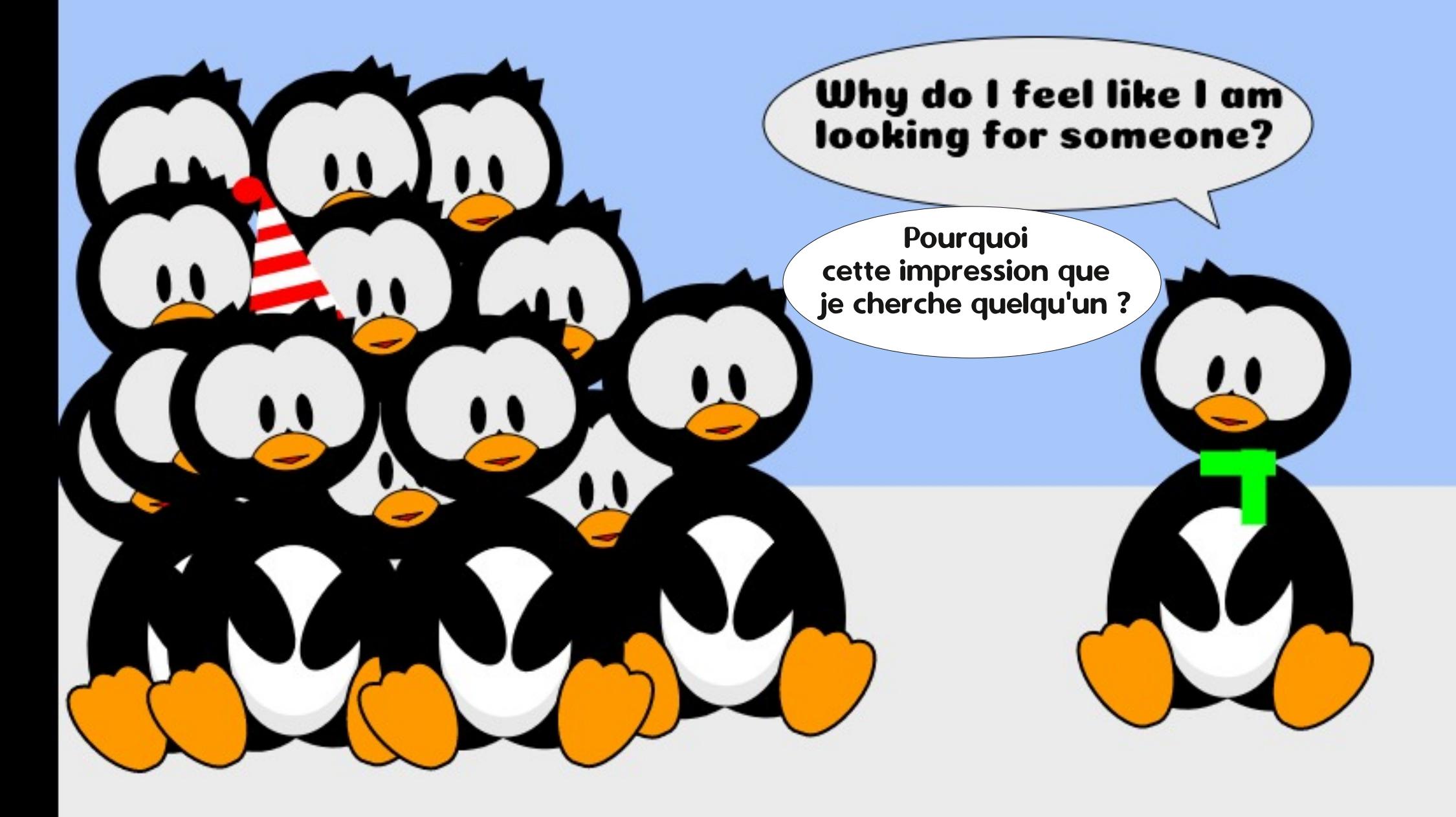

## $\#$  > DE40D BDA\* 1 D=0D

<span id="page-44-0"></span>O2ARC20A, 8 ! 0:4  $FNPBD?4 = PI$  ( $P$  $T > H$ KNONLP<1? E<D<>C@DKPIIJPQ@<PKJM  $2$ Kk $> 7$ AB $< 0$ DIN  $Q = QD \# QD$  $(1)$  NKIM $1$  $HJ$ ?i $\circledR$  $\triangle$ QQ  $\&$  $?@1$  KM > @ NOPM(I O  $@9"$  JM  $@D$   $?@$ 

 $\mathbf{W}$ 

 $$+5%#5%$ 

@RkIkMACDII @DPI QMADGGeOGPM?@#5# " JHH @ QIPNK JPN MQU @ QIDMH JI KM @  $H$   $\mathbb{C}$  $\mathbb{Q}$  $\mathbb{A}$  $\mathbb{D}$  $\mathbb{Q}$  $\mathbb{Q}$  $\mathbb{Q}$  $\mathbb{Q}$  $\mathbb{Q}$  $\mathbb{Q}$  $\mathbb{Q}$  $\mathbb{Q}$  $\mathbb{Q}$  $\mathbb{Q}$  $\mathbb{Q}$  $\mathbb{Q}$  $k \times 1$ **OWN?MH<ODP@** 

#### $*$  # %  $*$  $$#) -)$

/@0?<10>@LPDN@H=@@IQM@PI@ **KOOMIOR E<DPODOKPI KJNOR=GQZ/NJPN** 6 D? JRN5DOG NH NHDOG IDQGP QQUNI JPHIH@6D?JRN  $+J$ MLP@ $@$ H<GANDOG? @DQ? <DD@BODMH@H@LOG@ROE@ KQ N<IN  $6\%$  +% ...!\* .! %  $+3/$ ,  $+1.-1+%$ ,  $...$   $*$   $...$  %14 7 &M>@g PI@@LPIO@E<Q<DN ?kOQM HDKLP4=PIOPN@H=GDDIOM@@0H@DG GGPMg <KKMQ ?MQKJPMPI PODBKOGPM  $?JH$   $@MDP@$ 

E<D<>C@DKPIKJNDR=@G#@GG  $$I_{\odot}$ @R@<sub>></sub>JHH@i<M  $NIPN4=PI$  ( $IP$ a >JHKMQ?MQLP4=PIOPKJPQ<DOIOMQ **OMNPODED/PDLP@EQH<ILP<DN?@BKk** MOO > @NIPN+DPS E<DAMEK PI > JHKO @ PODDAKO OPM NOKI?<M? N<IN HJO?@ K-NQLP@FPODDQADULPJODDQIQHQO

NHNGAN?MIDN?<?HIDIDOMADDI<AD?@E@J<WAD&EDUK<NgNKNP?M@G@KM=GH@ I @K<NKJPQIDNDQJGIQ<D@PH@IOGI>@M

? @NSJHH<1? @N?KNKNOW@PN@N

 $$I$ **COKJNOK=CO<G<GEOPIKM** =GH@LPD<kQt>JNWBBkK<M#@GGDGH@ADE<D@AN<Tk?@OMJPQ@M?@NAQPN@B1@  $M$ (2004 P<2002 (504 JP $Q$ 6034 = PIOP ? kE DNAGG 0 P<l ? 4=PIOP NIMIDE<D&ID?@NM@C@dGC@N@O<D~JI >GPLP@E@KJPNWEDNG@NKT@W@ ?KH<M ?KH<NWEB@QBG@ (. 2 @D@ ! 1, <N NPMP1 @ > GB 42! K<MA@ QQM JJO1 @ JM? MH OG LP@HJIKJNQ=@2 <C<DX<N?@@@@@PM  $?$  @#5# "#

 $KN/N < Q$   $DMQ$   $? @$   $JH = MQ$   $NQN @S$ QIPM @NPI NTNOH @q K<MOOM? PI @ xGG 42! E<D@NKTK?@>NA@NPI@>G642! <HJM<=@2<Q@G  $9D < 6P + QD$ E<D?a PODENQMGEN? @PSKJMG=GEN GPI  $NPN$  4=PIOP @ GCPOM<sub>2</sub> NPN 6 D? JRN 5DOC KJPM<QJDMPI@ > G 42! <HJM <= @ \$1 AD 4= PIOP NOOCAABOK NPMGK>NAI ?P KJNGR=GD # @GG KN/IN<QJDMk>NDDH<>NDDDP@E<D **OMPOK LP@E@I@KJPO<DNK<NM@QJPM**  $1$  @  $M_0$  G NPM@KJM&=@H<DNLP@ H<G@PM@PN@H@IOE@I@KJPQ<DNK<N I JI KOPNOCH @ 000 AQ EI PIVO QUING 0 POGEP@SCJN@NKGDDH<GK<NK<Q@ **GDABODDIA/814!** FOI @N<G<DNHIH@ K<N>@LP@>kQ<ID@DLPJDLP@E@NKID@

+@KM>@NPN?@?kH<M4B@@NKT<10 ? PODDNOMOS% \$SO@ NE GE%DMH R<M@(I  $OQ1400Q$   $QQ$  ?  $P$   $ACD$ ?  $Q$   $H$   $J$   $I$   $B$   $J$   $M$   $>$   $Q$ H @ ONNPM@6 @ @DE<D<PNND<>C@R @AD @@BDM@JAABD@G?4=PIOP \$! ""%/ 1\*01 ++' H<DNE<D?q M@Q@DM<P

> PNDE<D<0029 ?P EPNLP g > @LP @ E@ KPIDN@H@K@UHI@QDU@?<C@D@UPIIJP Q@GJMPD<QQPMNPM@QP@G4=PIOP

### $35*1$  \* #\$\* + \* %") ! )  $M^*$  \* #) \*

0 P<1? (50 JPQ OG JIM D < OG PM# OG G= KOR GEOMA GEGKM>@NPN? IDNGGGODI ?@N  $GBDEGB? 4 = PI$   $\oplus$  $\langle$  ?@H  $\langle$  ?k ND PI?DNLP@?@WA>PKKMACDUIKG<IDOIK>@N NEIM (2) 2 QUE POZE DO II ANNAI KPING 21 ABPNACDI ?P NTNOH@?@SKGIDAQDI <? KH<NWK /<M<LOBBEPINN FEQ? @ 2 CDU>NY @ 4 PI ? @NSJHKO @N PODDA KO @PM@DE<D?k >JPQ@MOLP@QJPN@D>JHKQ@N?JDQ@O H<DO@<IO<QUM?@NHJON?@K<NO@ @DLP@@ENHKO@/IQDQRIkG<DK@PNDN GOG < QOG OENTNO H @? @SKG DGOD I

KWING@M@PKH<MAAB@LP<I?GIM ?D<QQPMkQ<LOONJPN4=PIOP Q PG DN Q KNOROZAKGEN HIDION G EI PM? DIKJ I B GAN MAR PIDIAN @DE<DOM POK LP @ JP QMAIO / < MAH jOMOANTNO H @ a KPIDN@ MAB-M2 < I ON PNG@ 0 0@ 4 K G LOBIA E@ KJPO<DI>J>C@1/GJKODI ^ M@RC@14C@1 ? @NH DN@Ng EIPMa#PMH OLP@GP@NEIPMN @0?@IJH=MOPN@NAJDNE<D>GDPKNPM QH@kQ<DD>JHKGOQH@OqEPM>@ LP@F@OMPO<DN=DKMO@

 $b \times PN@?@H < KN4 \times ?@Q@@SKk$  $MDQ > QQ < QQQ$  4 = PI (P)  $G > H$  ABP MACODI?@HJI?DNLP@?PMHDQRMQANKDO  $=$  @ P  $>$  J P  $K / Q$  ? < I O L P @ E  $\leq$  C N @ N  $\leq$  T  $\leq$ ?@A<DO@?KH<MQQM@@QDQPSKJMQR=@@ E<G<MOMPO<br />
LP@G<<br />
R<br />
LP@G<<br />
R<br />
LP@G<<br />
R<br />
LP@G<<br />
LP@G<<br />
LP@G<<br />
LP@G<<br />
LP@G<<br />
LP@G<<br />
LP@G<<br />
LP@G<<br />
LP<br /><br />LP<br /><br />LP<br /><br />LP<br /> **NIPNG COPM?@K<MOODIN&/<MOO? kGODOMN** PO00@@DE<D@NKTK?JI>?@G@BK>PO@M **NIPNG** 

 $. <$ GGPMOPNOHOLO DGKGDDOMP Q=GD@DE<D?JI>>C@MCKNPMGD6@= JD EXDOP LP LOT < Q < LOD? @PS A Si JI N? DIN GOGGAM&/<MAGO? NIDO<QG&GGO^ "@@MQ ?@GBBDDDB4=PIOPaNDDcQQBNP?Jg GDOD@?@NHH<1?@?<INPIO@MHD  $I < G$ 

+@^"@QMp?@GBDDDABIal@QMP

### $"$  \$# \$%# \$#

^|NP?Jag (DDQQQ?P3@MHD<G+@N>JH H<1?@NJIODNGx@GG QkNZADA @O?k H<NWAGK?DO@PM?@K<NODDDIN&/<MO@?

<POJH<OLP@H@IOH@?DKIOLPDGA<G A<GGDW@PKH<MW@W@@NTNOH@ GDO & SC-NBOL PH KJNGH OGNH DNONO **HPMKIPMG GMN KJPMLPJDGJK ODI** ^ MOSCOLACOM? ON HIDNON a EIPMa HD?DP<D@@QLP@@NTNOH@kG<DQ **EPM** 

/ @ ?< I OGBORGS-C<NB@H @ O?@KGPN  $J$  ? @ ? JII k @ NPI @ < POM @ A@  $? @$ II CUAN GUO CARBO K @ KO GA GALIDUA

 $\triangle$  6 C<sub>k</sub>C# J 8JP6 < CBJ # J = JPO  $1.97000$  "JIABPM $4001$   $9000814$ !  $OHK BNP = ! \times H AL < @JA$  $>$  I ABPM (001 A062 @ 2 ? @ KPGSNP = DN <G<G=CED=POOD@QQMNDIDNG<GEED  $>$ PMMQ OF C<N= $@Q$   $G$  $>$  $G$ FHJ? $Q$  $@Q$  a 0 P@QJP@QJQJPNA<DQQKMKJN?P ABODDA/BNP=LPD<kG<br />
GDHJ?DAR G-CHA @ ONOCO CLP@  $QHK BNP= ! \ncong AL < Q$ ? PABODOU?  $Q$ >JIABPM-CODI @ 3 ? @ 4 PGBNP= @ 10  $?$  DKJI  $\bigoplus Q$ 

Q<DOK<N&/<MQQP@DGNQPQQQA<iJI?@NPMA,JIQNQMQQN?DAKMQP>@NQPQQQRNGPQMDMDD<QQAA/MNQPQQMQQN<KKGD  $CDNQCDQAD<sub>Q</sub>CDQAD<sub>Y</sub>$  HHd?@N QQUADINHDQN>0 $OCDQ>OQ$ a $\star$  A $Q>CD$ INa NIDDG QIP>C $Q \wedge 2$ PK@Ma II CNON CAO AGUH K @@R@H <00@ ?<IDNg G-AADC-B@?@N?@PSADCD@UNH-DNG@N HDIQNG EIPMAJIODP<DQD ON<IN?<POLQDN < QQMODNQHQQ ONJPJKODIN @OS "JHHQQ NOOK ? PI MQ?kH< MK4BQ2 KJPMKJPQJDM #@KOPNPI@AQIIOM@NQAOJPQQMQ@?C<=DOP?@gGGAD?@NHDNQNgBPMDGQJDMQQNkQGH@JONJPQQQGBQH@JODNQxG

> KWIN<CJIDNDQ@NDBPK NPMG@=PM@kP  $?4 = P$  $P$ **FOU @OMPO<DNK<N>JH** H @ O<ADC@A@NQcPO?@G =<@@MD =PM&P  $NPMG = ? @  $NH$  @  $PN$  @  $NWH$   $k$  @$ KJPNA@ Q<B@1@QJPNNPM@06@E

 $\rightarrow$  COMPO KLPIOA-PODNG GEAR-... 3R@FNKJPMKJPQIDMkAABC@M@MBQPO  $? @G = **COMD** NPMG = **NMD**? @H @PN$ @ C<PO+@Nk>MHNLPDNJIO<AADOCKN  $GNNLP@4=PI$  ( $P$ NOSK>PO 2NIO @ A = 100 CO = PM Q = PD Q AD JI OM B K = M COBOACODII<DOB&-..\$ KK<MOBH@O ?@ JH= MOPS @ QDM II @ H @ ON ?@ = P MERP @SDNO@ OKJPM@ANTNOH@N?@S KGIO2001 + IDPS

/ JPMDNGGGGMA-.. \$3R@FNIJPN ? @ UINPODOBORMa IJPO @ P? @ N > JH H <l ? @ NP? J a ? <l NPI 3 @ MH D < G

QQB Q ENQSPG?P QQHKN EQQK NQ C< GRABODEM JHHK & 14! NGAD >JHKMGP. ? MEKJPMLPJD<KMIN<QJDMPOD H<1D42003: q IJPQ42-P 542PD65201JO4244 4B0k 432N>JHH<1?43N^NP?J a 42DP1 LPQEQI<G<DUHJ?DQR<P>PIASOCQRALP@3@UHD<GKJPM^DNG<GBMa&-., \$ >@NID0&14! JP<POMQ /<NH<G?JK 3R@<FNDGA<PODNQ<GGMAG<KGG><ODI ODINK GO DOK WIK JNK @N @ DE-D>ODPK PI@?@PSDH@AJDNLP<I? JI@AN=D@?@

< GRNG-QIP>C@6DP?JRN

)@NHKMQP?NH<DOQP<IOGIk>@N GEN GROCEN NIPN GO2 OF OZ (INGEGEN ?< IN **@** " @ 0M2? @ GBBD@BI) @ IJO@kB<@ H@QLP@SCLP@PODBKO@PM?JDH@@M@ Q BPMNIKMKM@@QMNII@H@O?@

. @NKM>C<D@NOD>C@NN@MIO?DN GGGAUS QUARID QN<POLARI<KKGS<ODINLP@ E<D? KEO POOBOK @NK<M@0K<NK

> $.810:4$  @NOPIDBKIDOPM@IHk $\bowtie$ DP@ a G MADMADD@LPDN@ADM@NT>GB @ GolO LPIDBKIDDPMQ DAJNH<DDP@GINNLP@GON HEMKM>@AN@PMNNIO@@MAN?<ING® >JPMH 0?JHD<10(G<0MAG<008?<1NGD ?PNOMOOD AJNH<ODP@K@?<IOKOPN?@  $d \wedge d$   $\Omega$   $\Omega$ ? $d \wedge d$   $\Omega$   $\Omega$   $\Omega$   $\Omega$   $\Omega$   $\Omega$  $B$ (GODOMO) <P 1, JT<PH @41 D @ )< K<NK ? @N<I I k @Ng NKI J Q @NPI @ K Q = @ 2

![](_page_46_Picture_0.jpeg)

## $\sum_{Q_1 \in \mathcal{R}} P_{Q_1 \cap Q_2 \cap \{A_1 \} \cap Q_2 \cap \{A_2 \}}$ :  $\sum_{Q_1 \in \mathcal{R}} P_{Q_1} \cap \{A_1 \} \cap \{A_2 \}$   $\sum_{Q_1 \in \mathcal{R}} P_{Q_2} \cap \{A_1 \} \cap \{A_2 \}$

### <span id="page-46-0"></span>! 86=4B38A42CA824B

-<br>-JOM@N@PG@Mj BG@ OJPO<MOD>G@3>8C0E>8A D= @D4;2>=@D4 A0??>AC 0E42 \* 1D=CD >D 0E42 ; D=4 34 B4B 3TA8ET4B D1D=CD  $-DID = CD$  !  $DID = CD$  4 $C2$ 

## DCA4BAS6:4B

ZZ+@N <MOD>G@N I @NJI OK<N GDHDOkN @I HJON H<DN DGA<PO N<QJDM LP@ ?@ GJI BN <MOD>G@N K@PQQIO K<ManOM@ >JHH@ NkMO@ ?<IN KGP ND@PMNI PHkMJN

Z/JPM?@N>JIN@DGN Q@PDG@QUQJPNMkAkM@M<P BPD?@JAAD>D@G ""%%( 1(( %. (! 05(! 1%! D>D COOK =DOGT [A>HRMDODI](http://bit.ly/fcmwriting) B

Z 4ODGDN@U I DHKJMO@LP@GGJBD>D@G?@OM<DO@ H@I O?@O@SO@KJPMk>MDM@QJOM@<MOD>G@[ E@ M@>JHH<I ?@+D=M@. AAD>@[ H<DNG@KGPNDHKJM Q10@\0?@\+0 '!\$') \$ ' % ! ' " " '

Z#<ING<MODG@Q@PDG@UIJPNA<DD@DKQJDMG@H KG<>@H@I ONJPC<DOk KJPMPI @DH<B@NKk>D ADLP@@I DI ?DLP<I OG@I JH ?@GDH<B@?<I NPI I JPQ@<PK<M<BM<AKC@JP@I GDI OkBM<I O?<ING@  $?J > PH @O #3. K@. AB@+B@. AB@.$ 

 $Z + QN$ DH<B $QN$ ?JDQ $Q$ OI OM $Q$  $Q$  AJNH<br/>G $Q$ )/ & ? $Q$ KDS@GN?@GNB@<PH<SDHPH @D?PIIDQ@+P ?@>JHKM@NNDJI Mk?PDO

Z- @K<NPODGDN@M?@NO<=G@<PSJP OJPO@NJMO@ ?@AJNH<GGB@@I6A0BJP%L(%1@

+JMNLP@ QJPN l O@N KMl O g KMkN@I O@M G<MOD>G@@I QJT@UG@K<M>JPMMD@Gg <MODGEN APGSDAGEH<B<UD@JMB

## $A$ 03D2CB  $=$ B

2DQJPN<DH@MD@UOM<?PDM@G@%PG" DM>G@ ?<I NQJOM@G<I BP@H<O@MI @G@Q@PDG@U@I  $QJTQMPI \rightarrow JPMMDCGQq MII$  DQ  $AP$  $GBDAGQH <$ B<UD@JMB@ONJDDIJPNQJPNH@OOMJIN@I  $>$ JI G $>$ O <Q@ PI@kLPDK@@SDNG<I O@ NJDO I JPNKJPMMJI NQJPN?JI I @M<>>j N<P O@SO@ =MPOLP@QJPN KJPMM@U OM<?PDM@ +JMNLP@ QJPN<PM@UQ@MHDIK PI / # % QJPNKJPMM@U OKGK>C<NB@MQJOM@ADCD@MQ@MNG@NDO@KND >DK<G?P%PG" DM>G@

## DG4D4B5A0=2>?7>=4B

2DQJOM@G<I BP@H<O@MI @G@I @NOK<NG<I BG<DN H<DN G@AM<I i <DN I @QJPN DI LPDkO@U K<N ! D@I LP@G@N <MOD>G@N NJD@I O @I >JM@ OMJK GJI BN@O?DAAD>DG@NKJPMI JPN GkLPDK@ ?@OM<?P>ODJI ?P %" , AMQJPNKMJKJN@?@ OM<?PDM@QJN^ 0 P@NODJI Na JP ^ " JPMMD@MNa ?@G GIBP@?@, JODM@g >@G@@?@2C<F@ NK@<M@@O?@QJPNG@NM@I QJT@M+D=M@g QJPN ?@G< G@NA<DM@K<MQ@I DMg G<?M@NN@H<DG  $$+$  ?P  $%$   $\mathbb{G}$  "  $\mathbb{D}$   $\mathbb{G}$   $\mathbb{Q}$   $\wedge$  QJ a 2DG  $\mathbb{D}$   $\mathbb{Q}$   $\mathbb{Q}$   $\mathbb{Q}$ K<MODOBK@Mg >@OO@IJPQ@G@Q@SKkMD@I >@QJPN O@I O@ @I QJT@U QJOM@LP@NODJI JP QJOM@  $>$ J $PMM$  $R$  $R$ 

### R@H<NO@M APGEDLA@H<BAM

O2A8A4 ?>DA;4 " 5A0=R08B 2DQJPNNJPC<DO@U>JI OMD=P@M<P %" , H<DN LP@QJPN I @KJPQ@U K<N k>MDM@@I <I BG<DN A<DO@NI JPN K<MQ@I DMQJN <MOD>G@N DGN N@MJI O KP=GDkN@I AM<I i <DN?<I NGWk?DODJI AM<I i <DN@?P % ,

## ' ) &\* (

4DG ??;820C8>=B

( 8 E>DB 508C4B D=4 2A8C8@D4 34 94DG >D 3 0??;820C8>=B E4D8;;4I  $=$  > C4A34 50R  $=$  2:0844

### Z GOODDAD? PEOP

 $Z$ LPD $G$ s > NKk

ZNDG@NO@GKG>C<MB@H@IOBN&OPDOJPK<T<IO ZJp GJ=O @DM?JII @MG41+?POKGt>C<MB@H@I QUP?PNDO@ ZNDGGANOI<DEANJPN+DI PSJPNDGPODGDAGGD @ ZZPI @I JO@NPM>DI L ZZPI MkNPHk <Q@>G@N=JI N@OG@NH<PQ<DNKJDI ON

### " 0CTA84;

( 8E>DB508C4BD=4 2A8C8@D4 3D< 0CTA84; E4D8;;4I =>C4A34 50R>= 2;08A4

- ZZ>JI NOMP>O@PM@OHJ?j G@
- ZZ?<I NLP@G@><OkBJMD@QJPNG@H@OOMD@U

ZG@NLP@GLP@NKMJ=GH@NO@>CIDLP@NkQ@I OP@GNLP@QJPN<PMD@UM@I  $>$ JI OMANG GPOMEDAKODI

ZZNDG@NOA<>DG@?@G@A<DM@AJI >ODJI I @MNJPN+DI PS

ZND?@NKDGJO@N6 DI?JRNJIOKOK I k>@NKDQQN

ZZPI @I JO@NPM>DI L

ZZPI MkNPHk <Q@>G@N=JI N@OG@NH<PQ<DNKJDI ON

%0B14B>8= 3 UCA4 D= 4G?4AC?>DAT2A8A4 D= 0AC82:4 T2AEE41 0DBD94C34B94DG 34B 0??:820CB=B4C3D<0CTA84: @D4E>DBDC88B41 C>DB;4B9>DAB

![](_page_47_Picture_0.jpeg)

![](_page_47_Picture_1.jpeg)

#### <span id="page-47-0"></span>20026 @ COUN RRRLIKJH  $KM = GH @ + QNP$  DORNNIO kB<GGH QIO  $\rightarrow$  PK ? @ 1, JP ? @ "/ 4 H < DN QGEGN  $\frac{1}{2}$  ( \* # ) Q (BODAN @N<Q@}?@PSKJMONJNAN@<P@DG BjM@DO@SOGAAM@H@D@D?<POM@NOh>C@N  $/MB$ V NPIQNO >JII @ADI @AOPI EQP?@A<IO+<@D?@H<IDM@DMHNK<M@PO@ )<DKND>DK<GGH@ODNG<GGG ?@NPID  $QHJ$ ? $Q$  $H @ QCDI I @ DK< N DQ$ BW $@ > QD$  $QN-2q?QPSQDLP< QQQ=QQN>MG$ KGO OPI @<GH @ G<GDI KJPMJM?D< KOCK<MO? @H @N>GBQ ON CPODENQ OKJPM  $$#$  \*'  $$#$ O O PMK JNO-CO @ O GON PIDOAN I @ NJIO G N-POGB-M @KGROOLP@OPOGN GEN # <KN/ING K<B@6 @ 6 K<NGPM @N / JPMG >JLP@ IDT <? <P  $5/$  $\leq$ POMONAJI $\leq$ ODII $\leq$ GORNIDORBNA @N "@G 5JPN<Q@U?@PSJKODINBDPI@AJDN **OMAN J POPPINIL POOR J IM OJ PNKJ POQU**  $0)$  /  $*$  $+^{\ast}0$  (! /%#! !/08 % % ? [0] [DEGESTO CO2? @KGENBAH ? @NPI [ORN? [D] LP@QIPN<PMQUODNKQJN?DNLP@Nq  $\%$  \* "+1.\* $\%$ 1\*!#) ) ! +), (; 0 ! ? JI > GH @ @ Du @ PMPI @ k GxBj M @ < P = P KJI  $\exists$  GRN  $?$  GN-  $2$  a NS @ OPID=<LOCN GOPINN > C<INDION @DLP@QJPN GON <PINON MERP @D@GE@NTAJI?MtK<MA<ID@H@O  $/+(10\frac{1}{6})$  / 0+  $\frac{1}{4}$   $\frac{1}{1}$   $\frac{1}{1}$   $\frac{1}{1}$   $\frac{1}{1}$  $|$  @NJI OK<NMAMAN + @NCH = @ ? @NAJI > HING GRPMKGS@5JPNKJPQ@JPODBN@M  $10$   $12\%$  +  $/1.2$  %  $*$   $1$   $1, +\%$  0  $/$   $<$   $/$ **ODII<GORN@ADOMNKO@?P+@NPIDRN GEGBBDDEGAIPMIDJP GESJIABBPNOLIAE** " JHH @<Q@> G<BCK<MD?@N=Jn  $/1$ . (!/, .% %/ ! + 222%/(% ! \$ 10 JIO PI SCHMMON HKGKGED P@ MG&J POGMO PI@K<B@6@ENDG@ADNPMQJOM@NKI  $\degree$  / < 1. %  $\degree$  ! 0 < 2+(1028% "(! 4%)! **CERN- 2 QIPN? @QQI<>C@QGUQINKM** ? PI @ JLP@ @KGNODP@ \$GEENI @ NJIO NORP 5 JPN KJPO QU< O IDMO IN ? DNLP QU  $, +, +/!$   $!/$ ,  $+$  1\%  $! - 1$  (% $k, +1$ . KNON? DILPON <PNDADONQIN>JHKOON K<N?@NODk@NalQM@@2 <NOWK@NH<DN NKK-NAN JP ? < IN PI @ > JIA BAPNACODI  $(!/ 10\% 011!/ , .\% 10, .+"] // \%$ \*'! < Q< 0G< C< 0+@ PI DONI JI OK< N=@ P NOKJNOW I OGRAPI ONNPMGRIK-POMPANY N 1  $\#$  / PDNLP@ > @NO+DPS N PN  $@ \times$ "+1.\*% \*0 !//+ $(10\frac{1}{6})$  !/0+'#!! /  $12!$  #  $\cdot$  !  $\%0$  \* 0 \* < !  $2\%$  (%  $0\%$ )  $\frac{1}{2}$  0 2 %  $\leq$  1%  $\frac{1}{2}$  1 (0%  $\leq$  % 10

 $\leq$ DDN $\leq$ GGG $\leq$  $\cong$ P $\leq$ JPK ? @KM ? PION  $-20-$  / KJPM? @  $\bigcirc$  @  $\bigcirc$   $\bigcirc$   $\bigcirc$   $\bigcirc$   $\bigcirc$   $\bigcirc$   $\bigcirc$ ?@N?@PS?@MDM@N<IIk@N@DE<DK@INK K<MG<br />B@1/H @N @SKkM202 >@N <Q@> QJPN 2DQJPN<Q@U?kEqPI- 2>JIABPMKJP QJ QV @KNY KNYEN @ @ @ @ PNKJ PQ @UKM  $=$ < $=$ GRH @ OIBH JNGAA>@ $\ltimes$ NODGR $+$ @ $-$  2 0- / > 0 X @ ? < | O @ DAJ PMID < Q @ PI @  $HPGDP? @? @All > DII < GDRN ?JI > ND$ QIPN<QQU?kEqQP?PH<Gq>JIABBPMQM #+ @ > @ as KJ PIW 4000 PND QRM QM QM

 $(1/!)^* + 1$  a

APGS-DAG2H<B<UD@

' $\lambda^*$ 

KJO QJPNKJPQ@U >JI ADBPM@M?@NQJ GPH@NGJBDLP@N +< >JI ADBPM<ODJI ?@N @S>@G@I ON@MQ@PM?@HPNDLP@@OPI ?k ?  $@N@H=@Q @=@R P ? @=JM$  $\prec$ KKGB $\prec$ QD $\mid$ N > QAO $\gt$ JHH@PODGNQMG  $=$ JPOD $P@4=$ PIOP QJPN $@$  > CJDNDN $@1$  $PI @QQIPN @NQQQQJ$  0 -  $/$  <  $kBc$ GGH@I OA > DGDK GB@NDDII g K<MODOM? (I G >JLP@@BOkMOOPM@3JPO@ADOWIND  $?$  PI  $\triangle$  B NDQJPNI O  $\triangle$  NDA  $\triangle$   $\triangle$  II ADBPM<001?P-2@NOQM<br/>adDi@IOPIKGO NDM @DE@QJPN@I >JPM&B@g AJPDD @M><M  $QPO < ? QNDAU = PGBW QQ? QN < POP > QN$ @OQJPNI@KJPQ@JK<NQM<br />
@DQJPNI@KJPQ@JK<NQM<br />
@DQJPNI NOWAPHJH@I O?@G > JIADBPNACODI

### $*$  ) ! ( )  $$$ #

"JHH@DP?DLPk KNW\⇒k?@HH@IO G≺IO@N GPODBAKODIKND>DK<@@?@HJI>GBDO@NO GN HO (BR-M) @ d Q d O ? J I k L P @ = < F PK @NOAJPMIDBMACPD@H@IO>@GK@PO g GPDNGPGEPNODAD&NGSC<O? PI @?@S@N PIDOKN 0 =⇔FPK @AO PI@ NJGPODI ?@ QJPO (GT<?@N<KKGB<OD IN?<ING@H< =<N@H<DNQJPNJAAM@OJPO>@?JI OQJPN B<NDI KJPMG@NOM@<HDI B ?@HPNDLP@ KJPMMD@U <QJDM=@NJDI T >JHKMDN?@N G@NOJ>F<B@@I I P<B@?@NOM@<HDI BQD IJOBD—<ODINK=MJPMWDQMkG@>OMIDLP@?kJG@N=JnO@Ng QJMMQPON@@?=JSG@N KJPMG@NPODDDkO@PMNg?JHD¤D@@OG@N N@MQ@PMN/G@S@O-5JPN?@Q@U@IA<DO K@ODO@N@I OM@KMDN@N +PI DOk ?DNKJN@kB< E@O@MPI \ DGg OJPO@NG@NJKODJI NKJPM G@H@I O?@KJMON42! NDQJPNQJPG@UT >JHKM@I ?M@3JPO@N>@N<KKGD><ODJI N >JI I @>O@MPI <POM@G@>O@PM42! KJPM NJI O?@N >JHKGkH@I ON g QJOM@- 2 N<PQ@B<M?@MQJN?JI I k@N NDQJPNG@ LPDkO@I ?@I ONJI PODGDOk @ON< Q<G@PM

 $\prec$ JHKO@N@O?@N<POJNDAKODIN@AO O0yiN KoO?@KCJOJN NDIOkBM<IOgOJNJM?D NDHKG@@O?DM@>O@@ODG@SDNO@PI @QP@ I <O@PMN @O<KK<M@DGN HJ=DG@N NPMG@ QJDMLPDK@POA<DD@LPJD EJPO@M?@N O@MA<>@I@MOK<NN<IN MaKK@G@MPI@ O@MI @O<Q@> PI >J?@0 1 KM<ODLP@NPM I @>O@M@U?DM@>O@H@I ON@M<KJPMH@OOM@ OPDODA H<DNG<D?@I @NOE<H<DNg KGPN I JPQ@G@NAJI >ODJI I <GDOkN 4I @AJDNLPDG ODI @N?@M<G@I ODNN@H@I OKJPMQJPNAJM NJPC<DO@U +PI DOk @NOkB<G@H@I OPI KJPM MKN@<PG $\leq$ G@OHIH@NPMIO@MI@O+DI O<=G@OO@ I ?MJD? @OOJPOG@HJI ?@?@ QM<DOKJPQJDMGPODGDN@M 4I @AJDN LP@ QJPNG<Q@U>JI ADBPMk >JHH@QJPNG<D H@U G< N@PG@AJDNJp QJPNQJPNT>JI g EJPMG@HD=MGBDD@GJP<EJPO@M?@ @NOG<I >k DGK<NN@M< DI <K@Mi P @OAJI > ODJI @MAK<MA<D@H@IO+@K@DDQ@I OD GOOPM@NOQMALEH@IONDGED\_>DQPS@DDEIT <LP@?@PSK@DD@N+\$#<DNDQJPN I < QQUK<NPI @?DNJOQJLP@ >C@UQJPN  $G$  I PIO " JI OMAID ( $\oplus$  Og ? < POM $\oplus$ NH < M LP@N>JHH@2TI JGJBT Jp QJPN<Q@U =@NJDI ?@GPI @OO@N?@NJG@DGG<I PDOKJPM  $>$ JI OM@M OJPO@N G@N GPHDM@N >GBBIJ

### $!$  (  $\frac{984}{3}$  ) \$#(

" @NB<MNJI OGDOOkM<G@H@I OK@I Nk g

I JI N@PG@H@I OKJPMGPODGDN<ODJI ?JH@N OD. P@H<DN<PNNOKJPMGPODGRKODIKM A@NNDJI I @G@)@?JDN@I >JM@QkMDAD@MND G@N HJ?j G@N KMJA@NNDJI I @GN JI O G@N Hl H@NHJ?PG@N>JHKGkH@I O<DM@N?DN KJI BHGANH<DNE@I @I <DPODGDNK <P>PI

## ! ( J %%( L

@KNKQJDNK<N?@@CH@ODM@gEJPM<M KKG@DOM?PDONDHKG@H@O?@NMP >@Mg @ <>C@D@MPI I JPQ@<P E@I@ K@PSK<N>JHH@I O@M@@N<KK@B<@DIN KK2OJM@H<DNE@H@AAJM+@A4D?@K<MG6M D>D?@N<KKGD><ODJI N I ?MJD?

) PODGDN@KMDI >DK<G@H@I O0 H<I <B@M @O0 ADG@+@KM@HD@MKJPMBkM@MG<KK< M@DG@OG@N@>JI ? KJPMQkMDAD@MG@NAD >CD@MNN<PQ@B<M?kN 5JPNKJPQ@UkB< GGH@I OPODGDMQMQJOMQ- 2 KJPM? <P OM@N >CJN@N >JHH@G< ?DAAPNDJI ?@ ?@QJN<KK<M@DGNHJ=DG@NJP G@NOJ> F<B@?@NkLP@\>@N" " 35 3JPO>JH H @G = GBP@ E@K@PS?DM@ 6 % 5 1\*!  $, , ( \%$   $0\frac{1}{6}$  ,  $+1$ . : 7

1@I ?@UQJPN N@MQD>@ JPQM@U G@ &JJBG@/ G<T 2OJM@NPMQJOM@<KK<M@DG QJPNM@KJN@UI ?MJD? @OM@>C@M>C@U0 - / (G@SDNO@ <P HJH@I O ?@G< Mk?<>ODJI ?@>@  $?J$ >PH@OKGPN?@ ^ <KKNa 0 - / KJPM I ?MD / M@NLP@OJPNG@N>~N? POD

GD KODI NJI O >JPQ @ 400 @ Q @ 400 < KKNa NJI OHDN@NgEJPMWKBPGDM@H@IO

### $EO = CO64B$

 $Z0 - /$  AJPMIDD? @ JH=MOPNOW < KKNa I ? MD KJPMLP@QJPNKPDND@UDO@M <BDM<Q@> QJOM@- 2 GJMNLP@QJPN@I  $<$ QQU $=$ QNID

"JHH@HJID'<?@AOJ=NJGQ@E@ <<ODA@OPIIJPQ@<PHD>MJGBD=D@ENJMO Z+@NPIDOKNNJIO@1?kQ@GKK@H@IO O WIN WAB POEM OH @ O5J PNKJ PO @U@AA@ OP@MPI@HDN@gIDQ@P?PHDNU GBBDDEGDRQJOM@HJ=DG@QDR(I O@MI@O Z+@N<KKGB<@DINNJO>JING<HH@IO <HkGDJMk@N@OM@i JDQ@I OkB<G@H@I O?@N HDN@NgEJPMMKBPGDM@N

### $=2$ >= $ET=84=CB$

 $Z$  2DQJPN M $@$   $>$ JI  $@$  $@$  $@$   $?$   $@$ N KM  $=$   $@$ H $@$ N ?<GH@I Q2<QDII DG@ACDHKJNND=G@? @AA@> OP@MPI @QkMDAD><ODJI ?P ?DNLP@g ?DN  $Q$ 

HPNDLP@@O?@QD?kJN G< N<PQ@B<M?@ Q@MMJPDGk EPNLPg >@LP@QJPN>JI ADM Z2DQJPNI @QJPNI O @NK<N>JI I @ Ok ?@KPDNPI >@MO<DI O@HKN QJPNN@M@U HD@UK<M@H<DG

Z +<KK<M@DG< PI CJMMD=G@NJI <DBP LP<I ? DGT< PI @@MM@PMJP LPDGM@?k H<MMP <DIND GDING GERM?<IN QJOMP >C<H=M@JP QJOM@=PM@<P K@POKMJ QJLP@MPI@AMDI@  $\ltimes$ M? BLP@LP<I? QJPN

![](_page_49_Picture_0.jpeg)

 $(85DB5D41 = 5DB4=5H4AD=4:40C4D=4?08-G5D$  $34B$  2>< ?: & 4=CB E4D8:41 : 4B 4=E>H4A 4= 0=6:08B Q  $:4$ CC4AB 5D: $2892:4 < 06018=4 > A6 \neq $0$  24AC08=4B: $4$ CCA4B ?4DE4=CUCA4 < >3858T4B?0A< 0=@D434?;024

![](_page_49_Picture_2.jpeg)

2<I N G@N >JI OMD=PODJI N ?@N GEA COPINIGH-B<UD@I @N@MOD LPPI ADODOM/#%QD?@LPDIDOK MANGAHOOK<N BMH? HJI?@H@ N@H=G@ODG - JPN>C@M>CJI NOJP EJPMN ?@N <MOD>G@N ?@N >MDODLP@N I DHKJMO@LPJD, IH@?@NK@ODON OMP>N >JHH@?@N G@OOM@N @OG@N k>M<I N?@=PM@<P<D?@I Og M@HKGDM G<M@QP@

 $+$  \$  $*$  (

5JT@UG<MOD>G@O2A8A4 [?>DA;4](#page-46-0) " ?<IN>@IPHKMJKJPMGDM@IJN?D M@>ODQ@N?@=<N@

1@B<M?@U;0 [34A=8SA4](#page-57-0) ?064 ?@I DH KJMO@LP@GIPHkMJ KJPMG@N?kQ<DGN NPMJp @I QJT@MQJN>JI OMD=PODJI N

APG>DM>G@H<B<UDI @I \_ [NJHH<DM@:](#page-1-0)

![](_page_50_Picture_0.jpeg)

<span id="page-50-0"></span>! D@I Q@I P@?<I NPI @<POM@k?DODJI ?@0 P@NODJI N@O1kKJI N@N #<I N >@OO@MP=MDLP@I JPN@NN<T@MJI N?@Mk KJI?M<sub>0</sub>2 QJNLP@MODINNPM4=PIOP N NPM@UQJPN?<EJPO@M@@N?kQ<DGN?@G QQUNDI?@QJOM@NTNOH@?@SKGIDQ< ODJI @OQJOM@H<OkMD@G) @NN<D@M<D? @I G@Q@MOJPO@N>C<nI @N?<I NG@NLP@NODJI N LPDKJPMM<D@I OQJPND?@I ODAD@MK@MNJI I @G@H@I O H<DNDGQ<POHD@PS I @K<N DI >GPM@?@N>CJN@N>JHH@?@NI PHk MJN?@NkMD@44(# JP <?M@NN@N(/ 2D QJOM<sub>p</sub> P@NODJI KK<M<mOK<NOJPO?@ NPDO@>@NOOJPONDHKG@H@I OK<M>@LPDG  $T @ < = @R$ P $\cup$ PK @DET NKKJI?NNPMG =<N@?@^KM@HD@M<MDQk KM@HD@MN@MQDa

 $\alpha$ 

 $>>$  ?8T ?0A  $AB$   $C74$ \* = $A403H$ 

POM@AJDN I JPNI <QDJI NK<N2@<I " JI I @MT <OO@I ?@UND" @LP@GJI I <Q<DOK<NkO<DOG(I O@MI @Og C<PO?k=DO <PNND LP<I ? >@OO@I JPQ@G@O@>CI J GBD@@D@I ONK@@IN=iI@DGT<CKDD?@N K@MNJI I @NLPDQJT<D@I OPI @J>><NDJI ?@GPODBNQMKJPMG@=DQP (GNJIODN  $G \times G$  PI HJ? $G$ H g  $=$   $\lt P$ ?NNPMPI / " KJPMKJPQJDMA<DM@G< >JHKO<=DGDOk @DG@=DGeI gPIN@PG@1?MDD+JM?DkGdD C<=DGk @I HkO<G <Q@> PI K<Qk I P HKMDP@@OPI QTPOK@DD<AADC<B@Q@MO  $(GRGCDQQ?$  P $\rightarrow$  HH@PI NTNO, H $@$ ? @  $\times$ DN@@O?@ $\cup$ HKG=DBDk "@K@I?<IO GON PIDOKN APMOU OD NO=GORN ?<IN ?@N

@?MDONJp G@NIOM@NOPH<DINkG<DQDO\_gGk>C@G@@AM&<DDII<DN@k<M@S@HK@@ PI KM=GH@@OG@NDBKID@PMNJIO?k >D?k ?@>C<I B@MG< ?DNKJNDODJI ?@N=MJ >C@N?<I NG@NKMDN@NOkGkKCJI DLP@N@O G@N>h=G@NKJPMG@NHJ?@HN / PDNLP@ QDN@PM?@ KJP>@NLP@E<D>JI I @>Ok GAJP?M@NPMG@NOBBI@NOkOGKCJIDLP@N H<DN>@MQRD@N>CJN@NNJIOOJPONDH @P. JHH<B@<DOG@NHJ?@HNDGK<Q<D@DO =@NJDI ? PI @K@MNJI I @LPDDM<DOG@NM@H KGS@MNDGNkO<DQDO?kA@^OP@PS"@AOO /"Hk?Da@AOQPADDPIQD@PSKJMQk=@D GiJp G@NJPNNDBIk @NO<MWDDk 0 P<I? E@I **OMEDN?<IN>@NH<B<NDNBKIKMA@GH@IO K<N'#, (** @I C<PO? PI @MP@@I >oO@KJMO<I O?@N JPODGN@O?@NKDj >@N?@M@>C<I B@<KMj N H l OM@AM<Tk PI >C@HDI K<MHDPI @AJPG@ E@?k>JPQM=UNIPQ@IOLPLQBIT<Q<LOOK<N HJDNI2DQJPNPODGQUPI KJMQR=G@T< ?@KM=GH@ (GN<Q M@LP@G@N@H KGTKNQJPGDQ OPODBJQMGQNKMDJQNQKGG KCJI ID. P@NKJPMK<NN@W?@N<KK@GNBM& OPDON / PDNLPDGN k>CJP<D@I O ><M G@N =MJ>C@N I kO<D@I OK<N NO<I ?<M?N DGN GDNKD 2 OG KNDN @?k=M<I > OK @?<IN G@NKJDMLPPI O@>CI D>D@I <MMDQ@M<DO@O GOPM?DOKJHH@I OK<NN@M?@N<KK@GN BM<oPLOON" @LP@E@IN\*~LO@?kHJIOM@MAIKJPQ@UM@I?M@@EKJIDO@PMK@PNBMkII? D>D>@NOLP@G@A<>O@PMCPH<DI @NOOJP EJPMNKMkN@I O\$NO>@LP@QJPNQkMDAD@U G@A<>O@PMCPH<DI <Q<I O?@KJNO@MLP@G LP@>CJN@NPMPI AJMPH JPPI DM>

) <D7P=PI OP ) @I QDN<B@?@>C<I BQ MKJPM#DNbJ#DIBJKJPMGHDNQ

0

S #@@KDI N@H=G@G< KM@I ?M@@I >C<MB@@OK@POl OM@\* #\$ <PNND/ PDNE@ GEWACTER GAMAGES (GEWACHT AGE)<DPI OKGE KG@H@I O OMJK K@ODO@N KJPMl OM@QD ND=G@N)@KJMO@?kEg ?@NGPI @OO@N, JI >JI I @>Ok <POkGkQDN@PMQD<PI KJMO5&

 $\overline{\phantom{a}}$ )@>JHKM@I ?NQJOM@?kNDM?@I @ K<N?@QJDMMKDDNGx@G@M?<INI@PA ODGPI @NJPMDN@OPI >G<QD@M@SO@MI @N <Q@> G@NLP@GNG@>JI OMoG@M 2D>@NOG@  $\times$ N QJ PNKJ PMMDQUPODBNQMG M P@?@G NJPMDN @OG< OJP>C@ +3 ?@B<P>C@ KJPMUJJH@M@I <Q<I OLP<I ? QJPN?@ QM@UGDM@JPk>MDM@@OA<DM@PI UJJH @I <MMD M@KJPMKJPQJDM@B<M?@MPI ADGH (GUJJH@M< Q@MN G@KJDI O@PM@OQJPN ?<IN/<MathiOM@N NJPMDN O CDH@N Q<DG@?P>PMN@PM

0  $JHH@OA$  $CDQR  $>CQ$$ K<B@NH<I H<DNDGIT<MOQ )<D KJNOK GELP@NODINPM@DMKN@R?@ LP@NODIN@ONKUIN@N2GO<F@SOC<IB@

@OG< MkKJI N@kO<DO?@A<DM@NP?J - <P ODGPNKPDNI <QDBP@MQ@MNR< G< 5JPG<DO @G@?DM@GN G< ) <DH@M<DNMk>PKkM@M PI ABODAM? PI >JHKOQNO<I? <M? <PLP@G E@I @K@PSK<NH@>JI I @>O@M)@?JDN N<DNDM?@N>JHH<I ?@N?<I NPI O@MHD I < GJP PODBJQU/G<KK(E)? @NABOD@UNKJPM  $\leftrightarrow$  ? @MEP ADCD@M

 $\sqrt{2}$ )@I <DE<H<DN@I O@I ?PK<MG@M?@ R< " @ GKJPNMADDION@ @N Ge ) @ NPBBkMaNAMDGJHH<1?@AD?

d#(3\$41 )@K@I N@<QJDM>JHKMDN QJOM@H@NKB@ " @LP@@@B<MN@NKT<MO ?@?DM@kQ<DD5. (+b R< G

0  $\rightarrow$   $\sim$ DDN $\sim$ GG 4=PI OP NPM HJI 3CDD FK<? H<DNE@I@K@PS K<NPODBIQUA@K<Qk QcoDQ@4=PI OP @@ QJDO@O>@G< ?@QM<DO?JI > AJI >ODJI I @M ) PODGDN@PI @NJPMDN@SO@MI @ <PNND>@G< I @H@Bl I @K<N OMJK KJPQ@UQJPN H < D? @ M 5 J BDG NJMOD@

' { l qsxw ol vw Yl uwxdo fruh srl awhu l g $\textcircled{5}$  ^pdvwhu srl gwhu +6, Yl uwxdo fr uh I WHVW srl awnu  $\log \alpha$  ^vodyh srlqwhu +5, Pl f ur vr i w Pl f ur vr i w Qdqr Wudayf hl yhu y513 l g@43<sup>'</sup> ^ vodyh  $sr$  awhu  $+5$ . Pl f ur vr i w Pl f ur vr i w Qdqr

 $\mathbf{\alpha}$ 

Wudqvf hl yhu y513 l g@44 ^ vodyh  $sr$ l awhu  $+5$ . HVSV25 Hodqwhf k W xf ksdg l g@48 ^vodyh srl qwhu +5,

 $\blacktriangleleft$ #@PSLP@NODJI N @NO>@LPDG@NO ?kK<NNk@  $\infty$ OD k ?<ING@K<II @<P?@NK<M< Hj OM@N eO@NQJPNK@POl OM@@I ?JP=G@ <HJMK<br />B@@OPODBN@UQJPN<GINNPI GBD >D@G>oOk 6 DI ?JRNKJPMG@?kN<>ODQ@M )@NPKKJN@LP@QJPN<Q@U@NN<Tk G@N MOSSJPMAINSGODOWKJPM@NKT@M?@G< ODQ@MgI JPQ@<P

0 0 P@G@NPD@=PM&PODP@@NOG H@DG@PM@ ) <D@I O@I ?PK<NH<G?@  $=$ <CQ $\cdot$ B@Hk?RoODP@<POJPM?@6/2.A  $AD@$ 

1 ^ , @DG@PM@a @NONP=E@>ODA H<DN > @ @ P@ DDIH @ KGrO +<N @ H @ @ ? @MIDM@E<DK@MP 3. 43\$ G< N@<ODI 0  $$31$  g  $\times$ PN@? PI KM=GH@? . I GT . AAD>@@O>@NO<DI NDLP@E<DM@KMDN+D  $=$ M $@$ . AH $>$  $@$  $@$  I JP $@$  $@$  $P$  / JPM?  $@$ N $@$  $@$  $@$  $@$  $@$  $@$ I JNH<GDOK@N I DHKJMO@GLP@G@@A@MA G<AA<DM@)@K<MG@M<D?@6 / 2 @I KM@ HD@M><M>kO<DOQJOM@LP@NODJI 6 / 2 < ?@PS JKODJI N GPI @BM<OPDO@G<POM@ K<T<I 0@ + JKODI BN4OPDO@@NOGRBjM@  $H @ ONR? PDBQ > QAO @ Q>N ?$  . I GT. A AD>@<PNND 6 / 2 . AAD>@I @NOK<N. K@I 2JPM>@! D@I LP@G@KMJBM<HH@NJDO O WIN < BNK <= @ a PODEDN@M DGD QJLP@ G K<B@6 @= N<I N>@NN@>@LP@E@I <DH@

K<N. < DNNDQJPNGDING<GE@U@OGPODBN@U  $C$ JNNGBBI @DG@NOOMN=D@P / JPM?@N AJI >ODJI NO@G@NLP@G@N?DQ@MN@NQ@M NDJI N G@KMDS ?@+D=M@. AAD>@@NODH  $=<\textcircled{0}$  =  $\textcircled{1}$  LP  $\textcircled{4}$  EPDN@N@H =  $\textcircled{4}$ M  $\cap$ ) <D<>C@Ok PI I JPQ@GJM?DI <O@PM KJMOR=G@NJPN6DP?JRN )@G<D4=PIOP<KNyiNE@KJPQ<DNGD@@Ok>NDM@ @NN<Tk @O?kO@NOk (GI T < <P>PI >JI OM GE @ODGED NO GEO? @NOUP NH @MD P @N LP@E@I @Q@PS K<N@OLP@E@I <DE< H<DN?@H<I ?kN @O>@NNPBB@NODJI Ng  $G > I$  ? @ PJDN<BOODG , JI KM=GH @ @NOLP@>@KJMR=@@NOKMOOK@DD@OK PI KJMO42! @OK<N?@G@>O@PM#5#  $"JHH@ODNQG@MA=PI$  ( $P$  / <N ? @ ?JP=@<HJM<B@E@QJPNKMD@(GA<PO NPKKMDH@M>@OO@H@M?@?@G< NPMA<>@ ?@G<3@MM@  $\boldsymbol{\mathcal{A}}$ 2DQJOM@KJMO<=G@< PI G@>O@PM ?@><MO@N QJPNKJPQ@U>Mk@MPI ?DNLP@=JJO<=G@NPMPI @><MO@2# @O A<DM@GDI NO<G<ODJI g K<MODM?@i < )@ NPKKJN@LP@G@KJMO42! @NOPODGDNk 2JPN 6 DI ?JRN QJPN KJPQ@U PODGDN@M 1 PAPNIKJ PMGD>N @M@ONJPN+DDPS !< 0  $\overline{\phantom{a}}$ 0

GQ < \$ O C GM ) @ I @ Q < DN K < N Q J P N C G DM GH<DIK@?<IOGDNQGGQDIH<DNQJPN DI ?DLP@M>@>D COOKN OPOJMBOSIP=PIOP>JH OPOJMBG OPOJMRGDINGGP=PI OP?@NFOJK

) <DPI @H<>CDI @@I ?JP=G@<HJM  $i$   $\triangle$ B@6 D?JRN @D4=PIOP ) <DOMJDNK<MODODJI NPI @KJPM6 DI ?JRN PI @KJPM4=PI OP@OPI @KJPMG@N?@PS ) <DNDHKG@H@I O AJMH<Ok >@OO@?@M I DM@@ - 3%2 g K<MODM?@6 D?JRN H<DNE@K@PSGQUIDPIDLP@H@I Og K<M ODM? 4=PI OP )@I @K@PS K<N k>MDM@ ?@NPN \$INPDO@ E@G<DAJNH<0 <QQ <Q@> 4=PI OP / PDNE<DN<PQ@B<M?k PI ABODEM?@NPN<Q@SD?JRN@DE@?JDN MOSJHH@I >@Mg UKMJ 0 P@KPIDNE@A<DM@ " JMRGH@O

\$I A<DOQJPN<Q@U=@<P>JPK ?@ KJNND=DGDORN MW1 O@M6 DI?JRN@I O@I <I OG< OJP>C@, ) K@I ?<I OLP@ QJPN<KKPT@UNPMGDoI@?<MWIO"@G:5+" <MWIC@6D?JRN@OI@GDN@<P>PINTN Oj H@?@AD>CD@MN@I AJI >ODJI I @H@I O , DN@@I Q@DG@ MW O@MGHDN@@I Q@DG@ >JHKGO OH@I O @ D-<DNOJPN@N>JM MOSODANNIO?P>OOk?@6D?JRN

) < $DPI @>>> N002#$  < $BJI Dkl 000) @$ QP?MEDN@INKPQ@B<M?@M@@SJIQ@ I P <PO<I OLP@KJND=G@) <D@I Q@I ?P ?DM@LP@&K<MO@? < PI @AJI >ODJI ^ <O O@HKO@? M@N>P@a @OLP@?? >Mk@M< PI @DH<B@?@G< ><MO@+@LP@G@NOG@ **HDOPS** 

1 " @DDQAUDI>DEQK@PS?DD@IDOPI " @OO@AJDN>DE@K@PS?DM@I DGPI NPBBkM@M?@I QDN<B@MKCJOJM@> LPDI @NO K<N LP@KJPM?@N KCJOJN <Q<I O?@ >GJI @MG< ><MO@2# 1k>PKkM@UOJPO>@ LP@QJPNKJPQ@U<Q@> >@OJPODG<Q<I O ? @NKT@M@DN<POM@NOMP>N?JIOQJPN <Q@U@I O@I ?PK<MG@M QJPNKJPQ@UN<I N ?JPO@PODBN@M??M@N+P@g GKGO@?@ ?? OJPO>JPMO

#### 0 / @POJI @SOM<DM@G<P?DJ ? PI @ QD?kJ NPM8JP3P=@

 $\boldsymbol{\Lambda}$ . PD 5JPNKJPQ@UPODGDN@MPI  $>$ JI QQMOON@PMQ GBBI @@ODGT @ <  $=$  @<br/>P $\blacktriangleright$  JP TJPOP=@?GJP HIH@

0 ! JI EJPM) <DM@HKG<br />k 4=PI OP K<M, 7 KJPM>JHKM@?M@G@NMAD NJI N?@OJPOG@M<AAqOc< N@H=G@l OM@ PI @O@HKl O@?<I NPI Q@MM@? @<P )@ I < MIDD@HIH@K<Ng DIN GE@MH@NGJ BD>D@GNKMkAkMkN DGNI @NJI OK<NOMJP QkN)@I@K@PSK<N?kNDIN2<GE@M?@N >CJN@N>JHH@DGA<PO><MDGI T < K<N ?@>@@M@?@GBDDD@BIJp ?kNDINGGGBM ?@NOMP>N>JHH@AG<NCLP@E@I @Q@PS K<N) <DGDHKM@NNDILPLOGN<BLOD? PI QQAQDB@?@NQQHKN<I>DQRN

1 5JOM@LP@NODJI 1@Q@I @U g 4=PI OP JP @NKT@U5JT<B@M 0 0 P@G@@\Q\O>@OO@NJN&@GG@MD  $)$  <D DN  $G$  G  $?$  @ M D N  $(2.$  @ O H<DO@ <IO HJI KJMO<=G@M@APN@?@ @OPI@AJDNDNG<GGKGI>@UNP?JI@O CJBN 2DQJPN <Q@U KGPN ? PI @DI O@M A  $\infty$  @ IDA + P? M + NKk > DAD DANG L P @ GE 20  $\blacksquare$  $KNNPI$  @HDN@g I DQ@ $P$ ? 4=PI OP Q@MNG< E@I @K@PS 0 GEN?kN<>CID@M 1

 $\boldsymbol{\Lambda}$ 

0

 $NHH$  $QCD$ 

%GPS

1

 $SCABQMG = < QDQMDQN$  PN 4=PI  $QP \leftarrow$ >C<MB@M@NO@JP =<DNN@H<DNI @NOE< H<DN>JHKGO@)@G<DO@NOR NJPN6 D ?JRN@OG< =<OO@MD@N@M@>C<MB@)@I @ NEDN HIH@K<N Jp >JHH@I>@M?@N MBC@ddC@N

 $\mathcal{R}$ 

**1** & kI kM4GH @ O GEKM = GH @ N<br>OMPQ@ <Q @ , DHANJAO 2JPN6 D &kI kM+GGH@IO G@KMJ=GH@N@ ?JRN ?k>C<MB@UG =<@@MD@>JHKG O BH @ OKPIDIN@C<NB@UG >JHKGO BH @ O  $q$  I JPQ@ P. P A LODEN  $\blacktriangleright$   $\blacktriangleright$   $\blacktriangleright$   $\blacktriangleright$   $\blacktriangleright$   $\blacktriangleright$   $\blacktriangleright$   $\blacktriangleright$   $\blacktriangleright$   $\triangleleft$   $\blacktriangleright$   $\triangleleft$   $\triangleleft$   $\varnothing$   $\varnothing$ G< =<OO@MD@<Q@> G@GJBD>D@G?P A<=MD ><I O / PDNM@?kH<MM@UNPM4=PI OP @O Mk@NN<T@U 5kMDAD@UND@G@N@M@>C<MB@ LP<I? GH<ADI @@NOkO@DO@, @00@U g EJPMG@! (. 2 ?@G< H<>CDI @<DI NDLP@ GOU JT<P +DPS #kNDNG<GGQU 3+/ > @NODING<GG @D@NKT@UNKIN  $H < M < K$ I @ Q & K<N . POMAN PI O @ MH D < G @ O NO GK@U NP?J<KODNG<GGB=@SJ

0 2<GO GAN<HDN" JHH @ OQJDM>@ LPD?kQJM@H< =<I ?@K<NN<I O@ (>D@ (I ?@>@OPI KM=GH@@ODGA<PO LP@E@KPDN@D?@I QDAD@M@KM=GH@

2<GPO@Sk>PO@U

1 vxgr dsw l qvwdoo qhwkr j v

QJDMG@NNJI N?P=PM@<Pg I JP QQ<br />
<u>QQQP</u> QQOBkI D<br />
QQQP QQOBkI D<br />
G<br />
QQQP QQOBkI D<br />
G<br />
C<br />
C<br />
C<br />
C<br />
C<br />
C<br />
C<br />
C<br />
C<br />
C<br />
C<br />
C<br />
C<br />
C<br />
C<br />
C<br />
C<br /> H<DNK<NKJPMHJI OM<Q<DG. p KPDNE@

(I NO<G@U?>JI A@?DOJMKPDNBI J H@ ?@NFOJK NJPI ? @OG@M@I ?M@^ A<GN@a A<PS

0 ) <DHDBMk ?@&I JH@Q@MN7%" \$ @OE@I @NPDNK<N?P OJPONqM?@ HJD)@QJDNLP@GDI ?D><O@PM?@=<OO@ MD@<AAD>C@G< =<OO@MD@?@H< NJPMDN N<I NADGH<DN@G@M@NO@g Hl H@ LP<I? @G@@NOI @PQ@JP @I ODM@H@IO ?k>C<MBk@)@I @H@NJPQD@I NK<N?@  $>$  $@$  $?$ <I N&I JH $@$ 

1 )@I @K@PSK<NQJPN?JI I @MPI @ MkKJI N@?kADI DODQ@<POM@LP@G< NJPMDNI @KM@I ? K<N@I >C<MB@+DI PS 5JPNKJPQ@U@NN<T@M? J=O@I DMPI KD GO@<PKMjN?P A = MB < I O " JI ND KM @U QJPN C@PM@PS ><MG@HD@I I @QJDO Hl H@K<NG<=<OO@MD@?@H<NJPMDN

0  $)$  <DPI I JPQ@ -P / " 6 D ? JRN  $=$   $\mathbb{D}$  , # 1 TU  $\mathbb{Q}$  &  $\lt$  Q  $\mathbb{Q}$ PI KM>@N@PMBN&KCDDP@1<?@JI 5@ B< &J ?@1 , @OPI @><MO@Hj M@ , 2( ! , / 1. 5#' 0 P<I ? E<DDI N  $Q \times G$  4 = PI OP  $QPO \times G$   $ID = DQ$ 

>JHH@C<=DOP@G@H@I OK<MG@K<NNk H<DN LP<I ? E<DM@?kH<MMk G@/ " N@NO KGIOR OP I? E DID NO GOB 6 D? JRN 'JH@<KNyiNPIM@"kH<MAKB@QJPO<GGMO =D@I / JPMMD@UQJPNH @SKGDLP@MKJPM LPJD+DPS@NODO@M?DONPM>@H<@MD@G " JHH@I OG@N<QJDMg G<Q<I >@ )@I <D MD@I OMJPQk ?<I NG< ?J>PH@I O<ODJI ?P A = NB < I O, @ CADKJPMPI @ NJ GPODI

 $1$  JI MODI @NODO@MED=DQD LP@<br>, 2 (NDD>JIIP>JHH @A = ND < I O  $\Box$  , 2(  $N$ IDD $\Box$ II I P $\Box$ HH @A $\in$ ND $\triangleleft$ IO KJPM6 D?JRNN@PG)@K@IN@LP@QJPN KJPQ@U@NAKT@M4=PIOP JPKGP OoOG< ><MG@KMJ=Gj H@@NOG@NPK KJMO?PKMJ>@NN@PM1TU@ (GN@K@POLP@  $GH < B@?$  4=PI OP  $q$  K< NODM? @ G LP@G@QJPN?kH<M@UNJDOOMJK<I >D@I I @  $QQUQJPNQQN$ <sub>k</sub> Tk  $4=PI$  ( $P$   $$O$ <PNND@NN<T@U?@QJDMNDGT < PI ADMH R<M@JP ! (. 2 HDNg EJPMKJPM>@OO@  $\times$ MO@HjM@Gg 2DQJPNQJPG@UN<QJDMg G<Q<I >@LP@GH<OkMD@G@NO>@MODADk 4=PI OP QJPNKJPQ@U>JI NPGO@M>@OO@K<B@ 6 @= COOKN [>@MODAD><ODJI](https://certification.ubuntu.com/desktop/) P=PI OP>JH ?@NF

0 ) <DDI NO<Gk I FDNPM#DN>J #DI BJ )@H @I N@MN KJPMPI D " @ K@I ?<I O DGI @AJI >ODJI I @K<N @OE@ ?JDNH TH@OOM@=D@I OoO

**QK** 

 $\blacktriangleleft$ (GQ< A<GJDMG@>JHKDG@Mg K<MODM  $?@G$  NJPM $@G \leftarrow Q@M$ NJI  $?4 =$ PI OP

(GT< ?@PSJKODJI N 1@?NCDAO

K<N?kH<MM@M@O@MHD<G7A>@g K<MOOM ?PK<I I @<P ^ %<DG@? OJ G<PI >CKM@A@M MO?<KKGB<ODIAJM<GO@BJMT3@MHD<G  $$HH$  PGO M% FOGD? OJ @S@PO@>ODG KM  $>$  @N PNMGD S ; GDPSBIPSA>@ @SJ @SJ C@GK@M - J NP>C ADG@JM?DM@> OJMT #DM@>OJMT@SJ ?J@NI JO@SDNOa 1D@I I < kOk @Sk>POk @OG@?JNND@M @SJ I @SDNO@K<N " @O@@M@PMN<AAD>C@ PI K@P K<MQJPO0 P @NO>@LPDI < K<N

)@I @K@PSK<N?DM@>@LPDI < K<N H<MACk H<MDK@K@PSQJPN DI ?DLP@MLP@G@MM@PMQJPN?DO>@LPD

" JHH@I OOMAINAKM@MGk>GEDAAB@ I J>OPMI @? 4=PI OP &I JH@g 7P  $=$ PI OP  $+$ k $>$ M $+$ l  $=$ MOGI OH @A=DDOWIN H<G<PS T@PS @OHJI ><H<M<?@?@ >C<H=M@N@KG<DI O?P MTOCH@?@NJI

## & ) '

@NOOMJK @I M@O<M? 2DQJPNI @N<Q@U K<N >JHH@I OA<DM@ @I QJT@UHJDPI <POM@>JPMMD@G@OE@KJPMM<DQJPNBPD ?@MK<NgK<N

 $\bigcap$ )<DDNG<GAS 5DMP<GJS@O<EJPOK  $@$   $ADQ$  $@$   $(2, ?4=$ PI  $@$   $\rightarrow$  HH $@$  $A$ -PS "  $#$  (G?kH < NNO ON $N = \mathbb{Q}$ ) / JPMLPJDA<P?M<DODGGDI NO<G@M

1 " @NOOMj N=D@I ?@OJPMI @MNJPN PI GDQ@#5# (2. 2DQJPNQJPG@U N<QJDMKJPMLPJDQJPNI @KJPQ@UK<NG@ A<DM@>@NOA<PS " @NOOJPOg A<DOKJN ND=G@ " @NOGPI @?@NGD=@MOkNLP@G@N GBDDOCDIGDACO PNAJPWIDNO Ob HJDN LP@E<D@H<G>JHKMDNQJOM@LP@NODJI

> AS OMAGELOGE?<INGEDAJNH<ODLP@?@KPDN KGPN?@ <IN(G<QPG<0@>CIJGBD@<G@M @OQ@IDM#@GGNKK<MAODI?@?DNLP@N ?PNN?@GGCKDG@?PI@H<>CDD@gGCQQM <Q@> HPGODHj OM@N @OJN>DGJN>JK@N @I K<NN<I OK<MG< KJN@?@>h=G@N EPNLP<P ?DH@I NDJI I @H@I O?@OJPMN & DGG<A<DO

> > APG>DM>G@H<B<UDI @I \_ [NJHH<DM@:](#page-1-0)

<span id="page-54-0"></span>![](_page_54_Picture_695.jpeg)

![](_page_55_Picture_384.jpeg)

AS OMAGE LOOP 2 ANGED AJN H< OLD P@? @KPIDN KGPN?@ <IN(G<QPG<0@ACI JGBD@<GGM @ Q Q DM # @ G NKK<M< ODI ?@?DNLP@N ?PMN?@GGQEE@?PI@H<>CDD@gGQ@M <Q@> HPGODHj OM@N @OJN>DGJN>JK@N @I K<NN<I OK<MG< KJN@?@>h=G@N EPNLP<P ?DH@I NDJI I @H@I O?@OJPMN & DGG<A<DO

### $\mathbf{v}$ N#

### $$#($  "  $#(^{*}$ !

**GES**" M-01/02 GOS/JK@NP  $12T$ I REG @ MIDBC<PN@  $IMal$   $JB2$  $"! \mathbb{D}$ , 5  $# < NMD$  $#$  Q  $\mathsf{IDL} \leq F$  $\#\big(\mathbb{Q} \mathbb{D} \big)$ .  $\prec$  Comul  $\#$  JPB! NP $>$  $@$  $$B\&=QCD^*$ ) JNGKC  $$NB, @? @$ & @1 NB @ 2 H DOC  $'$  @  $M#$  ,  $CD$  $'$  PRI  $2$ PO $C_0$ QMRI ?  $\rightarrow$  $J< J'' < d$  ODCJ +JK@N  $JCI$   $1$ ? $MRRN$  $JCl$ ,  $\lll$ ) JCI / MBB@  $M > 10^{-1}$  /  $M > 10$  $\overline{)3}$  $*$   $QCD$   $\ldots$   $MDA$  $+$   $\alpha\alpha$   $\alpha$  $+$ @ $/$   $<$  @ $\alpha$  $+$ D $?$  < /  $. <$ NF2CPOOGRJMOD  $-$  JNH $<$ I / CTOFFACN  $M$  N $\lt M$   $D$   $Q$  $/$  <PG | ? @ NVII

### $/$  <PG1 @  $2$   $\sqrt{3}$   $\sqrt{2}$  $1J = 9000B$  $04G$  $1JT$ ,  $DB$   $QM$  $2500.$   $\sigma$ F 2JIT5<MBC@N@  $3JH$  !  $@G$  $3JIT$  $5D > QO$  J= $\sim M$ 5JGGM MA?GOT  $6 \overline{AB}$ H QJI '< $B$ @ 3<TGM JIMT

### $$#$ (

 $CRB$  MI. H $RDB$  $1$ JI  $\leq$   $\sqrt{3}$   $\sqrt{3}$   $\sqrt{10}$   $\sqrt{2}$  $+\$7 - #14 / / \$2"4$  $+$ m $?$  / MDN $@$ & Q | ' Q < Q | JI +JQOGON MAH F#DB@M  $1$ <THJI?,  $>$   $\times$  MOCT  $#$ < $|$  DOG1 JE1 **MODICKI + @@PR@** 

+@ND@<P@:P%G"DA@,<B<UD@APO  $>N$ K BM $>$  @q! D20B, 4BC4 $A$  C = = , JIN COPM "JHH<1? "JILP@MLPDN@AD<@RLPkg GNON INDPO DI @ ODNO ? PNO 2020 ? @ INNANCON g K<MOOM? @UKMJK@?<I CN@NGIDNOWN

**KK-B@<00@I . K>il@A@DO@KJPN+D@U** K<T@M@@NAM&DN?P?JH<D@@O?@GOX=@M BQHQO+J=EQ&ODA<IPQGAPOM<KDOQHQQO >@00@K<B@+<MB@O>JIQMBP@<PNOgG I JPQ@GBQBDQ@?@?DAPNDILP@E<D>NAk

/ JAGU POKOPNOPNYKONNYII ONJIO? OH J?k PI@JKODI/<T/<GKJPMPI?JIKJI>OP@G E<D<BPOR PI = JPOIL NPM@ > OR ? MIDO?P  $NORG$   $Q<sub>+</sub>$ 

# @ OMNND> MENMEH @ CARDEH @ ONG CIPN>@PS LPDIIO PODBOK / < OLORII @OO@=JPOJI / < T/ < G + @PWN? JINH < D' @ Qd- . 1. d. \$ - 3

 $707B$  FFF  $?0043 = 255$  $5D$ : 2842: 4 < 0601 8=4

700?B ?OH?O; < 4 A == 840D2: 4A

7002B 3>=>Al>G>A6 A42DAAG-6  $\leq$  >= $\frac{C}{1}$ :H3>=0 $\frac{C}{1}$ =

<span id="page-57-0"></span>![](_page_57_Figure_0.jpeg)

COOKN RRR K<OM@JI >JH APGEDOM@H<B<UDI@

APG>DM>G@H<B<UDI @I \_ [NJHH<DM@:](#page-1-0)